## МИНИСТЕРСТВО ОБРАЗОВАНИЯ И НАУКИ РОССИЙСКОЙ ФЕДЕРАЦИИ

Федеральное государственное бюджетное образовательное учреждение высшего образования «Пензенский государственный университет архитектуры и строительства» (ПГУАС)

## **В.В. Пономаренко**

# **ГЕОДЕЗИЯ**

Учебно-методическое пособие к лабораторным работам для направления подготовки 08.03.01 «Строительство»

Пенза 2016

## Рекомендовано Редсоветом университета Рецензент – доктор экономических наук, профессор кафедры «Землеустройство и геодезия» Т.И. Хаметов (ПГУАС)

## **Пономаренко В.В.**

П56 Геодезия: учеб.-метод. пособие к лабораторным работам для направления подготовки 08.03.01 «Строительство» / В.В. Пономаренко. – Пенза: ПГУАС, 2016. – 80 с.

Содержит порядок и правила выполнения лабораторных работ.

Подготовлено на кафедре «Землеустройство и геодезия» и предназначено для использования студентами, обучающимися по направлению подготовки 08.03.01 «Строительство», при выполнении лабораторных работ по дисциплине «Геодезия».

> © Пензенский государственный университет архитектуры и строительства, 2016 © Пономаренко В.В., 2016

## ВВЕДЕНИЕ

Учебно-методическое пособие составлено в соответствии с типовой учебной программой подготовки бакалавра по направлению 08.03.01 «Строительство». Целью дисциплины «Геодезия» заключается в формировании у студента четкого представления о средствах и методах геодезических работ при топографо-геодезических изысканиях, создании и корректировке топографических планов, для решения инженерных задач в строительной отрасли, организационно-управленческой и научно-исследовательской деятельности.

Пособие соответствует учебной программе предмета «Геодезия», которая изучается студентами в первом семестре на первом курсе. Основной задачей пособия является доведение до обучающихся в доступной форме излагаемого материала, с целью правильного выполнения лабораторных заданий. Выполнение лабораторных заданий позволяет закрепить теоретические знания, полученные на лекционных занятиях. При самостоятельной работе студенты изучают: специальную литературу, мультимедийный курс лекций, список которой приведен в конце учебного пособия.

Студенты, изучившие курс «Геодезия» должны:

**знать**:

методы проведения геодезических измерений, оценку их точности, сведения из теории погрешностей;

основы геометрии и математического анализа;

формулы преобразования тригонометрических функций;

виды и способы геодезических съемок, устройство и применение геодезических приборов;

современные геодезические приборы, способы и методы выполнения измерений с ними, поверки и юстировки приборов и методику их исследования;

#### **уметь**:

уметь пользоваться геодезическими приборами, производить измерения на лабораторных занятиях и в процессе проведения геодезических съемок, а так же при решении инженерно-геодезических задач;

выполнять топографо-геодезические работы и обеспечивать необходимую точность геодезических измерений, анализировать полевую топографо-геодезическую информацию;

сопоставлять практические и расчетные результаты.

#### **владеть**:

навыками выполнения угловых, линейных, высотных измерений для выполнения геодезических съемок;

методами проведения топографо-геодезических работ и навыками использования современных приборов, оборудования и технологий;

#### **иметь представление:**

о строении и свойствах земной поверхности;

о способах применения геодезических приборов на строительной площадке;

о теории погрешностей;

о влиянии кривизны земли на точность геодезических измерений;

о требованиях, предъявляемых к качеству геодезических работ на различных этапах строительства.

Учебно-методическое пособие содержит 9 лабораторных работ. На выполнение каждой работы отводится по 2 часа (всего 18 часов). Все лабораторные работы связаны между собой и дополняют друг друга, что позволяет студентам закрепить теоретические знания, полученные на лекционных занятиях.

В отличие от РГР, каждая из приведенных лабораторных работ защищается отдельно. По результатам защиты выставляется текущая оценка в журнал преподавателя.

## Лабораторная работа №1 МАСШТАБЫ. ОРИЕНТИРОВАНИЕ ЛИНИЙ

Масштаб это степень уменьшения горизонтальных отрезков линий местности при переносе их на план. Существуют именованный, численный, линейный и поперечный масштабы.

### 1.1. Разновидности масштабов

**Численный масштаб** представляет собой дробь, в числителе которой стоит единица, а в знаменателе значение уменьшения линий местности при переносе их на план. На планах численный масштаб подписывается как 1:500; 1:5000; 1:50000.

Численный масштаб число отвлеченное, не имеющее размерности, что позволяет вести измерения в любой системе мер. Чем больше дробь, тем крупнее масштаб и наоборот. Например: длина стороны теодолитного хода *D*Ι-ΙΙ равна 187,66 м. Тогда на плане длина линии будет равна 187,66 : 10 =18,77 см.

**Линейный масштаб.** Для упрощения работы пользуются линейным масштабом, являющимся графическим изображением численного, в той или иной системе мер. Для его построения на прямой откладывается несколько отрезков одинаковой длины, например 2 см., т.е. в масштабе 1:1000 он равен 20 метрам на местности. Длина такого отрезка называется основанием масштаба. Число метров, соответствующее основанию масштаба, называется величиной линейного масштаба. Левое основание делим на 10 частей. То есть наименьшее деление линейного масштаба равно 2 миллиметрам, что равно 2 метрам на местности. Для определения длины линии на местности, циркулем- измерителем определяем расстояние на плане. Взяв расстояние на плане в раствор циркуля, одну его ножку устанавливаем на штрих, разделяющий основания, таким образом, чтобы другая ножка попала на левое основание, по которому на глаз отсчитываем расстояние в интервале делений. Например: на рисунке 1, измеренное расстояние равно 65 метров.

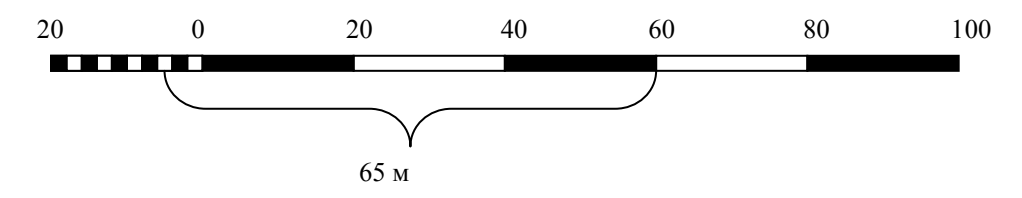

Рис. 1. Определение расстояния с помощью линейного масштаба

Рассчитано, что человеческий глаз способен различать две точки на расстоянии 0,1 мм. Величина отрезка местности, соответствующая 0,1 мм,

называется точностью масштаба карты. Так для масштаба 1:1000 точность масштаба равняется 0,1 м.

**Поперечный масштаб.** Необходимо отметить, что с помощью численного масштаба трудно производить построения с точностью менее 1 мм. Для этого используют поперечный масштаб. Построение поперечного масштаба производится в следующей последовательности:

1. На прямой линии откладываем несколько отрезков (оснований), как правило, длиной 2 см, из точек пересечения восстанавливаем перпендикуляры, высота которых произвольна (желательно кратная делению на 10).

2. Делим вертикальную линию на десять частей (*m*) и из пересечений проводим прямые линии параллельные основанию.

3. Основание крайнего левого квадрата делим на десять частей (*n*). Так же делим линию параллельную основания в верхней части квадрата на десять частей (рис. 2).

4. Соединяем нулевую точку на основании с первой на верхней линии параллельной ему, вторую точку соединяем с третьей и т. д. Получаем ряд линий параллельных друг другу и наклонных к вертикальной прямой (см. рис.2). Эти линии называются трансверсалями.

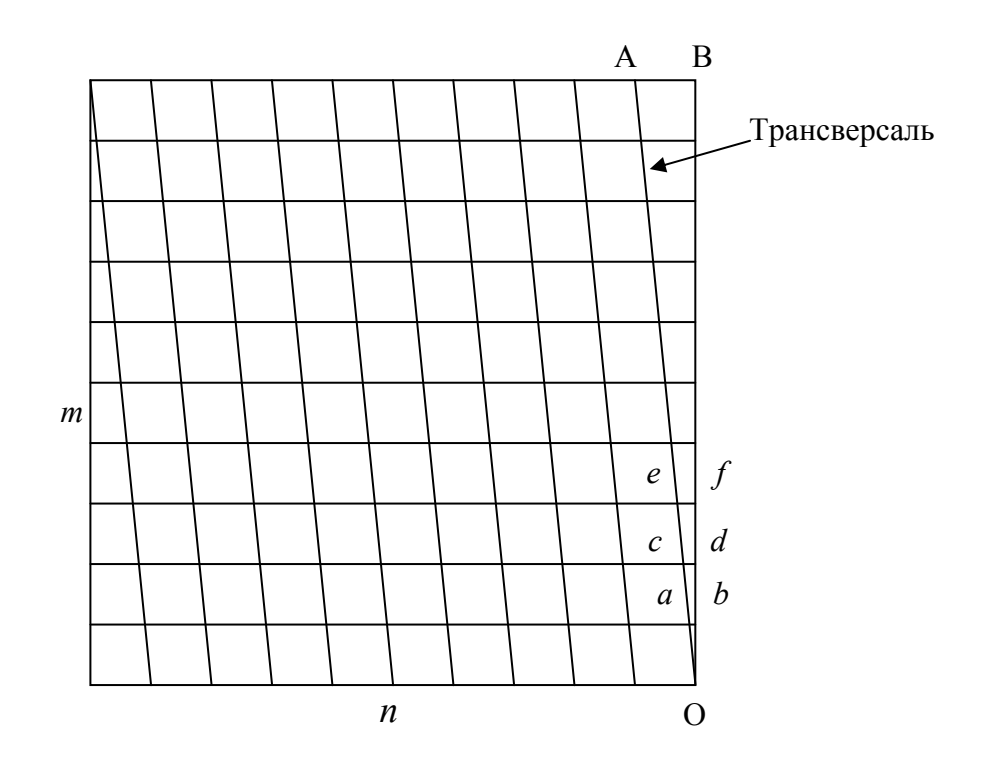

Рис. 2. Схема деления левого крайнего квадрата поперечного масштаба

Из подобия треугольников *ОАВ* и *Оаb* можно видеть, что:

 $ab$  / $AB = ob$  /  $OB = 1$  /  $10$  *cd* /  $AB = od$  /  $OB = 2$  / 10.

По построению *АВ* равно 1/10 от основания масштаба, следовательно, наименьшее деление *ab* равно 1/100 от основания масштаба. Такой масштаб называется сотенным. Он гравируется на металлических пластинах и используется при построении планов и карт.

Отрезок (*аb*) называется наименьшим делением поперечного масштаба. Величина его зависит от длины основания и числа делений *n* и *m*. Например: длина основания равна 2 см, *n* = 10, *m* = 10, тогда длина отрезка  $ab = 0.2$  мм.  $cd = 0.4$  мм.  $ef = 0.6$  мм.

Применение поперечного масштаба производится в следующей последовательности:

1. Циркулем измерителем замеряем заданное расстояние на плане.

2. Переносим его на поперечный масштаб, таким образом, чтобы одна из ножек циркуля попадала на линию 20, 40, 60, а другая на, разделенное на 10 частей основание.

3. Поднимаем циркуль вверх, до тех пор, пока вторая ножка циркуля не совпадет с наклонной линией (трансверсалью). При этом обе ножки циркуля, должны стоять на одной линии, параллельной основанию (рис. 3).

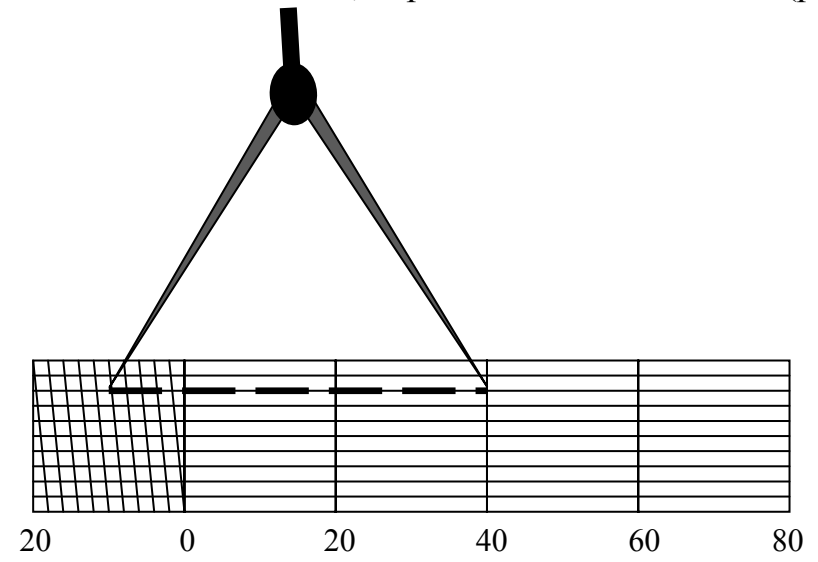

Рис.3. Определение длины линии с помощью поперечного масштаба

Например: определяемое расстояние в 1:1000 масштабе (см. рис. 3) равно 49,6 м.

## 1.2. Ориентирование линий

Ориентировать линию на местности значить найти ее направление относительно меридиана. В качестве углов определяющих направление линий служат азимуты, дирекционные углы и румбы.

**Геодезическим азимутом** называется горизонтальный угол, отсчитываемый от северного направления геодезического меридиана, проходящего через данную точку до заданного направления по ходу часовой стрелки. Они изменяются от 0 до 360 градусов. Меридианы не параллельны друг другу. Угол между направлением двух меридианов в данных двух точках называется сближением γ меридианов и обозначается через направление истинного меридиана, вычисляется путем астрономических наблюдений.

**Магнитные азимуты.** На практике часто пользуются магнитными азимутами. Направление магнитного меридиана определяется направлением магнитной стрелки. Как и геодезический азимут, магнитный азимут отсчитывается от северного направления магнитного меридиана (направления северного конца магнитной стрелки) по ходу часовой стрелки до заданного направления. Магнитный меридиан, как правило, не совпадает с истинным меридианом, так как магнитные полюса смещены относительно истинных полюсов земли. Угол между истинным меридианом и магнитным называется склонением магнитной стрелки δ. Магнитный азимут равен

$$
A_{\rm M} = A_{\rm HCT} - \delta.
$$

**Дирекционный угол –** это горизонтальный угол, отсчитываемый от северного направления осевого меридиана или линии, параллельной ему, до заданного направления, по часовой стрелке. В отличие от азимутов, дирекционный угол постоянен на протяжение всего направления. Прямой и обратный дирекционный углы отличаются ровно на 180°, т.е.  $\alpha_{\text{opp}} = \alpha_{\text{mp}} \pm 180^{\circ}$ . При определении дирекционного угла на местности необходимо знать значение истинного азимута и величину сближения меридианов γ, тогда α *= А*ист. *+* γ. Значение величины γ подписывается под южной стороной рамок топографических карт.

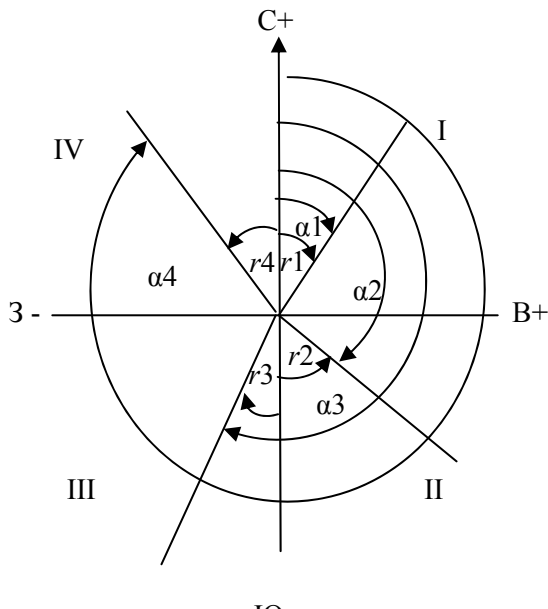

Ю -

Рис. 4. Соотношение между дирекционными углами и румбами.

**Румб –** острый угол, отсчитываемый от северного или южного конца меридиана по или против часовой стрелки, до заданного направления. Так как румбы могут иметь одинаковые значения в разных четвертях, то перед численным значением румба указывается буквенное значение четверти:

Ι четверть – СВ, ΙΙ четверть – ЮВ, ΙΙΙ четверть – ЮЗ, ΙV четверть – СЗ.

Румбы еще называют таблитчатыми углами, так как все геодезические таблицы рассчитаны от 0° до 90°. Соотношение дирекционных углов и румбов показано на рис. 4 и в табл. 1.

Таблица 1

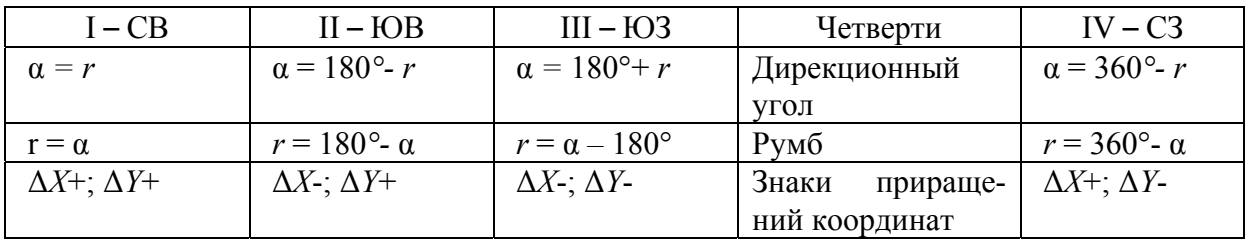

Соотношение между дирекционными углами и румбами.

## 1.3. Задание на лабораторную работу №1

Измерение длин линий. Определение углов ориентирования

По заданным преподавателем длинам сторон четырехугольника, значениям внутренних углов и дирекционному углу первого направления (см. рисунок и табл. 2), студенты на листе А4 строят полигон 1-2-3-4 в следующей последовательности:

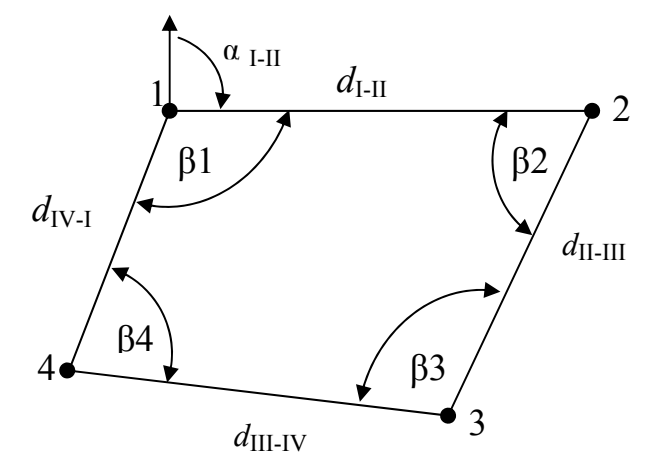

Таблица 2

Основные параметры полигона

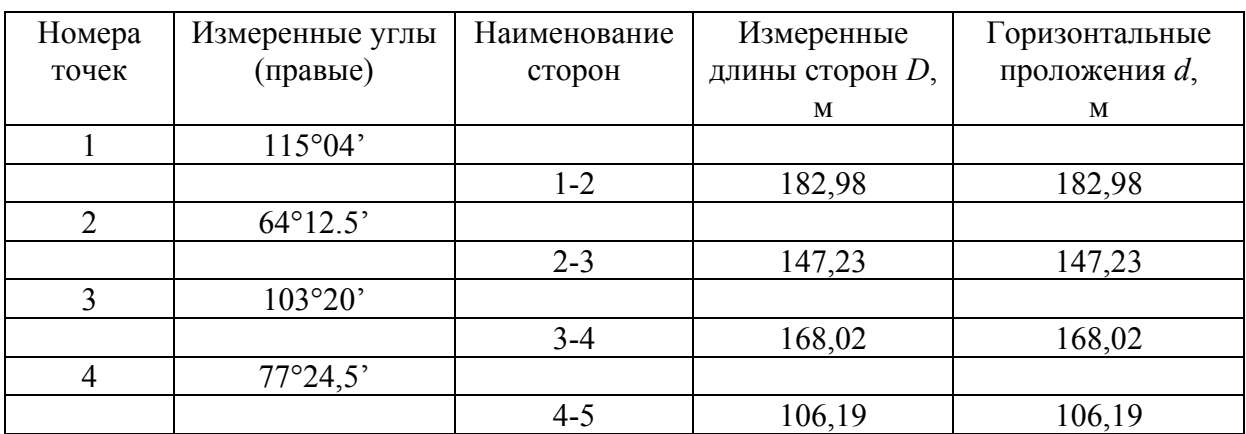

От северного направления откладывается дирекционный угол первого направления  $\alpha$ <sub>I-II</sub>, который задается каждому студенту преподавателем. По полученному направлению с помощью циркуля измерителя и поперечного масштаба откладывается расстояние 1-2.

Транспортиром от линии 1-2 откладывается внутренний угол  $β_2$  и от полученного направления откладывается длина стороны 2-3. Аналогичным образом откладываются внутренние углы  $\beta_3$ ;  $\beta_4$  и  $\beta_1$ , и стороны 3-4; 4-1. Полигон должен замкнуться в точке 1. На чертеже показываются все дирекционные углы и румбы всех направлений. Работа проверяется преподавателем.

### Контрольные вопросы

1. Что такое масштаб?

2. Чему равна точность масштаба?

3. Какой вид масштаба позволяет измерить расстояние по карте с максимальной точностью.

4. Как строится линейный масштаб?

5. Как строится поперечный масштаб?

6. Почему поперечные масштабы, которые гравируются на металлических пластинах, называются сотенными?

7. Какие углы ориентирования линий применяются в геодезии?

8. Дайте определение азимута, дирекционного угла и румба?

9. Как соотносятся азимуты, магнитные азимуты, дирекционные

10. углы и румбы?

11.Соотношение дирекционных углов и румбов в разных четвертях.

### Рекомендуемая литература

1. Поклад, Г.Г. Геодезия [Текст] / Г.Г. Поклад, С.П. Гриднев. – М.: Академический проект, 2008. – 592 с.

2. Федотов, Г.А. Инженерная геодезия [Текст]: учебник / Г.А. Федотов. – М.: Высш.шк., 2009.

3. Пономаренко, В.В. Геодезия [Текст]: учебное пособие / В.В. Пономаренко, Т. И. Хаметов. – Пенза: ПГУАС, 2015. – 123 с.

*Электронные методические указания* 

4. Пономаренко, В.В. Мультимедийный курс лекций по геодезии [Электронный ресурс] /В.В. Пономаренко. – Пенза: ПГУАС, 2013.

5. Пономаренко В.В. Составление плана теодолитной съемки [Электронный ресурс]: мультимедийные методические указания к РГР №1 / В.В. Пономаренко. – Пенза: ПГУАС, 2010.

## Лабораторная работа №2 РАСЧЕТ КООРДИНАТНОЙ ВЕДОМОСТИ ТЕОДОЛИТНОГО ХОДА

Расчет координатной ведомости начинается с определения суммы внутренних углов теодолитного хода. Предварительно в теодолитную ведомость вносятся номера вершин теодолитного хода и значения внутренних углов (табл. 3), которые выписываются из табл. 2.

### 2.1. Вычисление правильности измерения внутренних углов теодолитного хода

Вычисляем сумму внутренних углов, например:

 $\Sigma \beta_{\text{non}} = \beta 1 + \beta 2 + \beta 3 + \beta 4 = 115^{\circ}04' + 64^{\circ}12.5' + 103^{\circ}20' + 77^{\circ}24.5' = 360^{\circ}01'$ .

Определяем теоретическую сумму углов четырехугольного теодолитного хода (полигона) по формуле

$$
\Sigma \beta_{\text{reop}} = 180^{\circ} \cdot (n-2) = 360^{\circ},
$$

где *n* – количеств углов полигона.

Определяем разность между полученной и теоретической суммами углов:

$$
f\beta_{\text{non}} = \Sigma\beta_{\text{non}} - \Sigma\beta_{\text{reop}} = 360^{\circ}01' - 360^{\circ} = 1'.
$$

Полученная разность является угловой невязкой теодолитного хода.

Для того, чтобы определить правильность измерения углов теодолитного хода, необходимо определить допустимую угловую невязку теодолитного хода по формуле

$$
f\beta_{\text{A}on} = \pm 1, \sqrt{n} = 2',
$$

где *n* – число углов полигона.

Если полученная невязка меньше или равна допустимой невязке, то измерения признаются правильными.

$$
f\beta_{\text{non}}=1'\leq f\beta_{\text{non}}=2'.
$$

Полученная невязка  $f\beta_{\text{non}}$ , разбрасывается равномерно на все углы с обратным знаком. Для удобства расчетов вносим поправки только в те углы, где имеются доли минуты. Вычисляем исправленные углы. Сумма исправленных углов должна быть равна  $\Sigma\beta_{\rm reon}$ .

$$
\Sigma \beta_{\text{ucn}} = 115^{\circ}04' + 64^{\circ}12' + 103^{\circ}20' + 77^{\circ}24' = 360^{\circ}00'.
$$

Вносим все полученные данные в табл. 3.

## Таблица 3

Ведомость вычисления координат точек теодолитного хода.

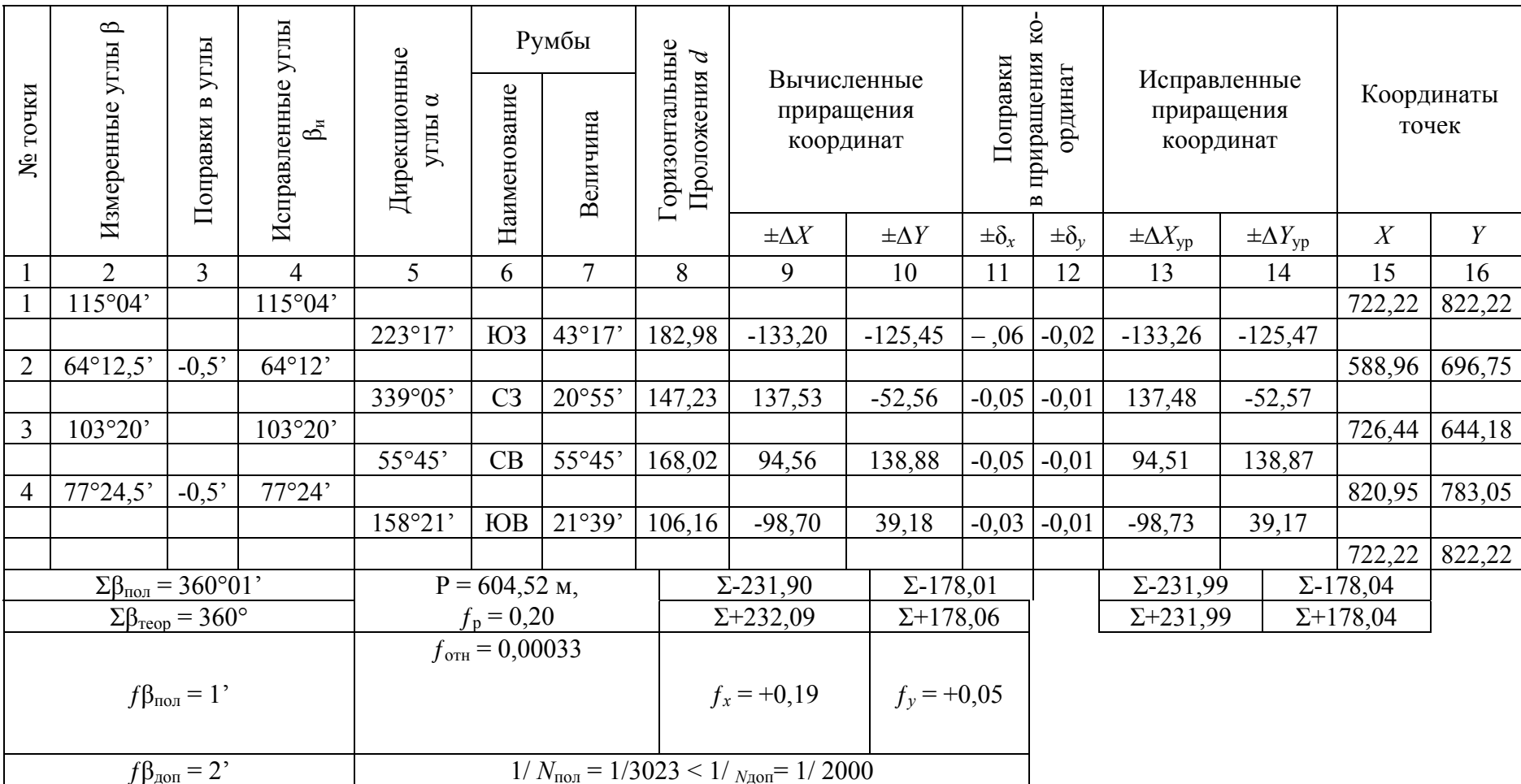

#### 2.2. Вычисление дирекционных углов и румбов

Определяем дирекционные углы всех сторон теодолитного хода по формулам:

для правых углов

$$
\alpha_{\text{noc}} = \alpha_{\text{mpeq}} + 180^{\circ} - \beta_{\text{n}},
$$

для левых углов

$$
\alpha_{\text{inocn}} = \alpha_{\text{npea}} - 180^{\circ} + \beta_{\text{n}},
$$

где  $\alpha_{\text{max}}$  – дирекционный угол первоначального направления;

 $\alpha_{\text{noc}}$  – дирекционный угол последующего направления;

 $\beta_{\text{n}}$  – правый внутренний угол, образованный этими направлениями;

 $\beta_{\text{n}}$  – левый внутренний угол, образованный двумя направлениями.

В нашем задании все внутренние углы правые, поэтому расчет дирекционных углов производится по первой формуле.

Например: номер студента по списку равен 22. В этом случае значение дирекционного угла линии 1-2, вычисляется по формуле

$$
\alpha_{1-2} = (10 \cdot N) + 3^{\circ}17 = 220^{\circ} + 3^{\circ}17 = 223^{\circ}17
$$
;

$$
\alpha_{2-3} = 223^{\circ}17' + 180^{\circ} - 64^{\circ}12' = 339^{\circ}05';
$$

$$
\alpha_{3-4} = 339^{\circ}05' + 180^{\circ} - 103^{\circ}20' = 415^{\circ}45' - 360^{\circ} = 55^{\circ}45',
$$

если полученный дирекционный угол больше 360°, то из него вычитаем 360°;

$$
\alpha_{4-1} = 55^{\circ}45' + 180^{\circ} - 77^{\circ}24' = 158^{\circ}21';
$$

$$
\alpha_{1-2} = 158^{\circ}21' + 180^{\circ} - 115^{\circ}04' = 223^{\circ}17'.
$$

Если значение полученного дирекционного угла  $\alpha_{1-2}$  равно исходному значению, то расчет выполнен верно. Вносим значения дирекционных углов в координатную ведомость. Определяем румбы всех направлений по формулам: приведенным в табл. 2, и вносим их значения в координатную ведомость (табл. 3).

#### 2.3. Вычисление приращений координат

Для определения приращений координат вершин теодолитного хода, решаем прямые геодезические задачи.

#### Прямая геодезическая задача

Даны координаты первой точки  $(X_1 \cup Y_1)$ , горизонтальное расстояние от первой до второй точки  $d_{1-2}$  и дирекционный угол  $\alpha_{1-2}$  линии 1-2 (рис. 5).

Требуется определить координаты точки 2 (*X*<sub>2</sub> и *Y*<sub>2</sub>).

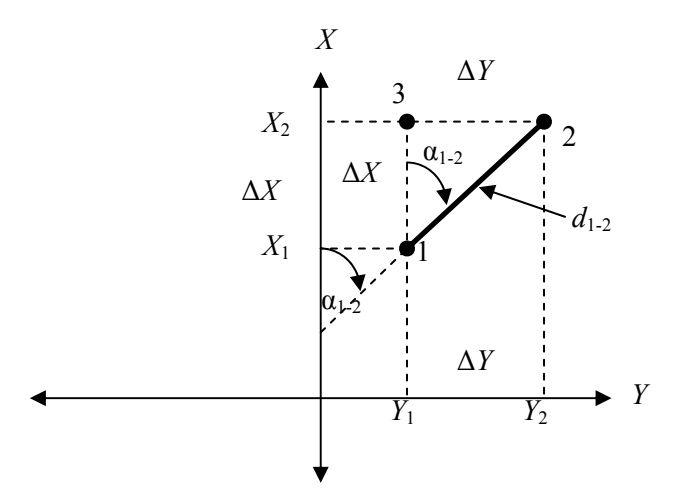

Рис.5. Прямая геодезическая задача.

Из треугольника 1-2-3 находим приращения координат Δ*Х* и Δ*Y*:

 $\Delta X = d_{1,2}$  cos  $\alpha_{1,2}$ ,

 $\Delta Y = d_{1-2}$ · sin  $\alpha_{1-2}$ .

Координаты точки 2 находим по формулам:

$$
X_2 = X_1 + \Delta X,
$$
  

$$
Y_2 = Y_1 + \Delta Y.
$$

Решая прямые геодезические задачи, находим приращения координат всех сторон теодолитного хода, например:

 $\Delta X_{1-2}$  = cos223°17' · 182,98  $\mu$  = 0,728 · 182,98 = - 133,20  $\mu$ .

Перед тем как взять функцию косинуса или синуса, минуты из градусной системы переводим в десятичную систему, т.е. делим минуты на 60 и прибавляем значение градусов: 17:60 + 223° = 223,28°, после чего определяем косинус этого угла:  $\cos 223.28^\circ = 0.728$ .

$$
\Delta Y_{1-2} = \sin 223^{\circ} 17' \cdot 182,98 = -0,686 \cdot 182,98 = -125,45 \text{ m}.
$$

Значения приращений координат округляем до сотых долей. Аналогичным образом определяем приращения координат других направлений и вносим эти значения в координатную ведомость (табл. 3).

Определяем суммы положительных и отрицательных приращений координат Δ*Х* и Δ*Y*. Например:

$$
\Sigma - \Delta X = -133,20 + (-98,70) = -231,90 \Sigma + \Delta X = 137,53 + 94,56 = 232,09,
$$

 $\Sigma - \Delta Y = -125.45 + (-52.56) = -178.01 \Sigma + \Delta Y = 138.88 + 39.18 = 178.06$ .

Вносим эти данные в координатную ведомость (табл. 3).

#### 2.4. Оценка точности проведенных измерений

Определяем периметр хода  $P = \Sigma d = 604.52$ .

Определяем разницу между положительными и отрицательными суммами приращений координат.

$$
f_x = \Sigma + \Delta X - \Sigma - \Delta X = 232,09 - 231,90 = +0,19,
$$

 $f_y = \Sigma + \Delta Y - \Sigma - \Delta Y = 178,06 - 178,01 = +0,05.$ 

Полученные разности являются невязками по осям *Х* и *Y*. Вносим эти данные в координатную ведомость (табл. 3). Определяем абсолютную невязку теодолитного хода по формуле

$$
f_p = \sqrt{f_x^2 + f_y^2} = \sqrt{0,19^2 + 0,5^2} = 0,20.
$$

Определяем относительную невязку хода по формуле

 $f_{\text{orth}} = f_{\text{p}} / P = 0,20 / 604,52 = 0,00033.$ 

Для удобства сравнения относительную невязку удобно представить в виде простой дроби, где в числителе стоит 1. Для этого во второй части формулы и числитель, и знаменатель делим на  $f_n$ :

$$
1/N_{\text{non}} = (f_{\text{p}} : f_{\text{p}}) / (P : f_{\text{p}}) = (0,20:0,20) / 604,52:0,20 = 1 / 3023.
$$

Для проверки правильности проведенных расчетов сравниваем полученную относительную невязку с допустимой невязкой. Допустимая относительная невязка для слабо расчлененного рельефа, характерного для нашего региона равна:  $1 / N_{\text{non}} = 1 / 2000$ . Сравниваем полученную относительную невязку с допустимой невязкой:

$$
1/N_{\text{non}} = 1/3023 < 1/N_{\text{non}} = 1/2000.
$$

Если полученная относительная невязка меньше или равна допустимой невязке, то измерения и расчеты проведены правильно.

#### 2.5. Вычисление поправок в приращения координат

После того как мы определили, что угловые и линейные измерения произведены правильно, в приращения координат следует внести поправки. Поправки в приращения координат вносятся пропорционально длине хода, с обратным знаком и рассчитываются по формулам:

$$
\delta_x = \frac{f_x}{P} \cdot d; \, \delta_y = \frac{f_y}{P} \cdot d.
$$

Например: определяем поправки в приращения координат по оси *Х*.  $\delta_{x1} = (0.19/604.52) \cdot 182.98 = -0.06$ ,

$$
\delta_{x2} = (0,19/604,52) \cdot 147,23 = -0,05,\n\delta_{x3} = (0,19/604,52) \cdot 168,02 = -0,05,\n\delta_{x4} = (0,19/604,52) \cdot 106,19 = -0,03.
$$

Значения поправок округляются до сотых, но необходимо помнить, что сумма поправок должна быть равна невязке ƒ*<sup>х</sup>* с обратным знаком:

$$
0,19 = -0,06 - 0,05 - 0,05 - 0,03.
$$

Вносим полученные поправки в координатную ведомость (табл. 3). Аналогичным образом определяем поправки по оси *Y*. Вычисляем исправленные (уравненные) приращения координат по формулам:

$$
\Delta X_{1 \text{acmp}} = \Delta X_1 \pm \delta_{x1} = -133,20 - 0,06 = -133,26,
$$
  

$$
\Delta Y_{1 \text{acmp}} = \Delta Y_1 \pm \delta_{y1} = -125,45 - 0,02 = -125,47.
$$

Аналогичным образом вычисляем другие исправленные приращения координат. Сумма отрицательных и положительных исправленных приращений координат должна быть равна 0. Вносим полученные данные в координатную ведомость (табл. 3).

#### 2.6. Определение координат точек теодолитного хода

Например: номер студента по списку 22. Тогда координата *Х* точки 1 равны:

$$
X_1 = 700 + 22{,}22 = 722{,}22.
$$

Координаты последующих точек находятся по формулам:

 $X_{\text{mocn}} = X_{\text{mpcn}} + \Delta X$  и  $Y_{\text{mocn}} + Y_{\text{mpcn}} + \Delta Y$ ,

где *Х* и *Y*посл – координаты последующих точек;

*Х* и *Y*пред – координаты предыдущих точек;

Δ*Х* и Δ*Y* – исправленные приращения координат линии, связывающей эти точки.

Например:  $X_2 = X_1 + \Delta X_{1-2} = 722,22 - 133,26 = 588,96$ . Вычисляем координаты остальных точек:

$$
X_3 = 588,96 + 137,48 = 726,44,
$$
  

$$
X_4 = 726,44 + 94,51 = 820,95,
$$
  

$$
X_1 = 820,95 - 98,73 = 722,22.
$$

Равенство исходной и конечной координаты *Х* точки 1, свидетельствует о правильности расчета.

Вычисляем координаты точек по оси *Y* и вносим их значения в ведомость координат точек теодолитного хода (табл. 3).

### 2.7. Задание на лабораторную работу №2

По данным значениям внутренних углов и горизонтальных проложений (табл. 2), а также по заданным преподавателем значению дирекционного угла стороны 1-2 и координатам точки 1 рассчитать координатную ведомость (табл. 3).

#### Контрольные вопросы

1. Что называется угловой невязкой? Поправки вносимые в углы.

2. Как вычисляются дирекционные углы всех сторон теодолитного хода?

3. Как вычисляются румбы всех сторон теодолитного хода?

4. Прямая геодезическая задача. Как определяются приращения координат?

5. Чему равна абсолютная невязка теодолитного хода?

6. Как вычисляется относительная невязка теодолитного хода?

7. Вычисления поправок в приращения координат.

8. Как разносятся невязки в приращениях координат?

9. Формула определения исправленных приращений координат?

10.Вычисление координат точек теодолитного хода?

#### Рекомендуемая литература

1. Поклад, Г.Г. Геодезия [Текст] / Г.Г. Поклад, С.П. Гриднев. – М.: Академический проект, 2008. – 592 с.

2. Федотов, Г.А. Инженерная геодезия [Текст]: учебник/ Г.А. Федотов. – М.: Высш.шк., 2009.

3. Пономаренко, В.В. Геодезия [Текст]: учебное пособие / В.В. Пономаренко, Т. И. Хаметов. – Пенза: ПГУАС, 2015. – 123 с.

*Электронные методические указания* 

4. Пономаренко, В.В. Мультимедийный курс лекций по геодезии [Электронный ресурс] /В.В. Пономаренко. – Пенза: ПГУАС, 2013.

5. Пономаренко, В.В. Составление плана теодолитной съемки [Электронный ресурс]: мультимедийные методические указания к РГР №1 / В.В. Пономаренко. – Пенза: ПГУАС, 2010.

## Лабораторная работа №3 ПОСТРОЕНИЕ ПЛАНА ТЕОДОЛИТНОЙ СЪЕМКИ

Построение плана теодолитной съемки начинаем с построения координатной сетки. Координатную сетку со стороной квадратов 10·10 сантиметров, вычерчивают с помощью линейки Дробышева, или с помощью циркуля измерителя и масштабной линейки. Координатная сетка вычерчивается в масштабе 1:1000.

Производим оцифровку координатной сетки. Для этого выбираем в координатной ведомости координаты по осям *Х* и *Y*, имеющие наименьшее значение (табл. 3).

Например: для выбранного варианта, такими координатами являются координата точки 2 по оси *X* ( $X_2$  =588,96) и координата точки 3 по оси *Y* (*Y*3 = 644,18). Отсчет координат начинаем с чисел меньше, наименьших координат и кратных 100, так как 10 см. в 1:1000 масштабе соответствуют 100 метров на местности. Такими числами по осям *Х* является 500, а по оси *Y* является 600. Проводим оцифровку остальных линий сетки через 100 м. Выносим на координатную сетку вершины теодолитного хода по их координатам (табл. 3). При выносе точек, пользуемся угольником, циркулем измерителем и поперечным масштабом (рис. 6).

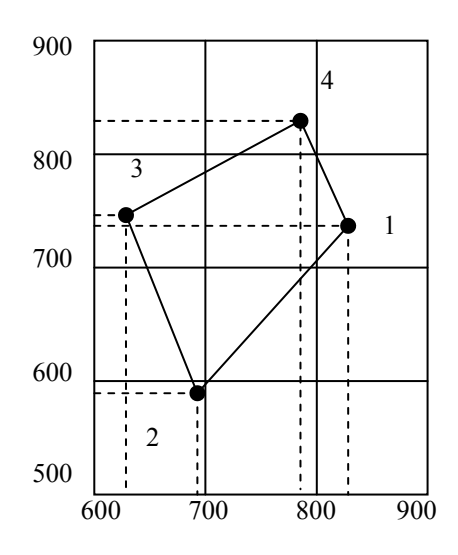

Рис. 6. Пример оцифровки координатной сетки

#### 3.1. Вынос на план результатов съемки подробностей

При проведении съемки подробностей было применено несколько способов: способ перпендикуляров, способ угловой засечки, способ линейной засечки, а также способ створов. Во время съемки подробностей составлялся абрис теодолитной съемки.

Абрис теодолитной съемки представляет собой схематичный чертеж съемки, без учета масштаба. На него, выносятся точные значения расстояний сторон, значения углов, как теодолитного хода, так и результатов съемки подробностей (рис.7).

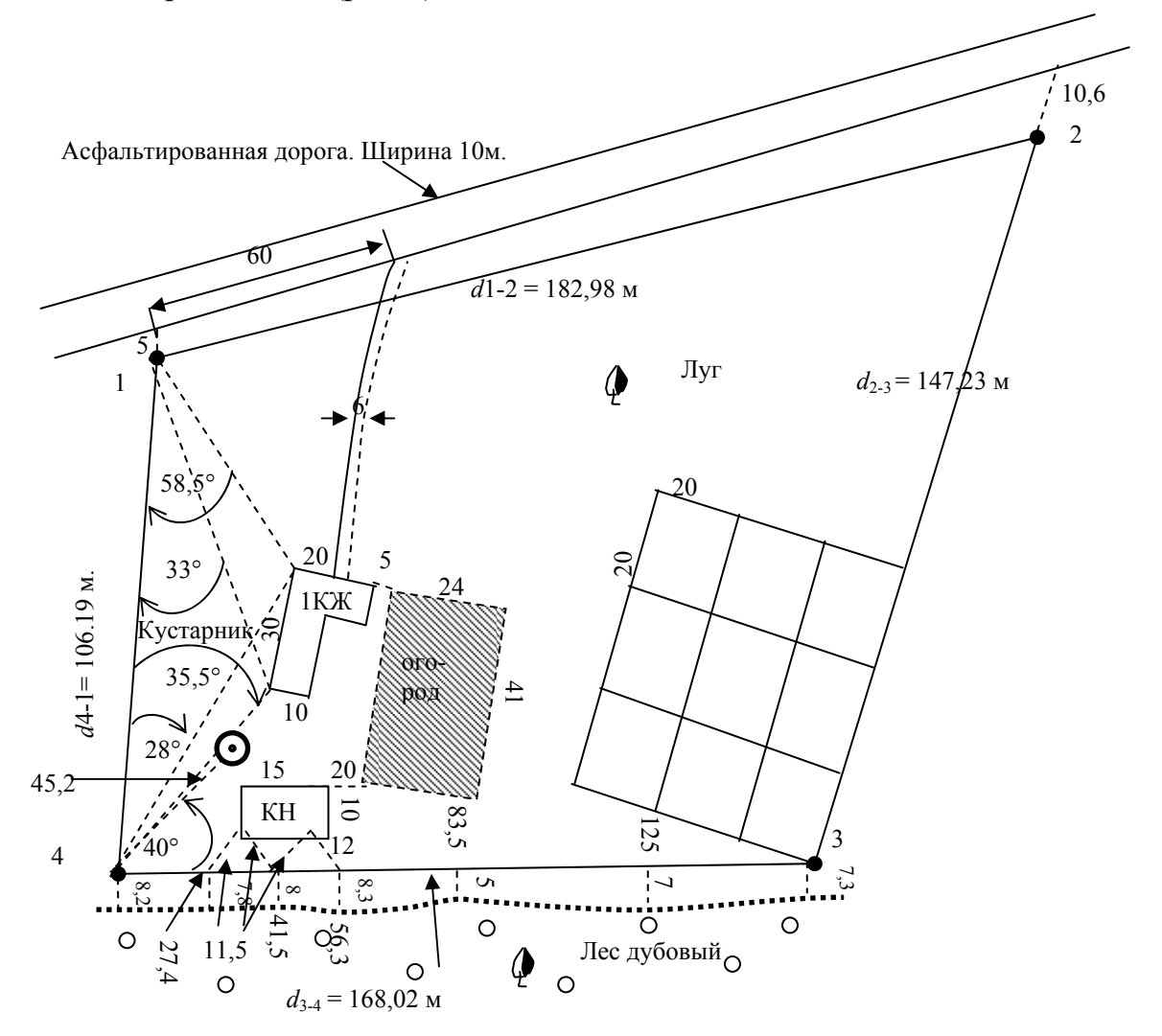

Рис. 7. Абрис теодолитной съемки

#### **Способ перпендикуляров**

Способом перпендикуляров были определена граница леса (см. рис. 7).

По линии теодолитного хода 3-4, от точки 4, откладываются отрезки в 1:1000 масштабе, соответствующие на местности 27,4; 41,5; 56,3; 83,5; 125 метра. Из полученных точек, а также из точек теодолитного хода 4, 3 восстанавливаются перпендикуляры, и по ним в 1:1000 масштабе, откладываются расстояния до границы леса. находится на продолжении линии теодолитного хода или линии <sup>с</sup> четко 7,3 5 7

#### **Способ створов**

Способ створов применяется в тех случаях, когда определяемая точка,

известным направлением и расстоянием, например на продолжении линии, снятой способом полярных координат. Способом створом определена сторона асфальтированной дороги (см. рис. 7), а также граница огорода.

На плане точка, отвечающая краю дороги, откладывается следующим образом. Продлевается линия теодолитного хода 4 – 1 и по ней в масштабе 1: 1000 откладывается расстояние равное 5 метрам. Аналогичным образом определяется положение других точек снятых способом створов

## **Способ угловой засечки**

Наиболее выгодно применять этот способ при определении положения точек, расположенных в труднодоступных местах. Угол засечки в этом случае должен быть не менее 30° и не более 150°. Этим способом в нашем варианте сняты углы левой стены здания 1 КЖ (см. рис. 7).

От линии 4 – 1, из точки 4 , теодолитного хода с помощью транспортира откладываем углы 35°30' и 28°, а из точки 1 от линии 1– 4, откладываем углы 33° и 58°30'. Пересечение полученных направлений даст положение углов левой стены здания 1КЖ. Пользуясь размерами здания, строим все здание.

#### **Способ линейной засечки**

Этот способ наиболее широко применяется при строительных работах, при съемке снаружи и внутри зданий. Этим способом было определено положение южной стены нежилого здания (см. рис.7). От линии теодолитного хода 4 – 3, из отметок 27,4; 41,5; 56,5, полученных при построении границы леса способом перпендикуляров, во внутреннюю часть полигона, с помощью циркуля делаем засечки. Расстояние для засечек берется с абриса с учетом масштаба. Например: расстояние засечек из точек 27,4 и 41,5 равно 11,5 метра, что в 1:1000 масштабе равно 1,15 см.

## **Способ полярных координат**

Суть способа полярных координат заключается в том, что положение точки определяется углом, отложенным от известного направления и расстоянием до нее от полюса. На заданном студентам плане теодолитной съемки, способом полярных координат определено положение колодца (см. рис.7).

Из точки 4 от линии 4-3 откладываем угол 40°. По полученному направлению в 1:1000 масштабе откладывается 45,2 м = 4,52 см. Полученная точка и определяет положение колодца на плане.

## 3.2. Задание на лабораторную работу №3

При помощи линейки Дробышева или линейки и циркуля измерителя на листе А3 построить координатную сетку 3·4 квадрата со стороной каждого 10 см. Используя данные табл. 3, оцифровать сетку координат. С помощью поперечного масштаба и циркуля измерителя из табл. 3 вынести на координатную сетку вершины теодолитного хода. Так как координаты у каждого студента отличаются от других, необходимо правильно расположить лист ватмана. По данным абриса (см. рис. 7) вынести на план результаты съемки подробностей в масштабе 1:1000.

#### Контрольные вопросы

1. Как строится координатная сетка?

2. В какой последовательности производится оцифровка координатной сетки?

3. Каким образом выносятся вершины теодолитного хода на координатную сетку?

4. Что такое абрис теодолитной съемки?

5. Способы съемки подробностей?

6. В каких случаях применяется способ перпендикуляров?

7. Когда применяется способ угловых засечек?

8. На чем основан способ полярных координат?

9. Когда чаще всего применяется способ линейных засечек?

10. Построение плана теодолитной съемки.

#### Рекомендуемая литература

1. Поклад, Г.Г. Геодезия [Текст] / Г.Г. Поклад, С.П. Гриднев. – М.: Академический проект, 2008. – 592 с.

2. Федотов, Г.А. Инженерная геодезия [Текст]: учебник/ Г.А. Федотов. – М.: Высш.шк., 2009.

3. Пономаренко, В.В. Геодезия [Текст]: учебное пособие / В.В. Пономаренко, Т. И. Хаметов. – Пенза: ПГУАС, 2015. – 123 с.

*Электронные методические указания* 

4. Пономаренко, В.В. Мультимедийный курс лекций по геодезии [Электронный ресурс] /В.В. Пономаренко. – Пенза: ПГУАС, 2013.

5. Пономаренко, В.В. Составление плана теодолитной съемки [Электронный ресурс]: мультимедийные методические указания к РГР №1 / В.В. Пономаренко. – Пенза: ПГУАС, 2010.

## Лабораторная работа №4 УСТРОЙСТВО ТЕОДОЛИТА 4Т-30П

По конструкции современные теодолиты подразделяются на: оптические, электронные и лазерные. По точности измерений они подразделяются на:

1. Высокоточные со среднеквадратической погрешностью измерения одним приемом до 1″.

2. Точные – 2-5″.

3. Технические 15 – 60″.

Точные теодолиты выпускаются в основном с компенсаторами, которые устраняют погрешности измерения вертикальных углов, вызванные наклоном прибора во время работы в полевых условиях.

Отличительной особенностью электронных теодолитов является наличие специальных датчиков, позволяющих передавать изображения горизонтального и вертикального кругов на дисплей прибора. Также результаты измерений могут быть занесены во внутреннюю память и переданы в персональный компьютер. Электронные теодолиты удобны в обращении и позволяют делать замеры специалистам с более низкой квалификацией.

## 4.1. Устройство теодолита 4Т30п

Технический оптический теодолит 4Т30 П (рис. 8) предназначен для выполнения инженерно-геодезических работ, для измерения горизонтальных и вертикальных углов в теодолитных и тахеометрических ходах, при создании плановых и высотных съемочных сетей, для измерения расстояния с помощью нитяного дальномера, определения магнитных азимутов по ориентир буссоли. Масса теодолита (без футляра) равна 2,3 килограмма.

#### Применение основных частей теодолита

1. Основание теодолита 1 устанавливается на штатив и с помощью станового винта штатива, который вкручивается во втулку основания, крепится к штативу.

2. С помощью подъемных винтов на середину выводится пузырек цилиндрического уровня при алидаде.

3. Подставка с цилиндрическим выступом, на котором крепится верхняя вращающаяся часть теодолита.

4. Закрепительный винт лимба. При открепленном винте лимба, алидада вращается вместе с лимбом. А при закрепленном винте лимба и открепленном винте алидады, алидада вращается относительно лимба, что позволяет брать отсчеты по горизонтальному кругу.

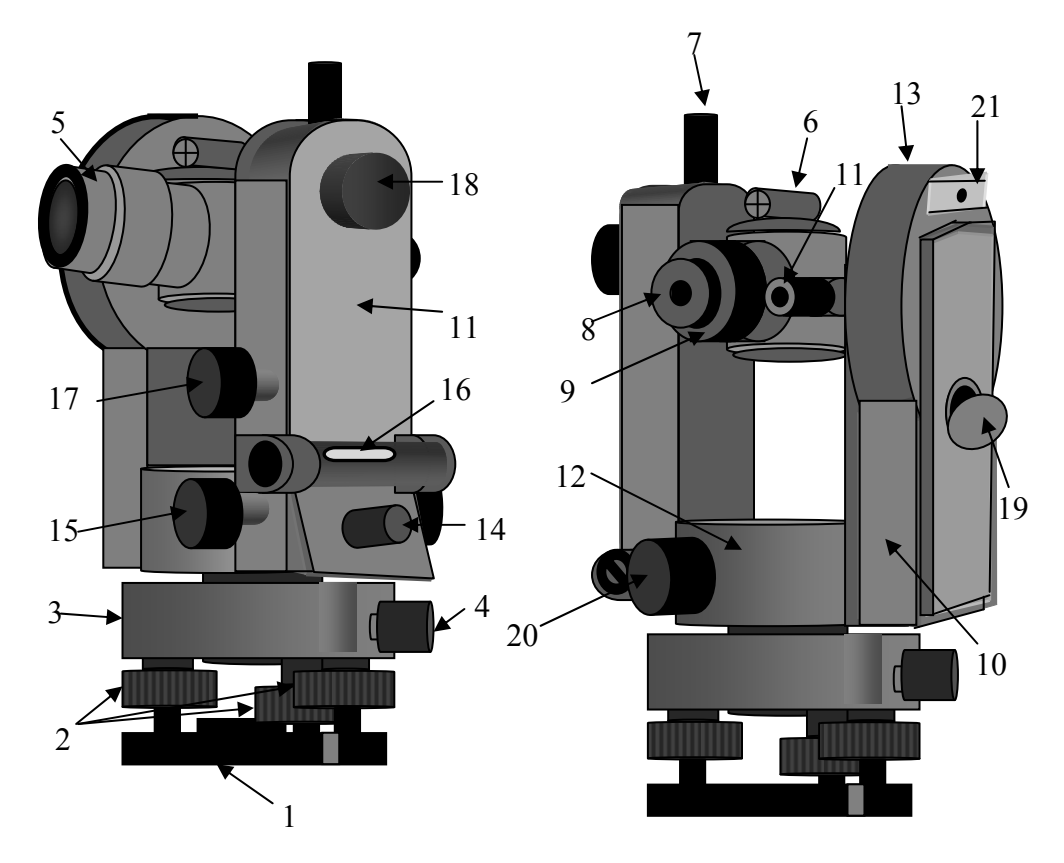

Рис.8. Устройство теодолита 4Т30П: 1 – основание с втулкой; 2 – подъемные винты; 3 – подставка; 4 – закрепительный винт лимба; 5 – зрительная труба; 6 – визир; 7 – закрепительный винт зрительной трубы; 8 – окуляр зрительной трубы; 9 – колпачок; 10 – колонка, со встроенными в нее корпусами горизонтального и вертикального кругов; 11 – микроскоп и окуляр микроскопа; 12 – корпус горизонтального круга; 13 – корпус вертикального круга; 14 – закрепительный винт алидады; 15 – наводящий винт алидады; 16 – цилиндрический уровень<br>при алидаде; 17 – наводящий винт зрительной тубы; 18 – винт резкости<br>(кремальера); 19 – зеркало подсветки; 20 – рукоятка перевода лимба; 21 – скоба для крепления буссоли

5. Зрительная труба имеет 20 кратное увеличение. Она вращается вокруг горизонтальной оси на 360°. Сетка нитей зрительной трубы позволяет измерять расстояния с помощью дальномера.

6. Визир служит для приблизительного наведения трубы на измеряемую точку.

7. Закрепительный винт зрительной трубы служит для фиксации зрительной трубы в неподвижном положении после наведения ее на измеряемый предмет.

8. С помощью окуляра зрительной трубы, помимо его оптических функций, устанавливается четкость изображения сетки нитей.

9. Колпачок прикрывает юстировочные винты, расположенные на зрительной трубе, а также закрепительные винты сетки нитей.

10. Колонка, со встроенными в нее корпусами горизонтального и вертикального кругов.

11. Микроскоп и окуляр микроскопа. В поле зрения микроскопа попа дают отсчеты по лимбам вертикального и горизонтального круга.

Верхняя шкала, обозначенная буквой (В) отвечает вертикальному кругу (рис. 9), а нижняя (Г) – горизонтальному. шкала микроскопа соответствует 1° лимба, разделенному на 12 частей. Цена одного деления равна 5'. Отсчеты берутся с точностью до 1', с округлением до 0,1 деления, т.е. до 0,5'. Индексом для отсчета служит штрих лимба. Отсчет по горизонтальному кругу производится от 0 к 6 ( слева – направо). Шкала вертикального круга имеет два ряда цифр. Отсчет по нижнему ряду цифр от -0 к -6 берется тогда, когда в поле зрения шкалы появляется штрих лимба с отрицательным значением отсчета (см. рис. 9).

В случае положительного значения цифры отсчета, он производится от  $0 \times 6.$ 

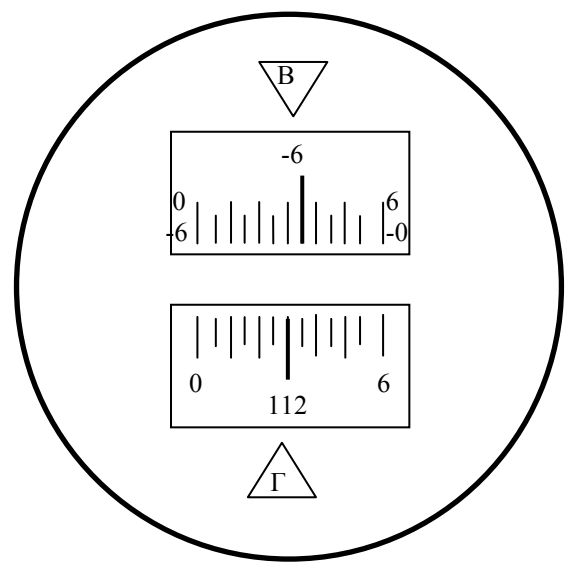

Рис.9. Поле зрение шкалового микроскопа 4Т-30 Отсчеты: по горизонтальному кругу (112°30') по вертикальному кругу (- 6°25')

12. Корпус горизонтального круга. Внутри корпуса горизонтального круга находятся лимб и алидада горизонтального круга, с помощью которых, измеряются горизонтальные углы. Лимб представляет собой стеклянный круг, оцифрованный через 1°, от 0° до 360°, по часовой стрелке. Алидада представляет собой круг меньшего диаметра находящийся внутри лимба, с нулевой чертой позволяющей брать отсчеты с лимба. В целом и лимб и алидада представляют собой довольно сложные устройства, соединенные с закрепительными винтами. Изображение штрихов и оцифровки лимба передается на шкаловый микроскоп (см. рис. 8). Лимб и алидада, устроены таким образом, что при закрепленном винте алидады и открепленном винте лимба, алидада вращается вместе с лимбом. А при закрепленном винте лимба и открепленном винте алидады, алидада вращается

относительно лимба, что позволяет брать отсчеты по горизонтальному кругу.

13. Корпус вертикального круга. В корпусе вертикального круга также, расположены лимб и алидада вертикального круга, но в отличие от горизонтального круга лимб оцифрован по секторам через  $1^{\circ}$ , от  $0^{\circ}$  до  $75^{\circ}$  и от -0° до -75°. Лимб жестко скреплен со зрительной трубой и вращается вместе с ней вокруг неподвижной алидады. Нулевой отсчет лимба параллелен визирной оси трубы. Отсчеты по лимбу выведены на шкаловый микроскоп (см. рис. 9).

14. Закрепительный винт алидады. При закрученном винте алидады и открученном винте лимба, алидада вращается вместе с лимбом. Если закрепительный винт алидады откручен, а винт лимба закручен, алидада вращается относительно лимба, и на шкале микроскопа появляется отсчет по горизонтальному кругу.

15. Наводящий винт алидады служит для точного наведения сетки нитей на определяемую точку, по горизонтали.

16. Цилиндрический уровень при алидаде. С помощью цилиндрического уровня, вращая подъемные винты, в отвесное положение устанавливается вертикальная ось теодолита. Цена деления уровня равна 45".

17. Наводящий винт зрительной трубы служит для точного наведения сетки нитей на определяемый предмет по вертикали.

18. При помощи кремальеры добиваемся четкого изображения предмета, на который наведена сетка нитей.

19. Вращением и наклоном зеркала подсветки добиваемся наилучшего освещения штрихов лимба в микроскопе.

20. Рукоятка перевода лимба, позволяет, не откручивая закрепительный винт лимба, изменить отсчет по нему. Наиболее часто при помощи рукоятки производится обнуление отсчетов. Для этого рукоятка прижимается к горизонтальному кругу, и постепенным вращением, добиваемся нужного отсчета.

21. Скоба для крепления ориентир буссоли, представляет собой пластинку с пазом, в который вкручивается винт буссоли.

### 4.2. Установка теодолита в рабочее положение

Для установки теодолита в рабочее положение необходимо выполнить следующие действия:

1. Устанавливаем теодолит на штатив и с помощью станового винта соединяем его со штативом. С помощью отвеса или оптического центрира (в зависимости от модели теодолита),устанавливаем теодолит над точкой станции.

2. Приводим вертикальную ось теодолита в отвесное положение. Для этого освобождаем закрепительный винт алидады, при закрепленном винте лимба и устанавливаем цилиндрический уровень при алидаде параллельно двум подъемным винтам. Этими винтами выводим пузырек цилиндрического уровня на середину. Поворачиваем теодолит на 90° и оставшимся подъемным винтом выводим пузырек уровня на середину. Поворачиваем теодолит на 180° и если пузырек цилиндрического уровня не отклоняется более половины деления, считаем что условие, при котором вертикальная ось теодолита выведена в вертикальное положение, выполненным. Если пузырек уровня отклонился, более одного деления, то делаем юстировку цилиндрического уровня.

3. Наводим теодолит на определяемую точку с помощью визира, или ориентируясь по направлению трубы, при закрепленном винте лимба.

4. Закручиваем закрепительные винты алидады и зрительной трубы.

5. С помощью кремальеры добиваемся четкости изображения предмета.

6. Вращая окуляр зрительной трубы, добиваемся четкости изображения сетки нитей.

7. Наводящими винтами алидады и зрительной трубы точно наводим сетку нитей на определяемый предмет.

После выполнения этих действий теодолит готов к работе.

## 4.3. Измерение углов и дальномерных расстояний

### Измерение горизонтального угла

Измерение горизонтального угла теодолитом может быть выполнено различными способами: способом приемов, способом повторений и способом круговых приемов. При инженерно-геодезических работах наиболее распространенным является способ приемов. При этом способе теодолит приводится в рабочее положение, наводится на точку, аналогично тому, как это было описано выше и берется отсчет по микроскопу. В том случае, когда вертикальный круг находится слева от зрительной трубы, отсчет называется круг «лево» или КЛ. Когда вертикальный круг находится справа от зрительной трубы, отсчет называется круг «право» или КП.

Измерение горизонтального угла производится в следующей последовательности:

1. Теодолит устанавливается на вершине измеряемого угла точка В, приводится в рабочее положение, наводится на правую точку (А) и берется отсчет при круге «лево». В результате получаем отсчет КЛ1 (рис. 10).

2. Теодолит переводится на левую точку (С) и берется отсчет КЛ2. Так как измеряемый угол β равен разности двух направлений, а подписи делений лимба возрастают по ходу часовой стрелки, то из правого направления вычитают левое. То есть  $\beta_1 = K\pi/1 - K\pi/2$ . Если полученный отсчет на правую точку меньше отсчета на левую точку, то к его значению прибавляем 360°. Измерение угла при одном положение вертикального круга называется полуприемом.

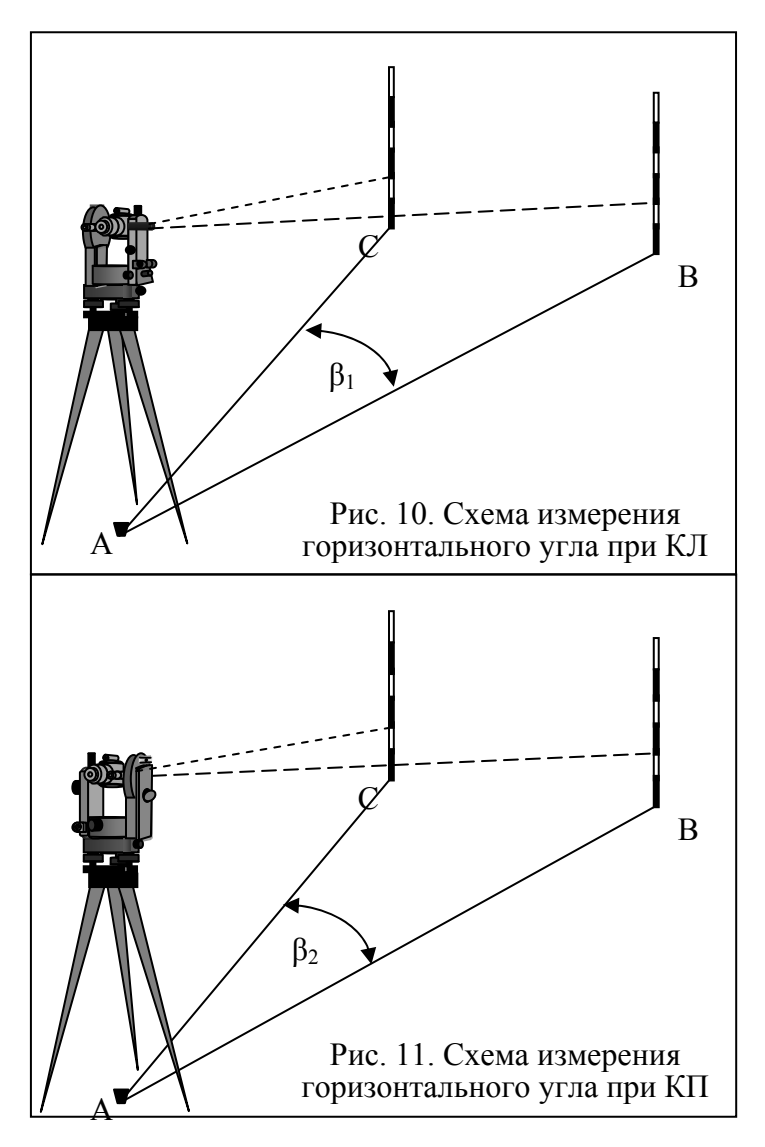

3. Для контроля и ослабления погрешности измеряем угол  $\beta_2$  при круге право (рис. 11). Для этого трубу теодолита переводим через зенит и наводим на правую точку (А), получаем отсчет КП1.

4. Теодолит переводится на левую точку (С) и берется отсчет КП2.

$$
\beta_2 = K\Pi 1 - K\Pi 2.
$$

Допустимая разница двух полуприемов не должна превышать 1 минуты, то есть  $\beta_1 - \beta_2 \leq 1$ '.

5. Значение горизонтального угла вычисляется как среднее из двух полуприемов:

$$
\beta_{cp} = (\beta_1 + \beta_2) / 2.
$$

Измерение горизонтального угла при двух положениях вертикального круга называется полным приемом.

#### Измерение вертикального угла

Вертикальным углом является угол наклона γ, составленный визирной осью зрительной трубы, наведенной на определяемую точку, с горизонтальной плоскостью (рис.12). Измерение углов наклона выполняются для: определения горизонтальных проекций линий, при определении превышений методом тригонометрического нивелирования, при определении высоты сооружения или отдельных его точек, а также при решении геодезических задач на строительной площадке. Как и при измерении горизонтального угла, измерение вертикального угла производится при двух положениях вертикального круга, круге «лево» и круге «право». Определение значения вертикального угла производится в следующей последовательности.

1. Теодолит наводится на удаленную точку при круге «лево» и берется отсчет КЛ по шкале вертикального круга.

2. Зрительная труба теодолита поворачивается на 180° и наводится на определяемую точку при круге «право». Получаем отсчет КП.

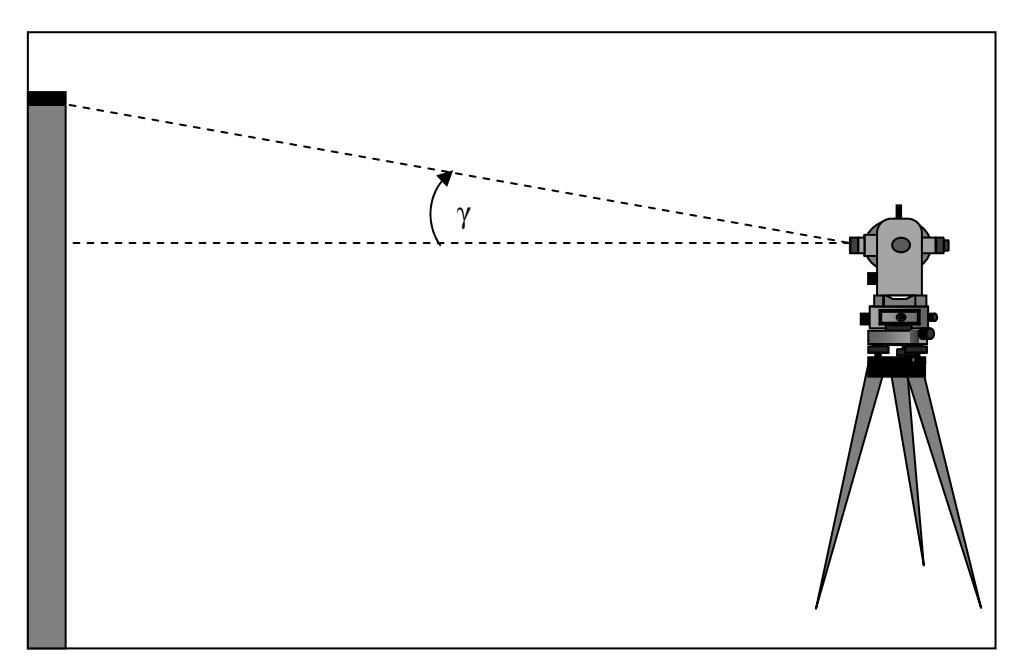

Рис.12. Схема измерения вертикального угла

Определение значения вертикального угла производится в следующей последовательности.

1. Теодолит наводится на удаленную точку при круге «лево» и берется отсчет КЛ по шкале вертикального круга.

2. Зрительная труба теодолита поворачивается на 180° и наводится на определяемую точку при круге «право». Получаем отсчет КП.

3. Определяем место нуля вертикального круга. Место нуля вертикального круга вычисляем по формуле

$$
MO = (KJ + KII)/2.
$$

В идеальном варианте место нуля равно нулю. Колебания места нуля не должно превышать двойной точности теодолита. Для теодолита 4Т30П это 1'. Если МО значительно отличается от 0, то место нуля приводят к значению близкому нулю.

4. Угол γ для теодолита 4Т30П вычисляется по формуле

 $γ = (K\Pi - K\Pi)/2.$ 

Для контроля значения угла γ вычисляем по формулам:

 $\gamma = KJ - MO \gamma = MO - K\Pi$ .

Сходимость значений вертикального угла γ, полученных по трем формулам, свидетельствует о правильности выполненных вычислений.

#### Определение расстояний по нитяному дальномеру

В теодолите 4Т30П, используется нитяной дальномер. Для этого на сетке нитей нанесено два параллельных штриха, называемые дальномерными нитями, расположенных симметрично относительно центрального штриха сетки нитей (рис.13). Для измерения расстояния с помощью дальномера теодолит устанавливается на точку, приводится в рабочее состояние и направляется на рейку, установленную на точке, расстояние до которой необходимо определить. Расстояние *D* находится по формуле

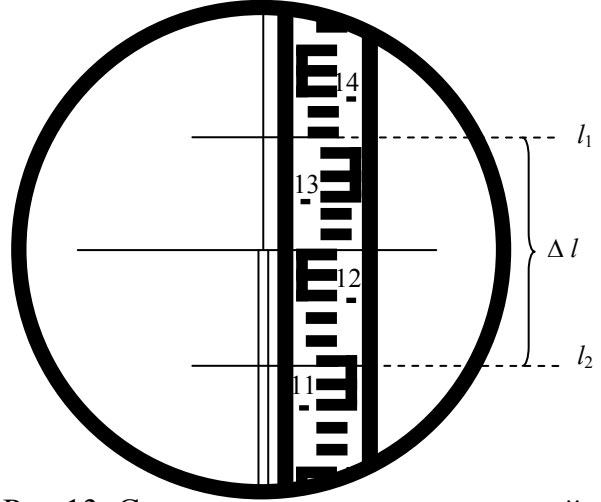

Рис.13. Схема определение расстояний по нитяному дальномеру.

$$
D = (K \cdot \Delta l) + c,
$$

где *К* – коэффициент дальномера. Для теодолита 4Т30П коэффициент дальномера равен 100, *с* – постоянное слагаемое дальномера, величина которого крайне мала, по сравнению с точностью отсчета, поэтому ей обычно пренебрегают при расчетах. Поэтому:

$$
D=K\cdot \Delta l.
$$

Например Отсчет по нижней нити *l*2 равен 1140, отсчет по верхней нити *l*<sub>1</sub> равен 1360, тогда ∆*l* = *l*<sub>1</sub> − *l*<sub>2</sub> = 1360 − 1140 = 220 мм = 22 см.

$$
D = K \cdot \Delta l = 100 \cdot 22 \text{ cm} = 22 \text{ m} = 20 \text{ m}.
$$
 (puc.13).

При определении расстояний по приведенной формуле, предполагается, что дальномерная рейка находится перпендикулярно к линии визирования. Однако на практике при замере расстояний мы чаще сталкиваемся с наклонными поверхностями, где дальномерная рейка не перпендикулярна линии визирования. Поэтому для вынесения определяемого расстояния на горизонтальную плоскость необходимо определить горизонтальное проложение *d*. В этом случае горизонтальное проложение *d* вычисляется по формуле

$$
d = K \cdot \Delta l \cdot \cos \gamma.
$$

Относительная погрешность измерения расстояния нитяным дальномером составляет 1: 300, 1: 400 от измеряемого расстояния.

### 4.4. Задание на лабораторную работу №4

Студенты выполняют лабораторную работу в следующем порядке:

На лабораторном занятии студенты, разбившись на несколько бригад, изучают устройство теодолита 4Т30п, приводят его в рабочее положение и измеряют горизонтальный угол, при двух положениях вертикального круга. Данные измерений вносятся в таблицу 4. Результаты измерений проверяются преподавателем.

Таблица 4

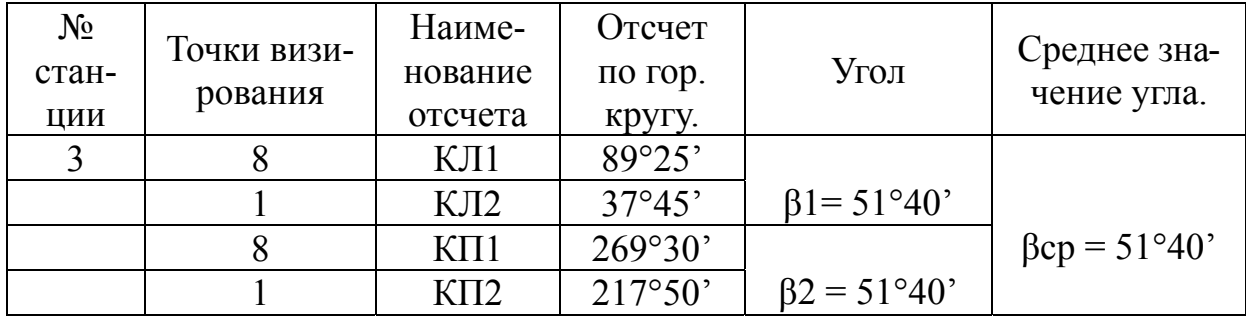

Определяем вертикальный угол в следующей последовательности:

Наводим теодолит на точку №1 при КЛ и берем отсчет по вертикальному кругу. Например:  $KJ = 5^{\circ}28'$ .

Наводим теодолит на точку №1 при КП и берем отсчет по вертикальному кругу. Например:  $K\Pi = -5^{\circ}27'$ .

Вычисляем вертикальный угол по формуле

 $\gamma = (K \Pi - K \Pi)/2 = [5^{\circ}28^{\prime} - (-5^{\circ}27^{\prime})]/2 = 5^{\circ}27^{\prime}30^{\prime\prime}.$ 

Вычисляем место нуля вертикального круга по формуле

$$
MO = (KJI + KII)/ 2 = [5^{\circ}28' + (-5^{\circ}27')] / 2 = 30''
$$

Для контроля вычисляем вертикальный угол еще по двум формулам:

$$
\gamma = KJI - MO = 5^{\circ}28' - 30'' = 5^{\circ}27'30'',
$$

$$
\gamma = MO - K\Pi = 30'' - (-5^{\circ}27') = 5^{\circ}27'30''.
$$

Сходимость значения вертикального угла полученного по трем формулам, свидетельствует о правильности расчетов.

Наводим зрительную трубу на рейку расположенную под меткой, выводим трубу в горизонтальное положение и определяем дальномерное расстояние. Например: Отсчет по нижней черте равен 1140, а по верхней черте 1360 (см. рис. 13):

$$
D = 1360 - 1140 = 220 \text{ mm} = 22 \text{ cm} \cdot 100 = 22 \text{ m},
$$

где 100 – коэффициент дальномера.

#### Контрольные вопросы

1. Предназначение теодолита 4Т-30?

2. Назовите основные части нижней, некрутящейся части теодолита.

3. Для чего служит основание теодолита?

4.Роль подъемных винтов?

5. Для чего служит подставка теодолита?

6. Для чего предназначены лимб и алидада?

7. При каком положении закрепительных винтов лимба и алидады можно брать отсчет по горизонтальному кругу?

8. Чем отличаются лимбы горизонтального и вертикального кругов?

9. Для чего предназначен наводящий винт алидады?

10. Как с помощью рукоятки перевода лимба на шкале микроскопа устанавливается нулевой отсчет?

11. Что достигается вращением диоптрийного кольца окуляра зрительной трубы?

12. Назначение наводящего винта зрительной трубы?

13.Что такое кремальера?

14. Закрепительный винт зрительной трубы, его роль?

15. Для чего служат зеркало подсветки и окуляр микроскопа?

16. Как приводится вертикальная ось теодолита в отвесное положение?

17. Опишите порядок действий по приведению теодолита в рабочее положение.

18. Порядок измерения горизонтального угла на станции.

19. Что такое один прием?

20. Порядок измерения горизонтального угла одним полным приемом.

21. Какова допустимая ошибка измерения горизонтального угла теодолитом 4Т-30 при измерении одним полным приемом?

22. Порядок действий при измерении вертикального угла.

23. Что такое место нуля вертикального круга?

## Рекомендуемая литература

1. Золотова, Е.В. Геодезия с основами кадастра [Текст] / Е.В.Золотова, Р.Н.Скогорева. – М.: Академический Проект; Трикста, 2011. – 413 с.

2. Федотов, Г.А. Инженерная геодезия [Текст]: учебник/ Г.А. Федотов. – М.: Высш.шк., 2009.

3. Пономаренко, В.В. Геодезия [Текст]: учебное пособие / В.В. Пономаренко, Т. И. Хаметов. – Пенза: ПГУАС, 2015. – 123 с.

*Электронные методические указания* 

4. Пономаренко, В.В. Мультимедийный курс лекций по геодезии [Электронный ресурс] /В.В. Пономаренко. – Пенза: ПГУАС, 2013.

5. Пономаренко В.В. Составление плана теодолитной съемки [Электронный ресурс]: мультимедийные методические указания к РГР №1 / В.В. Пономаренко. – Пенза: ПГУАС, 2010.

## Лабораторная работа №5 УСТРОЙСТВО НИВЕЛИРА Н-3

Нивелир это геодезический прибор, служащий для определения превышений и высот точек в полевых условиях. По конструкции современные нивелиры подразделяются на: оптические, цифровые и лазерные. По точности их классифицируют на технические (Среднеквадратичная погрешность измерения превышений на 1 километр двойного хода не более 5 мм), точные (не более 2 мм) и высокоточные ( не более 0,5 мм).

Наибольшим распространением пользуются оптические нивелиры. Большинство современных оптических нивелиров имеют прямое изображение (П) и компенсатор (К), т.е. устройство для автоматической установки визирной оси в горизонтальное положение. Они имеют также горизонтальные лимбы со счетным устройством, которое служит для измерения горизонтальных углов, или направлений с погрешностью не более 0,1°. Отечественная промышленность выпускает также нивелиры с уровнем при зрительной трубе.

Нивелиры, выпускаемые в Российской Федерации, имеют шифр, состоящий: из номера модели (заглавной буквы русского алфавита – принадлежности к данному прибору), числа, характеризующего среднеквадратическую погрешность измерения превышений на 1 км двойного нивелирного хода (мм), заглавных букв русского алфавита, указывающих на наличие компенсатора. Например: шифр нивелира 3Н – 3КЛ означает: 3 – модель; Н – нивелир; 3 – три миллиметра – среднеквадратическая погрешность измерения превышений на 1 км двойного нивелирного хода; К – наличие компенсатора; Л – наличие горизонтального лимба.

### 5.1. Технический нивелир Н-3

Нивелир Н-3 относится к техническим нивелирам, предназначенным для выполнения инженерно-технических работ. По конструкции нивелир Н-3 относится к нивелирам, визирная ось которых, устанавливается в горизонтальное положение при помощи цилиндрического уровня. Буква Н означает нивелир, 3 – три миллиметра – среднеквадратическая погрешность измерения превышений на 1 км двойного нивелирного хода. Нивелир Н-3 имеет перевернутое изображение, поэтому для определения отсчетов по нему используется рейка с перевернутым изображением.

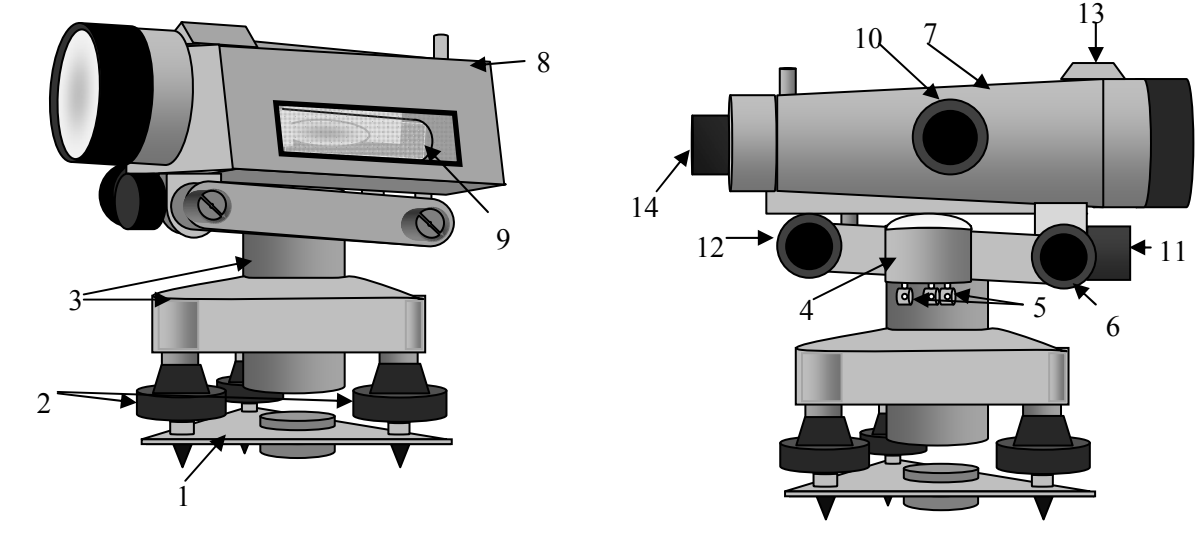

Рис. 14. Нивелир Н-3:

1 – пружинистая пластинка <sup>с</sup> втулкой; 2 – подъемные винты; 3 – подставка (тре- гер); 4 – круглый уровень; 5 – исправительные винты круглого уровня; 6 – наводящий винт; 7 – зрительная труба нивелира; 8 – коробка цилиндрического уровня; 9 – цилиндрический уровень; 10 – винт резкости изображения (кремальера); 11 – закрепительный винт; 12 – элевационный винт; 13 – мушка; 14 – окуляр зрительной трубы

## 5.2. Устройство нивелира Н-3

Пружинистая пластинка 1 устанавливается на штатив и с помощью станового винта штатива, который вкручивается во втулку, крепится к штативу.

С помощью подъемных винтов 2, в нуль пункт, выводится пузырек круглого уровня.

Подставка (трегер) 3 вместе с пружинистой пластинкой и подъемными винтами образует нижнюю некрутящуюся часть нивелира.

Круглый уровень 4 служит для приближенной установки оси нивелира в отвесное положение. Цена деления круглого уровня 5'.

Исправительные винты круглого уровня 5 служат для юстировки круглого уровня. С той целью, чтобы ось круглого уровня была параллельна оси вращения нивелира.

С помощью наводящего винта 6 производится точное наведение нивелира на рейку, по горизонтали.

Зрительная труба 7 нивелира Н-3 имеет внутреннюю фокусировку и 30-кратное увеличение. Поле зрения 1°20'.

В коробке цилиндрического уровня 8, над уровнем, расположена система оптических призм, с помощью которого изображение концов пузырька уровня передается в поле зрения трубы.

С помощью цилиндрического уровня 9 визирная ось нивелира приводится в горизонтальное положение. Цена деления цилиндрического уровня на 2 мм – 15".

Кремальера 10 служит для фокусирования трубы, т.е. для получения четкости изображения предмета, на который наводится нивелир. Вращая кремальеру, в ту или иную сторону, добиваемся четкости изображения рейки попадающей в фокус трубы.

Закрепительный винт 11 служит для фиксации верхней части нивелира (зрительной трубы и коробки цилиндрического уровня в неподвижном положении, после приблизительного наведения нивелира на рейку).

С помощью элевационного винта 12 пузырек цилиндрического уровня выводится на середину (нуль пункт). Для этого необходимо совместить изображений концов половинок пузырька (рис.15). В этом случае горизонтальная ось визирования будет параллельной уровенной поверхности. Такие уровни называются контактными.

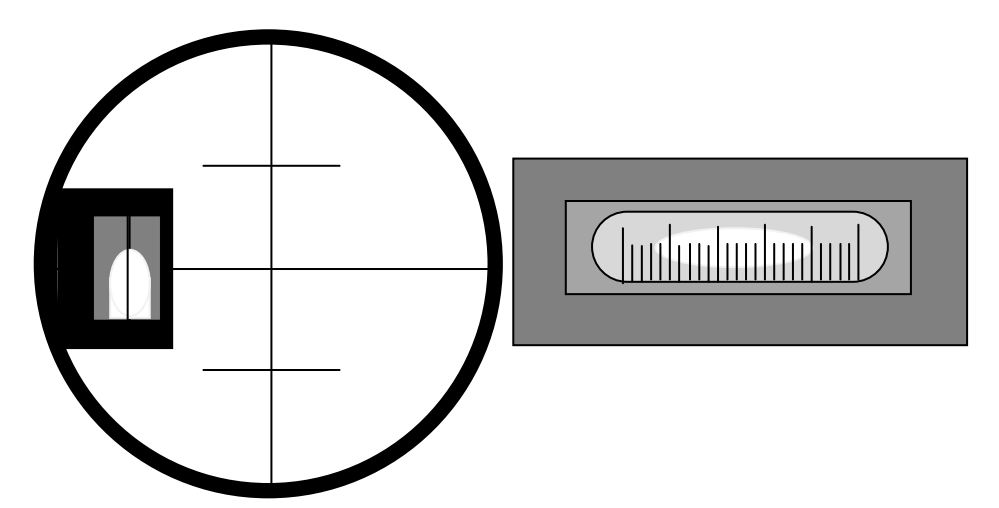

Рис. 15. Установка пузырька цилиндрического уровня на середину

Мушка 13 служит для приблизительного наведения зрительной трубы нивелира на рейку.

## 5.3. Настройка нивелира в рабочее положение

Для приведения нивелира в рабочее положение необходимо произвести следующие действия:

1. Устанавливаем нивелир на штатив, закрепляем его и с помощью подъемных винтов приводим пузырек круглого уровня в нуль пункт.

2. Поворачиваем верхнюю часть нивелира на 180° и если пузырек остается в нуль пункте, наводим нивелир на рейку.

3. После того как рейка попала в поле зрения трубы, закрепительным винтом фиксируем верхнюю часть нивелира в неподвижном положении. С помощью кремальеры добиваемся четкости изображения предмета (рейки), на который наводим нивелир.

4. Вращая окуляр зрительной трубы, добиваемся четкости изображения сетки нити. Наводящим винтом, наводим сетку нитей на рейку.

5. Вращая элевационный винт, выводим пузырек цилиндрического уровня на середину, одновременно добиваемся совпадения половинок пузырька, находящихся в поле зрения трубы нивелира. После совмещения половинок пузырька цилиндрического уровня достигается условие, когда визирная ось нивелира, становится параллельной уровенной поверхности (см. рис.14). Нивелир приведен в рабочее положение, и можно брать отсчеты по рейкам.

## 5.4. Способы геометрического нивелирования

В геометрическом нивелировании, превышения определяются отсчетом горизонтальным лучом визирования по вертикальным рейкам, на которых нанесены сантиметровые деления. Визирование осуществляется нивелиром. Существует два способа геометрического нивелирования: нивелирование вперед и нивелирование из середины.

#### Нивелирование вперед

При нивелировании вперед нивелир устанавливается над точкой с известной абсолютной отметкой (репером).

Измеряется высота прибора *ί* (рис.16). Рейка устанавливается над точкой, отметку которой необходимо определить. Нивелир наводится на рейку и берется отсчет *b*. Превышение *h* находится по формуле

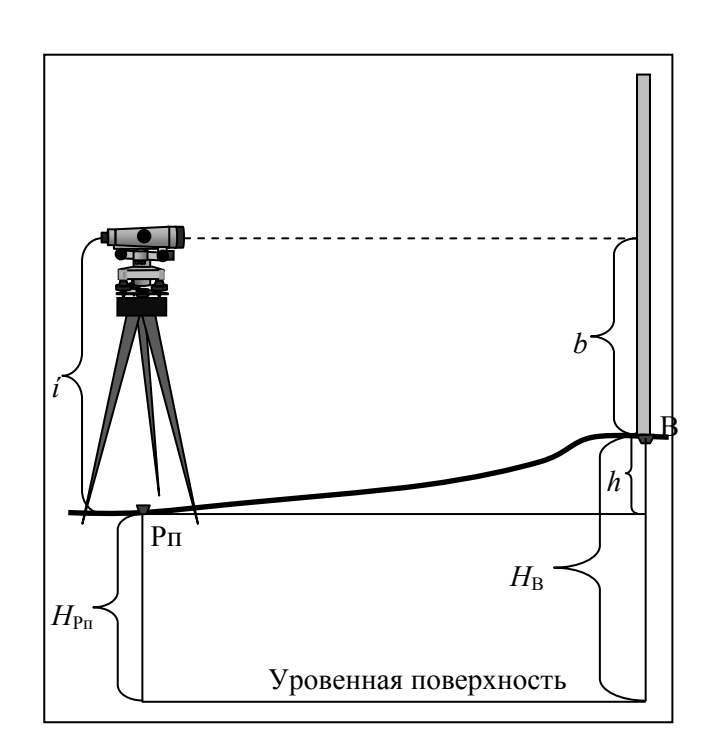

$$
h=i-b.
$$

Рис. 16. Схема нивелирования вперед
Абсолютная отметка точки *В* находится по формуле

$$
H_{\rm B}=H_{\rm PII}+h.
$$

Недостатком способа нивелирования вперед является необходимость измерения высоты инструмента, а также учета поправок за кривизну земли и рефракцию света.

#### Нивелирование из середины

Нивелирование из середины, является наиболее применяемым способом геометрического нивелирования, которое производится горизонтальным лучом визирования, параллельным уровенной поверхности (рис. 17).

При этом способе, нивелир устанавливается между двумя точками, примерно на равном расстоянии от них. Известна абсолютная отметка т. А: *Н*<sup>А</sup> (рис.17).

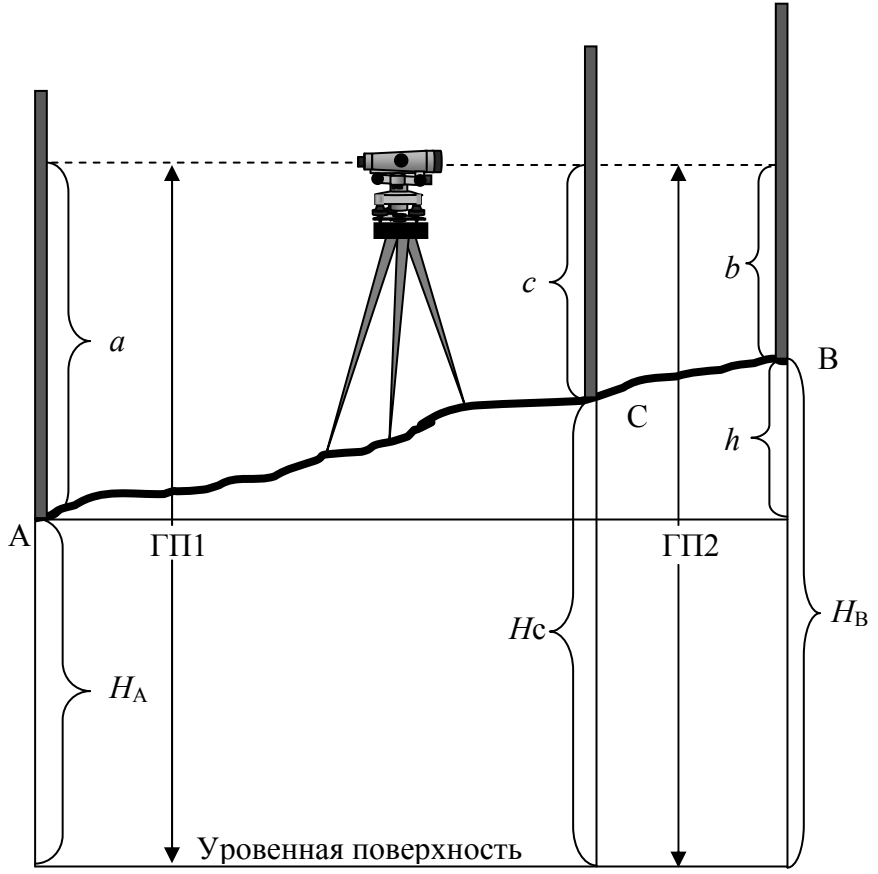

Рис. 17. Схема нивелирования способом из середины

Нивелир приводится в рабочее положение и наводится на заднюю рейку. Берется отсчет (*а*ч) по черной стороне рейки, этот отсчет называется взгляд назад. Поворачиваем рейку и берем отсчет по красной стороне, получаем отсчет (*а*кр). Переводим нивелир на рейку, установленную на точке В и берем отсчеты по черной (*b*ч) и красной (*b*кр) сторонам рейки. Эти отсчеты называются взгляд вперед. Как видно из рисунка 5, превышение между точками А и В равно:  $h = a - b$ , т.е. взгляд назад минус взгляд вперед. Для предотвращения ошибок, вычисляем среднее превышение, между разницей отсчетов по черным и красным сторонам реек. Разница между двумя значениями *h*, не должна превышать 5 мм.

$$
h_1 = a_{\rm v} - b_{\rm v},
$$
  

$$
h_2 = a_{\rm kp} - b_{\rm kp},
$$
  

$$
h_{\rm cp} = (h_1 + h_2)/2
$$

Отметка точки В равна:  $H_B = H_A + h_{\text{CD}}$ .

Определение отметок промежуточных точек, горизонт прибора.

При нивелировании часто возникает необходимость нивелировать точки, находящиеся либо в стороне от линии нивелирного хода, либо между связующими точками, но подчеркивающими особенности рельефа местности. Такие точки называются промежуточными. Их отметки вычисляются через горизонт прибора. Горизонтом прибора называется расстояние от уровенной поверхности до визирной оси нивелира. То есть горизонт прибора равен ГП *= Н*А *+ а* (рис.5), абсолютной отметке точки плюс отсчет по черной стороне рейки, установленной на этой точке. Например: необходимо определить абсолютную отметку точки С, расположенную между точками А и В (рис.17). Вычисляем горизонт прибора по формулам:

$$
\Gamma \Pi 1 = H_A + a,
$$
  
\n
$$
\Gamma \Pi 2 = H_B + b,
$$
  
\n
$$
\Gamma \Pi_{cp} = (\Gamma \Pi_1 + \Gamma \Pi_2)/2.
$$

Разница между двумя значениями ГП не должна превышать 5 мм.

Устанавливаем рейку на точку С и берем отсчет по черной стороне, получаем отсчет *с*. Абсолютная отметка точки С равна:  $H_C = \Gamma \Pi_{cp} - c$ .

Нивелирование из середины имеет следующие преимущества:

1. На одной станции можно определить предельное превышение, равное длине рейки, т.е. значительно большее, чем при нивелировании вперед.

2. Отпадает необходимость измерения высоты инструмента. Так как расстояние между нивелиром и рейкой при всех прочих равных условиях ограничивается качествами трубы и уровня инструмента, то при нивелировании из середины расстояние между нивелируемыми точками может быть вдвое больше, чем при нивелировании вперед.

3. Главным преимуществом этого способа является то, что при одинаковом расстоянии между рейками и нивелиром, из измерений автоматически исключаются ошибки за кривизну земли, за рефракцию света и инструментальные ошибки.

# 5.5. Задание на лабораторную работу №5

Студенты выполняют лабораторную работу в следующем порядке:

1. Приведение нивелира в рабочее положение.

2. Выбор точек нивелирования.

3. Снятие отсчетов по черной и красной сторонам реек (табл. 1).

4. Определение разницы между отсчетами, полученными по черной и красной сторонам рейки (контроль измерений).

5. Определение превышений между связующими точками.

 $h_1$ =0650 -2702 = -2052;  $h_2$ =5435 -7487 = -2052;  $h_{cp}$  =-2052 мм.

6. Определение абсолютной отметки второй точки (отметка первой точки задается преподавателем).

$$
H_2 = 50,480 - 2,052 = 48,428
$$
 M.

7. Вычисление горизонта прибора:

$$
\Gamma \Pi 1 = 50,480 + 0,650 = 51,13;
$$

 $\Gamma \Pi 2 = 48,428 + 2,702 = 51,13; \Gamma \Pi_{cp} = (\Gamma \Pi 1 + \Gamma \Pi 2)/2 = 51,13 \text{ m}.$ 

8. Определение абсолютной отметки промежуточной точки:

$$
H_3 = \Gamma \Pi_{cp} - 1,600 = 49,53 \text{ M}.
$$

9. Оформление журнала нивелирования (табл. 5).

Таблица 5

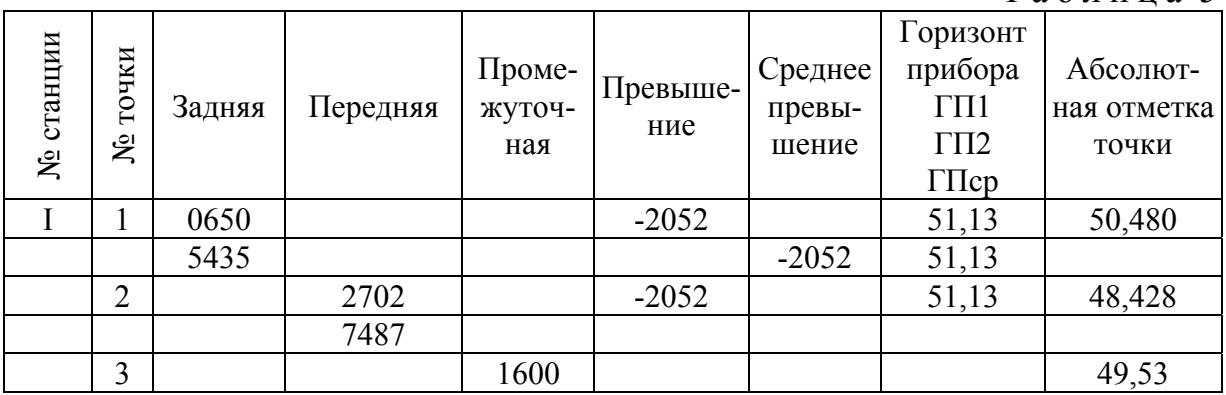

#### Контрольные вопросы

1. К какому типу нивелиров относится нивелир Н-3?

2. Назовите основные элементы нижней, не крутящейся части нивелира?

3. Каково назначение элевационного винта?

4. Для чего служит круглый уровень?

5. Что такое кремальера?

6. Когда можно утверждать, что пузырек цилиндрический уровня находится в нульпункте?

7. Перечислите последовательность установки нивелира в рабочее положение?

8. Какие способы геометрического нивелирования вы знаете?

9. Что такое высота прибора?

10. Какие точки называются связующими, их роль при нивелирование?

11. Значение промежуточных точек?

12. Почему система высот в РФ называется Балтийской?

# Рекомендуемая литература

1. Федотов, Г.А. Инженерная геодезия [Текст]: учебник/ Г.А. Федотов.- М.: Высш.шк., 2009.

2. Пономаренко, В.В. Геодезия [Текст]: учебное пособие / В.В. Пономаренко, Т. И. Хаметов. – Пенза: ПГУАС, 2015. – 123 с.

*Электронные методические указания* 

3. Пономаренко, В.В. Мультимедийный курс лекций по геодезии [Электронный ресурс] /В.В. Пономаренко. – Пенза: ПГУАС, 2013.

4. Пономаренко, В.В. Нивелир Н-3 [Электронный ресурс]: мультимедийное, учебно-методическое пособие / В.В. Пономаренко, К.В.Краснов, М.С. Загарина.

# Лабораторная работа №6 НИВЕЛИРОВАНИЕ ПЛОЩАДКИ

Нивелирование поверхности производится для детального изображения рельефа местности, на которой предполагается строительство каких либо инженерных сооружений. В зависимости от характера рельефа и площади проектируемых работ, могут быть применены следующие способы нивелирования: по квадратам, параллельных линий и магистралей.

#### 6.1. Нивелирование по квадратам

Этот способ применяется в тех случаях, когда съемке подлежат небольшие открытые участки местности со спокойным рельефом.

Нивелирование производится по сетке квадратов, разбиваемой в пределах снимаемой площади. Нивелируемая площадка состоит из 9 квадратов, с длиной сторон каждого 20 метров (рис. 18). Сетка разбита от линии теодолитного хода 3-2. Точка 3 является вершиной нижнего, левого квадрата, т.е. НА1 = Н3 = 120,141м. Абсолютная отметка ее задается преподавателем. Для нивелирования сетки квадратов был проложен замкнутый нивелирный ход (рис. 18), соединивший точки А1, Г2 и А4.

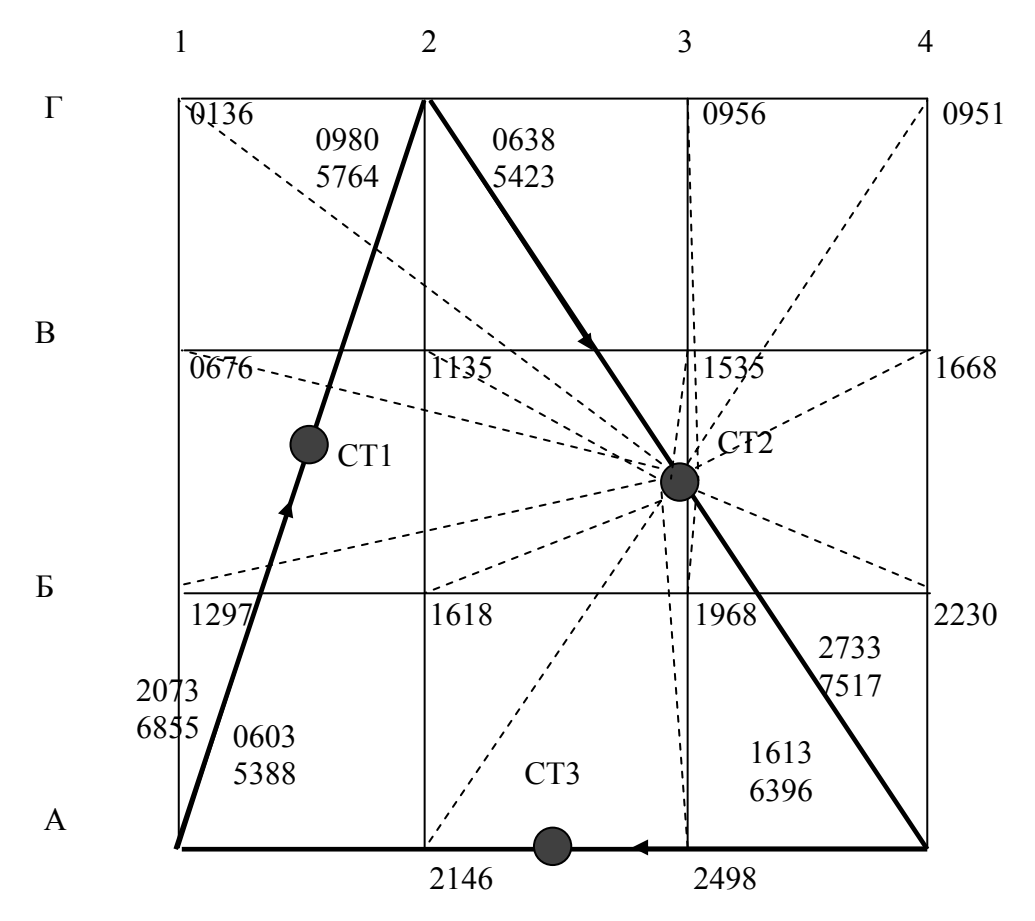

Рис.18. Схема нивелирования площадки

Нивелирование площадки производим в следующей последовательности:

1. Вычисляем превышения между всеми связующими точками. Например: превышение между точками А1 и Г2 будет равно (рис. 18):

$$
h_1 = a_{\rm y} - b_{\rm y} = 2073 - 0980 = 1093 \text{ mm},
$$
  

$$
h_2 = a_{\rm kp} - b_{\rm kp} = 6855 - 5764 = 1091 \text{ mm},
$$

$$
h_{\rm cp} = 1092
$$
 MM.

2. Находим сумму превышений нивелирного хода. Сумма превышений замкнутого нивелирного хода должна быть равна 0. Если сумма превышений отличается от 0, находим невязку хода ƒ*h*, как разность положительных и отрицательных превышений.

3. Определяем допустимую невязку хода по формуле

$$
f h_{\text{A}on} = \pm 10 \text{ mm} \sqrt{n},
$$

где *n* – количество сторон хода. Если полученная невязка меньше или равна допустимой невязке, то измерения признаются правильными.

4. Разносим полученную невязку, равномерно на все превышения с обратным знаком. Сумма исправленных превышений должна быть равна нулю.

5. Определяем абсолютные отметки всех точек нивелирного хода поформуле

$$
H_{\text{inocat}} = H_{\text{mpeat}} + h_{\text{acmp}},
$$

где *Н*посл – абсолютная отметка последующей точки;

*Н*пред – абсолютная отметка предыдущей точки;

 $h_{\text{ucnn}}$  – исправленное превышение.

6. Абсолютные отметки остальных вершин квадратов, определяем как промежуточные. Для этого со станции №2 были определены отсчеты по черной стороне рейки на всех вершинах квадратов (см. рис. 18).

Вычисляем горизонт прибора на станции №2 по формулам:

$$
\Gamma \Pi 1 = H\Gamma 2 + 0,638,
$$

$$
\Gamma \Pi 2 = H\Delta 4 + 2,733,
$$

$$
\Gamma \Pi \text{cp} = \Gamma \Pi 1 + \Gamma \Pi 2 / 2.
$$

Отметки промежуточных точек определяем по формуле

$$
H_{\text{npom}} = \Gamma \Pi - c.
$$

где *с –* отсчет по черной стороне рейки, установленной на вершинах квадратов, которые снимались как промежуточные точки.

Например:  $H_{\text{F1}} = \Gamma \Pi_{\text{cn}} - 0.136 = 121{,}732$  м.

В результате проведенных расчетов получаем площадку, с вынесенными на нее абсолютными отметками вершин квадратов (рис. 19).

| 121,732 | 121,231 | 120,912 | 120,917 |
|---------|---------|---------|---------|
|         |         |         |         |
|         |         |         |         |
|         |         |         |         |
| 121,192 | 120,733 | 120,333 | 120,200 |
|         |         |         |         |
|         |         |         |         |
|         |         |         |         |
| 120,571 | 120,250 | 119,900 | 119,638 |
|         |         |         |         |
|         |         |         |         |
|         |         |         |         |
| 120,141 | 119,722 | 119,370 | 119,134 |

Рис.19. Схема площадки с абсолютными отметками вершин квадратов

# 6.2. Построение горизонталей

#### Рельеф местности и его изображение

Под рельефом местности подразумевается совокупность неровностей земной поверхности. Рельеф местности – важнейший элемент содержания топографических карт. Учету рельефа при всех видах строительства придается первостепенное значение. На современных картах рельеф изображается горизонталями.

Горизонталь **–** это замкнутая кривая линия, соединяющая точки с одинаковыми высотными отметками и имеющая следующие свойства:

а) горизонтали замкнутые кривые.

б) горизонтали не пересекаются.

в) чем меньше расстояние между горизонталями на карте, тем круче скат на местности.

Расстояние между горизонталями по отвесной линии называется высотой сечения рельефа, оно подписывается на картах под линейным масштабом. Расстояние между горизонталями в плане называется заложением. В зависимости от масштаба карты и характера рельефа высоты сечения могут быть равны 1; 2; 5 и 10 м. При слабовыраженном рельефе или более точном его изображении горизонтали могут проводиться через 0,25 и 0,5 м. Горизонталь представляет собой линию, полученную при пересечении поверхности земли плоскостью параллельной ее уровенной поверхности.

Существует два способа построения горизонталей графический и аналитический.

## Графический способ

При графическом способе строится палетка, т. е. проводится ряд параллельных линий через 1 или 0,5 см. Производится оцифровка палетки. Для этого на сетке квадратов выбирается наименьшая отметка, такой отметкой в нашем варианте является отметка точки НА4 = 119,134 м (см. рис.19).

Оцифровку начинаем с числа, которое меньше, наименьшей отметки.

Выбранное, число должно нацело, делиться на 0,5 метра (высота сечения рельефа в данном задании). Таким числом является 119,000 м.

Оцифровку производим через 0,5 м. На перпендикулярах, восстановленных из вершин квадратов, последовательно, откладываем значения отметок, по линии Г. Соединив полученные точки, получаем ломаную линию. Ее пересечение с линиями палетки, дает положение горизонталей на линиях палетки (рис. 20).

Опустив перпендикуляры из точек пересечения на линию Г, определяем на ней положение горизонталей. Числовое значение горизонтали равно, числовому значению линии палетки, с которой опущен перпендикуляр. Аналогичным образом находим положение горизонталей на линиях В, Б, и А, а также на линиях 4, 3, 2, 1. Соединяя точки с одинаковыми отметками, строим горизонтали. Горизонтали наносятся коричневым цветом. Подписываем только целые четные горизонтали, верх цифры направлен в сторону увеличения рельефа.

Опустив перпендикуляры из точек пересечения на линию Г, определяем на ней положение горизонталей. Числовое значение горизонтали равно, числовому значению линии палетки, с которой опущен перпендикуляр. Аналогичным образом находим положение горизонталей на линиях В, Б, и А, а также на линиях 4, 3, 2, 1. Соединяя точки с одинаковыми отметками, строим горизонтали. Горизонтали наносятся коричневым цветом. Подписываем только целые четные горизонтали, верх цифры направлен в сторону увеличения рельефа.

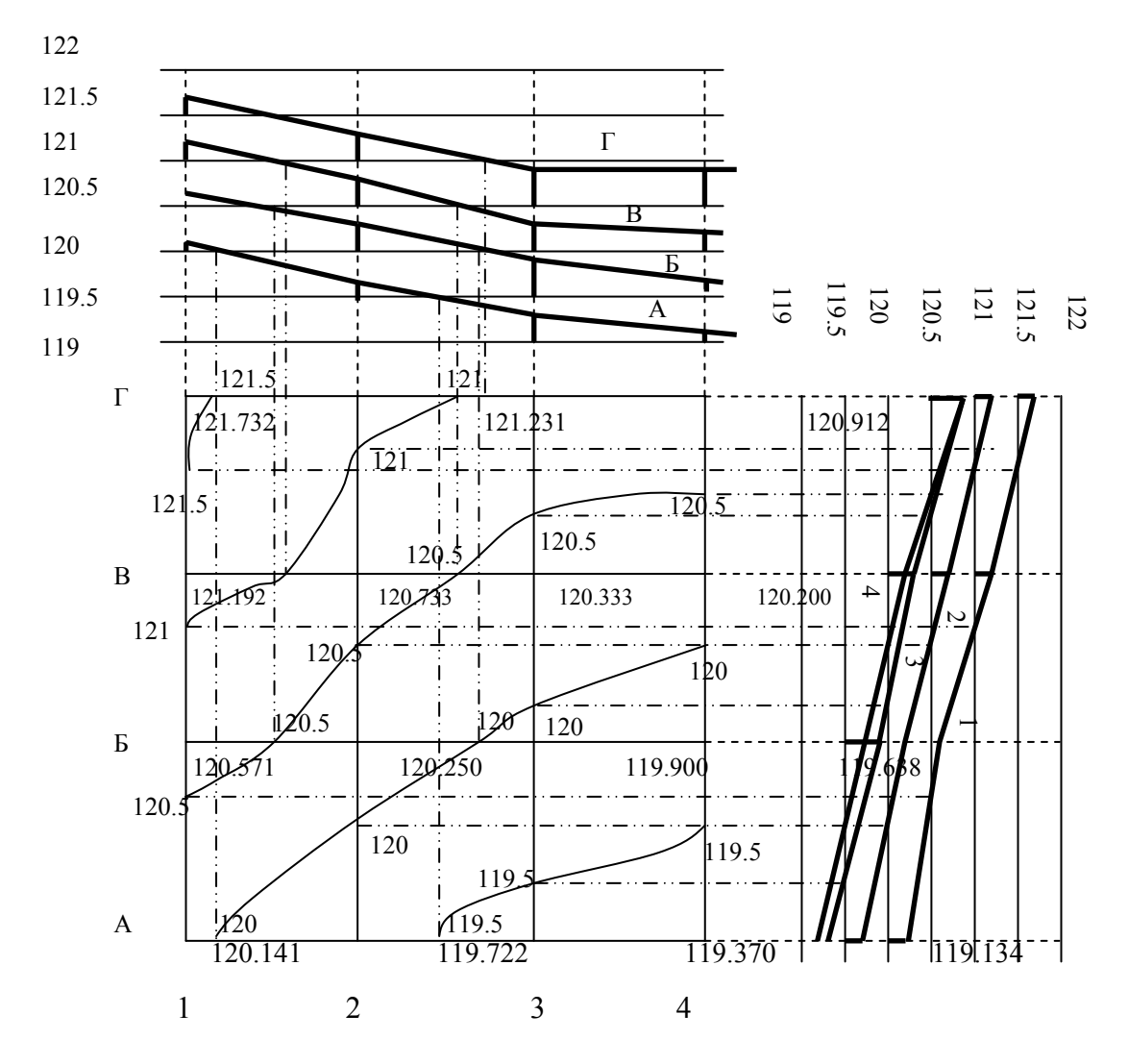

Рис.20. Построение горизонталей графическим способом

# 6.3. Построение графика заложения

На свободном месте плана (желательно в нижнем правом углу) строится график заложения для определения углов наклона или уклонов. Уклон  $i = \text{tgy} = h/d$ , где *h* – высота сечения (в нашем варианте *h* = 0,5 м); *d* – расстояние между горизонталями на плане по которому определяется уклон. Из предыдущей формулы можно вывести, что *d* = *h*/tgγ (*h* – величина постоянная равная 0,5 м, поэтому величина *d* будет зависеть только от изменения tgγ = *ί*). Построение графика заложения производим в следующем порядке:

1. На горизонтальной оси графика откладываем 9-10 равных отрезков длиной 1см. Из концов отрезков восстанавливаем перпендикуляры.

2. Под границами отрезков подписываем значения уклонов, начиная с 0,01.

3. Находим значения d для каждого уклона. Например: *ί* = 0,01, *h*=0,5 м, тогда *d* = *h* / *ί* = 0,5 / 0,01 = 50 м.

4. В 1:1000 масштабе откладываем величину *d* по перпендикулярам. 50 м в 1:1000 масштабе равно 5 см.

4. Вычисляем оставшиеся расстояния *d* и откладываем их в масштабе на графике.

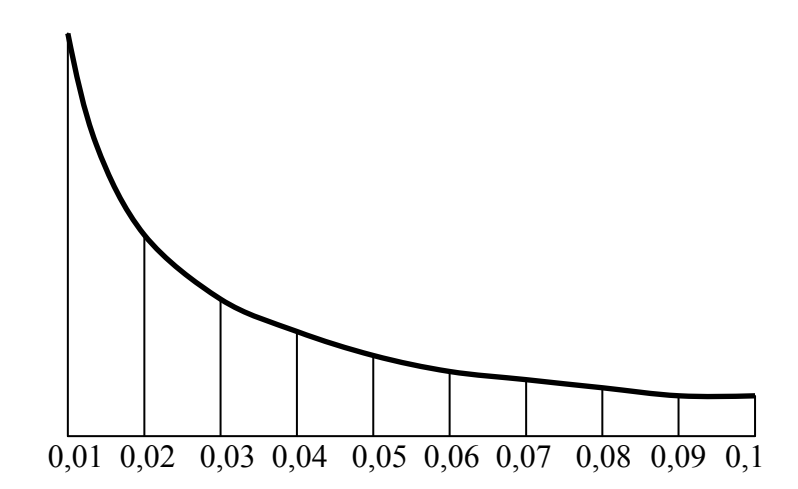

Рис.21. График заложения для определения уклонов

Согласно условным обозначениям (табл. 6) окончательно оформляем план топографической съемки.

Вокруг линии координатной сетки на расстоянии 1,4 см. проводим вторую линию толщиной 2 мм.

Убираем все вспомогательные линии.

Линии координатной сетки, заменяем на перекрестье, с размерами  $1 \times 1$  см, выполненные зеленым цветом.

Убираем линии теодолитного хода, оставляя лишь его вершины.

Сетку квадратов геометрического нивелирования заменяем точками, расположенными на вершинах квадратов с подписанными абсолютными отметками.

Строим на плане горизонтали, которые показываем коричневым цветом.

Все контуры и рельеф, изображаемые на плане вычерчиваются цветной тушью. При этом необходимо выдержать очертания и размеры согласно условным знакам, приведенным для масштаба 1:1000 (табл. 6).

Таблица 6

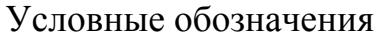

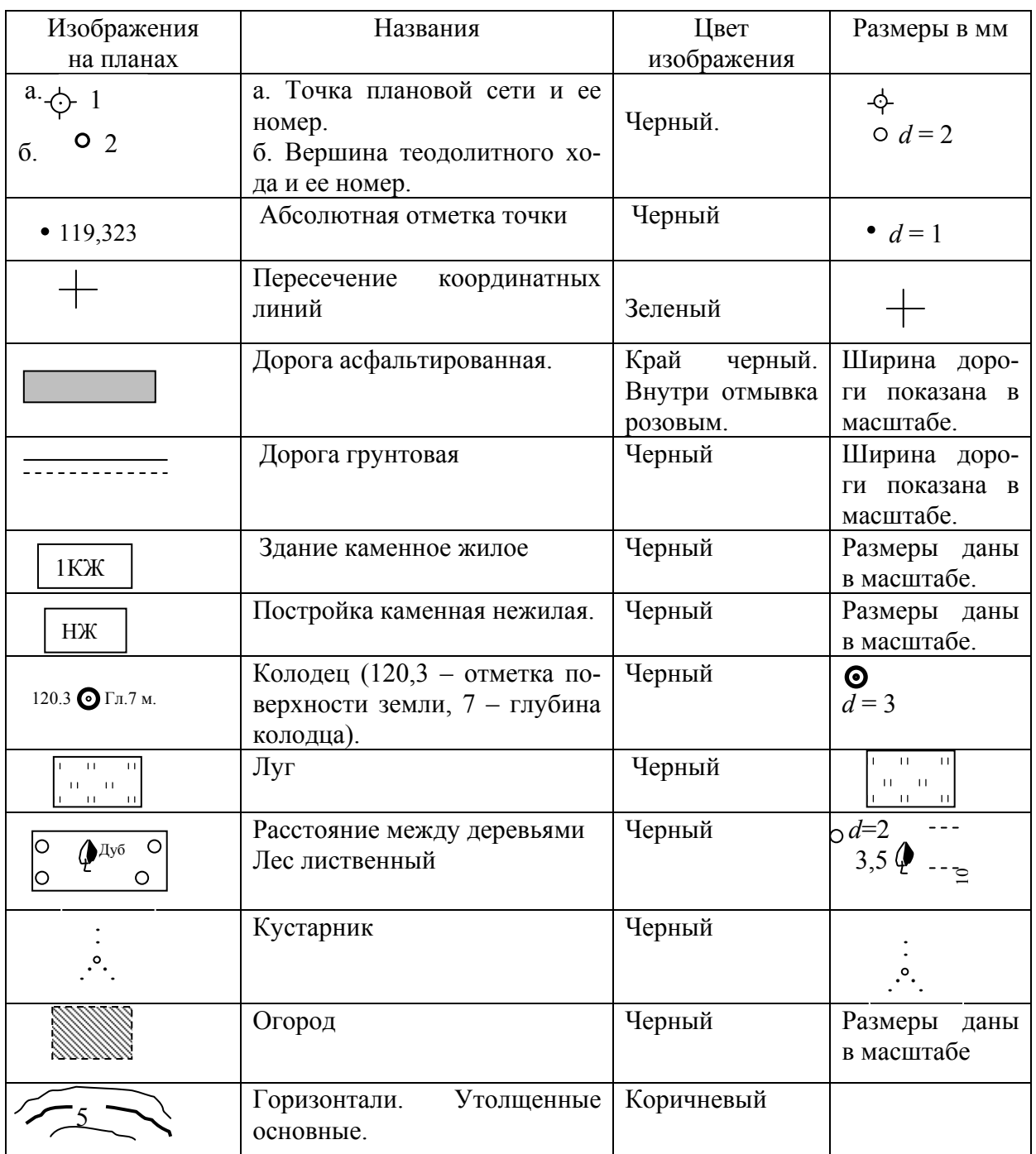

Так как вынесенная на план ситуация позволяет, уменьшаем три верхних и нижних квадрата наполовину, но значения координат оставляем только напротив линий принадлежащим целым квадратам. Окончательно оформляем топографический план, нанося на него зарамочное оформление (рис. 22).

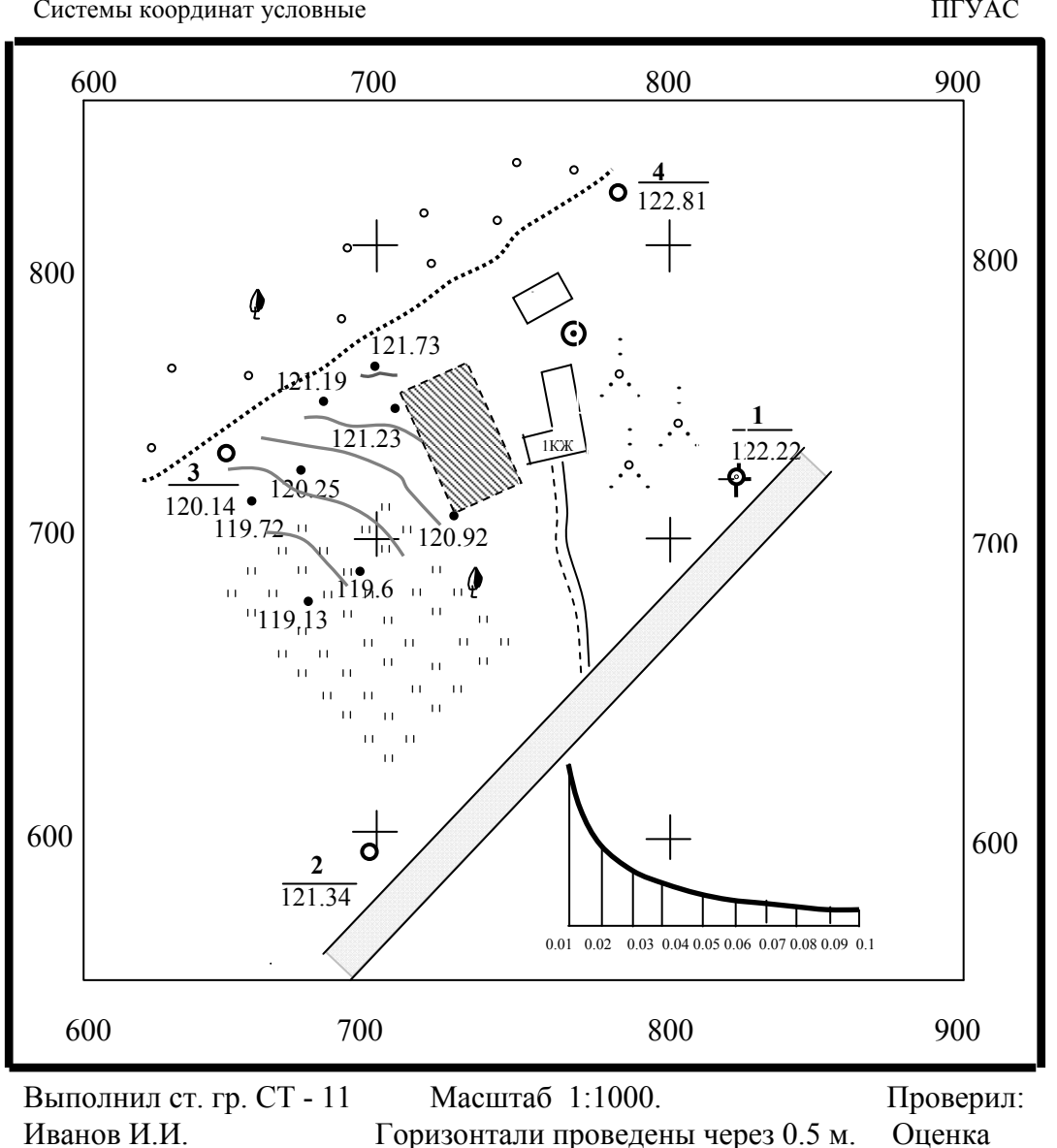

### ТОПОГРАФИЧЕСКИЙ ПЛАН

Системы координат условные

ПГУАС

Рис. 22. Топографический план. Масштаб 1:1000

6.4. Задание на лабораторную работу №6

По данным нивелирования площадки вычислить абсолютные отметки всех вершин квадратов. По результатам нивелирования площадки построить горизонтали графическим способом через 0,5 метра. Построить график заложения. Горизонтали и график заложения вынести на план.

Окончательно оформить план теодолитной съемки с учетом условных знаков приведенных в табл. 6.

### Контрольные вопросы

1. Какие способы нивелирования поверхности вы знаете?

2. В каких случаях применяется способ нивелирования по квадратам?

3. В каких случаях применяется способ параллельных линий?

4. Когда применяется способ магистралей?

5. Как определяются связующие и промежуточные точки, при нивелировании поверхности способом квадратов?

6. Какие точки вычисляются через горизонт прибора?

7. Правила вычисления невязок и уравнения превышений замкнутого нивелирного хода?

8. Что такое горизонтали?

9. Способы построения горизонталей.

10. Построение графика заложения.

## Рекомендуемая литература

1. Федотов, Г.А. Инженерная геодезия [Текст]: учебник/ Г.А. Федотов.- М.: Высш.шк., 2009.

2. Пономаренко, В.В. Геодезия [Текст]: учебное пособие / В.В. Пономаренко, Т. И. Хаметов. – Пенза: ПГУАС, 2015. – 123 с.

*Электронные методические указания* 

3. Пономаренко, В.В. Мультимедийный курс лекций по геодезии [Электронный ресурс] /В.В. Пономаренко. – Пенза: ПГУАС, 2013.

4. Пономаренко, В.В. Нивелир Н-3 [Электронный ресурс]: мультимедийное, учебно-методическое пособие / В.В. Пономаренко, К.В.Краснов, М.С. Загарина.

5. Пономаренко, В.В. Составление плана теодолитной съемки [Электронный ресурс]: мультимедийные методические указания к РГР №1 /В.В. Пономаренко. – Пенза: ПГУАС, 2010.

# Лабораторная работа №7 СОСТАВЛЕНИЕ КАРТОГРАММЫ ЗЕМЛЯНЫХ МАСС

Одной из составных частей генерального плана строительства, является проект вертикальной планировки застроенной территории. В соответствии с этим проектом, естественный рельеф преобразуется, путем выполнения земляных работ. Преобразование естественного рельефа в проектный рельеф, называется вертикальной планировкой. В зависимости от задач строительства, проектный рельеф может быть горизонтальным, иметь уклон в одну или в две стороны, или иметь сложную поверхность.

Проектирование площадок производится по топографическим планам 1:500 – 1:5000 масштабов, или по результатам нивелирования поверхности, при условии нулевого баланса земляных работ, т.е. примерном равенстве насыпей и выемок. Для решения этой задачи строительный участок нивелируется по сетке квадратов со стороной от 10 до 50 метров. В данном задании за участок работ принимается сетка из девяти квадратов, по которым было проведено геометрическое нивелирование. Задачей данной работы является подготовка горизонтальной площадки 60·60 метров, под строительство дома. Работа должна быть выполнена с наименьшими физическими и материальными затратами.

Студенты выполняют работу по своим данным полученным при нивелировании площадки. Сторона квадрата равна 20 метрам. Работа выполняется самостоятельно, в масштабе 1:500 на листе чертежной бумаги А4.

# 7.1. Определение проектной отметки

Работу начинаем с определения средней абсолютной отметки, (центра тяжести) проектируемой площадки. Центр тяжести площадки определяется по формуле:

$$
H_0 = (\sum H_1 + 2\sum H_2 + 4\sum H_4) / 4n,
$$

где ▲ *Н*1 – отметки вершин квадратов, принадлежащих только одному квадрату;

- ●*Н*2 отметки вершин в которых сходятся два квадрата,
- $H_4$  отметки вершин в которых сходятся четыре квадрата (рис.23);
- *n* =9 число квадратов нивелируемой площадки.

Например: для рассматриваемого варианта *H*<sub>0</sub> будет равно:

*H*<sub>0</sub> = (481,92 + 1925,66 + 1924,84)/ 36 = 120,35.

Эта отметка является проектной, для всех вершин квадратов нивелируемой площадки.

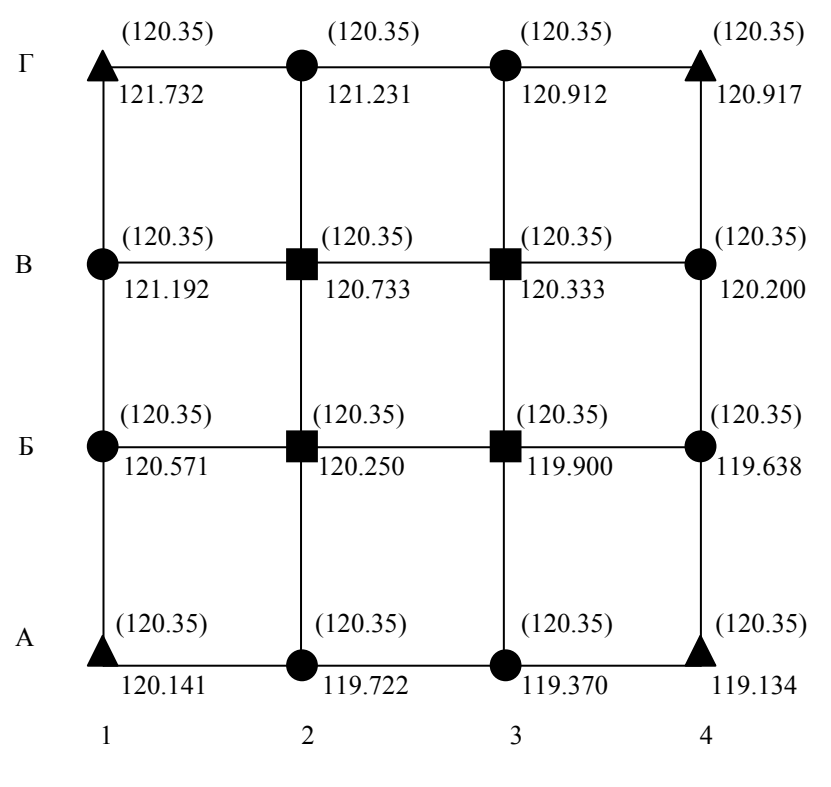

Рис.23. Схема определения проектной отметки (скобками показан красный цвет цифр)

Она подписывается красным цветом над разделительной, горизонтальной линией всех квадратов, над абсолютной отметкой вершины квадрата.

## 7.2. Определение рабочих отметок

Рабочие отметки показывают, какой вид работ необходимо выполнить в том, или ином квадрате, чтобы преобразовать естественный рельеф в проектный рельеф. Они рассчитываются по формуле

$$
h_r = H_{\text{np}} - H_{\text{a6c}},
$$

где *Н*пр – проектная отметка точки;

*Н*абс – абсолютная отметка этой же точки.

Отрицательный знак рабочей отметки, говорит о том, что для достижения проектной отметки необходимо срезать грунт, положительный о необходимости насыпных работ.

Например рабочая отметка точки  $\Gamma1$ ,  $h_{r\Gamma1} = 120,35 - 121,73 = -1,38$ .

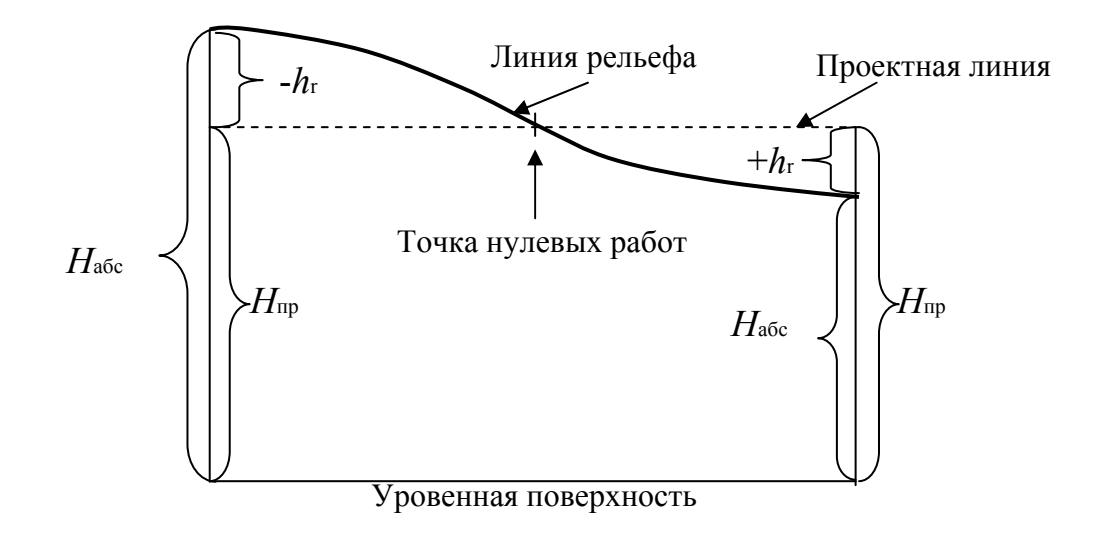

Рис.24. Схема определения рабочей отметки

Определяем все проектные отметки и подписываем их красным цветом, слева от проектной отметки, за разделительной вертикальной линией квадратов.

### 7.3. Проведение линии нулевых работ

Линия нулевых работ проводится через точки, в которых проектные отметки равны абсолютным отметкам. Расстояние до линии нулевых работ рассчитывается по формуле

$$
X = \frac{|h_{r1}|}{|h_{r1}| + |h_{r2}|} \cdot d,
$$

где  $h_{r1}$  и  $h_{r2}$  – рабочие отметки;

*d* – расстояние между точками с этими отметками.

Знак модуля означает, что при расчетах, знаки рабочих отметок не учитываются. Линия нулевых работ проводится только между точками, рабочие отметки которых имеют разные знаки.

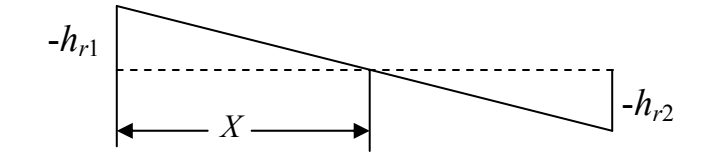

Рис.25. Определение расстояния до линии нулевых работ

Например: определяем положение линии нулевых работ между точками Б1 и Б2:  $X = \frac{|-0,22|}{|} \cdot 20$  $\frac{\left|-0,22\right|}{-0,22\left|+\left|0,10\right|}\right|$ = 13,7 м. = 2,74 см в 1:500 масштабе.

Откладываем это расстояние от точки, рабочая отметка которой стоит в числителе, т.е. Б1.

Определяем расстояния до линии нулевых работ на всей площадке и, соединив полученные точки, проводим линию нулевых работ (рис.26).

Линия нулевых работ, выносится на картограмму, синим цветом. Насыпь закрашивается желтым цветом, выемка розовым цветом. Производим нумерацию квадратов (рис.26).

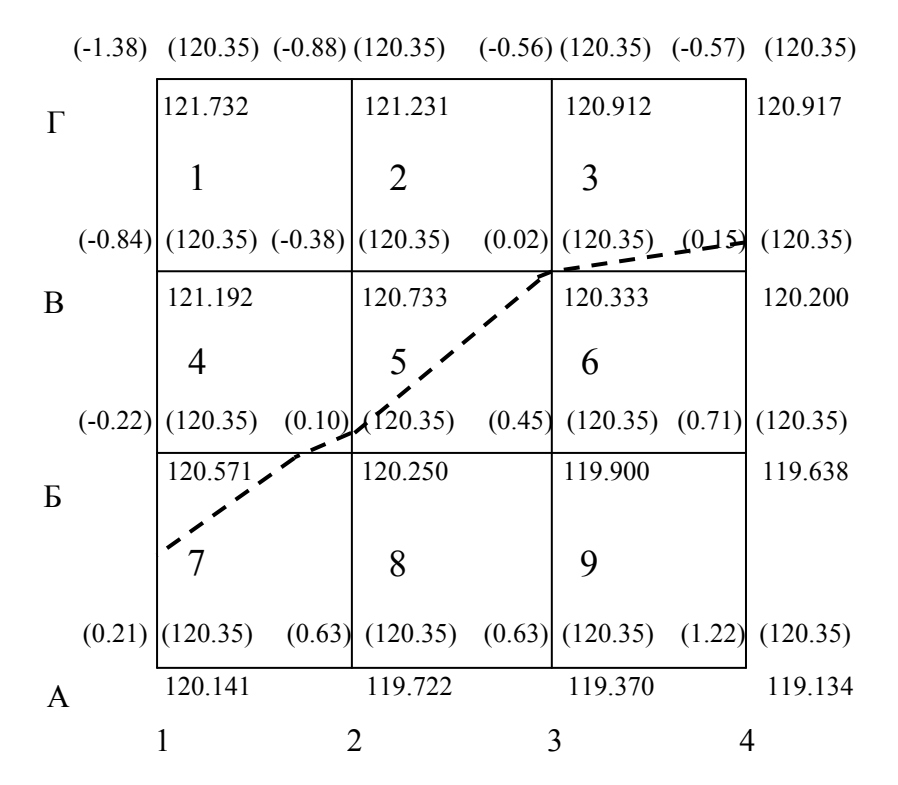

Рис. 26. Проведение линии нулевых работ

#### 7.4. Расчет баланса земляных масс

Для определения баланса земляных масс необходимо вычислить объемы насыпей и выемок. Для вычисления объемов земляных масс, составляется табл. 7. Таблица вычерчивается на листе А4.

Линия нулевых работ делит квадраты на простые геометрические фигуры, площадь которых подсчитывается по геометрическим формулам.

Основными фигурами, получившимися в результате проведения линии нулевых работ, являются треугольники, трапеции, пятиугольники и квадраты. Площади фигур рассчитываются по следующим формулам:

*S*Δ= *a* · *h*/2 – площадь треугольника равна: половине произведения, основания на высоту.

 $\Delta S = (a+b)/2 \cdot h$  – площадь трапеции равна:  $\frac{1}{2}$  суммы оснований, умноженных на высоту.

 $S$ □ =  $a^2$  – площадь квадрата равна квадрату его стороны.

 $S$ <sup>△</sup> = *S*□ – *S*Δ – площадь пятиугольника равна площади квадрата минус площадь треугольника.

#### Вычисление средних рабочих отметок

Для получения объема фигуры, необходимо знать площадь этой фигуры и ее высоту (*V* = *S* · *h*). За высоту, при расчете объемов земляных масс, принимается средняя рабочая отметка, которая вычисляется следующим образом. Для примера возьмем седьмой квадрат нашей площадки. Линией нулевых работ 7 квадрат разделен на треугольник и пятиугольник. Как видно из рис. 27, все точки пятиугольника находятся ниже плоскости проходящей через линию нулевых работ (утолщенная пунктирная линия), а в треугольнике выше этой плоскости.

 $h_{rcp} \triangle = (h_{r1} + h_{r2} + h_{r3} + h_{r4} + h_{r5}) / 5 = (0+0, 1+0, 63+0, 21+0) / 5 = 0, 19$  M.  $h_{\text{rcp}\Delta} = (h_{r1} + h_{r2} + h_{r3}) / 3 = (0 + 0.22 + 0) / 3 = 0.07$  M.

Средние отметки остальных фигур рассчитываются по формулам:

 $h_{rcp} = (h_{r1} + h_{r2} + h_{r3} + h_{r4}) / 4 h_{rcp.rpan} = (h_{r1} + h_{r2} + h_{r3} + h_{r4}) / 4.$ 

Рабочие отметки точек, находящихся на линии нулевых работ равны нулю.

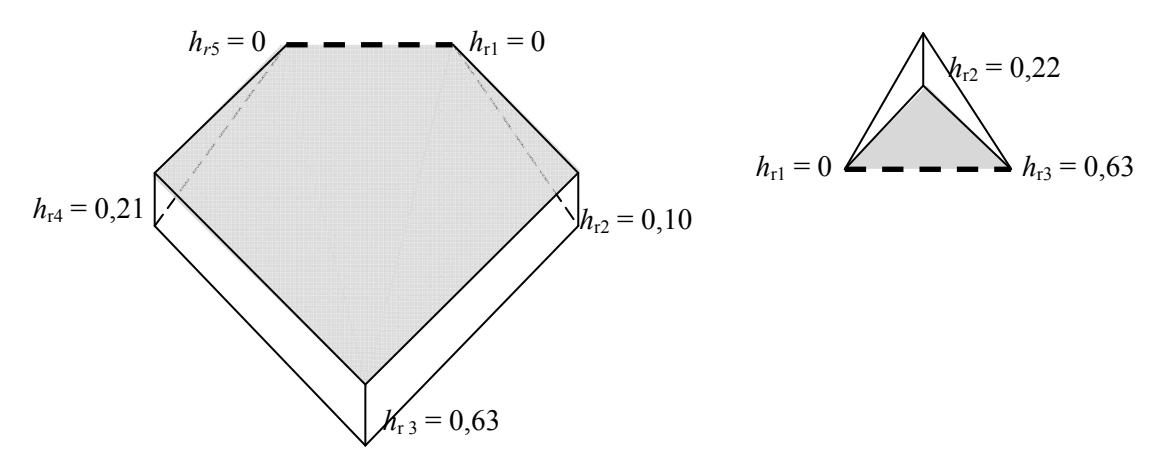

Рис.27. Треугольная и пятиугольная призмы, образованные при сечении земной поверхности проектной плоскостью, проходящей через линию нулевых работ.

Вычисляем объемы насыпи и выемки в каждом квадрате по формуле

$$
V = S \cdot h_{\rm cp}.
$$

Данные вносим в таблицу №7. Полученные значения округляем до 1 десятой кубического метра.

Определяем суммарные объемы насыпи и выемки и подводим баланс земляных работ по формуле

$$
m = \left[ \left( \Sigma V_{\rm H} - \Sigma V_{\rm B} \right) / (\Sigma V_{\rm H} + \Sigma V_{\rm B}) \right] \cdot 100\% =
$$
  
= 
$$
\left[ \left( 704 - 727.3 \right) / (704 + 727.3) \right] \cdot 100\% = 1.6\% \le 5\%.
$$

Если полученное число меньше 5 %,то расчет выполнен, верно.

Таблица 7

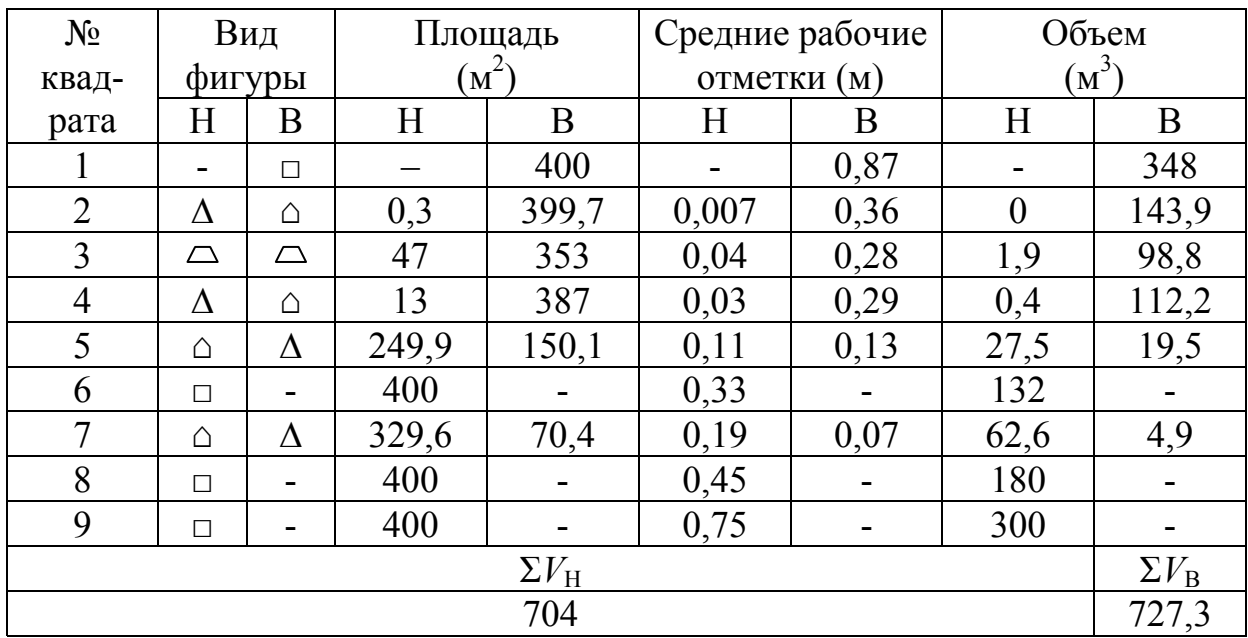

Ведомость вычисления объемов земляных масс

Объемы насыпей и выемок вносим в каждый квадрат картограммы земляных масс, красным цветом (рис.28).

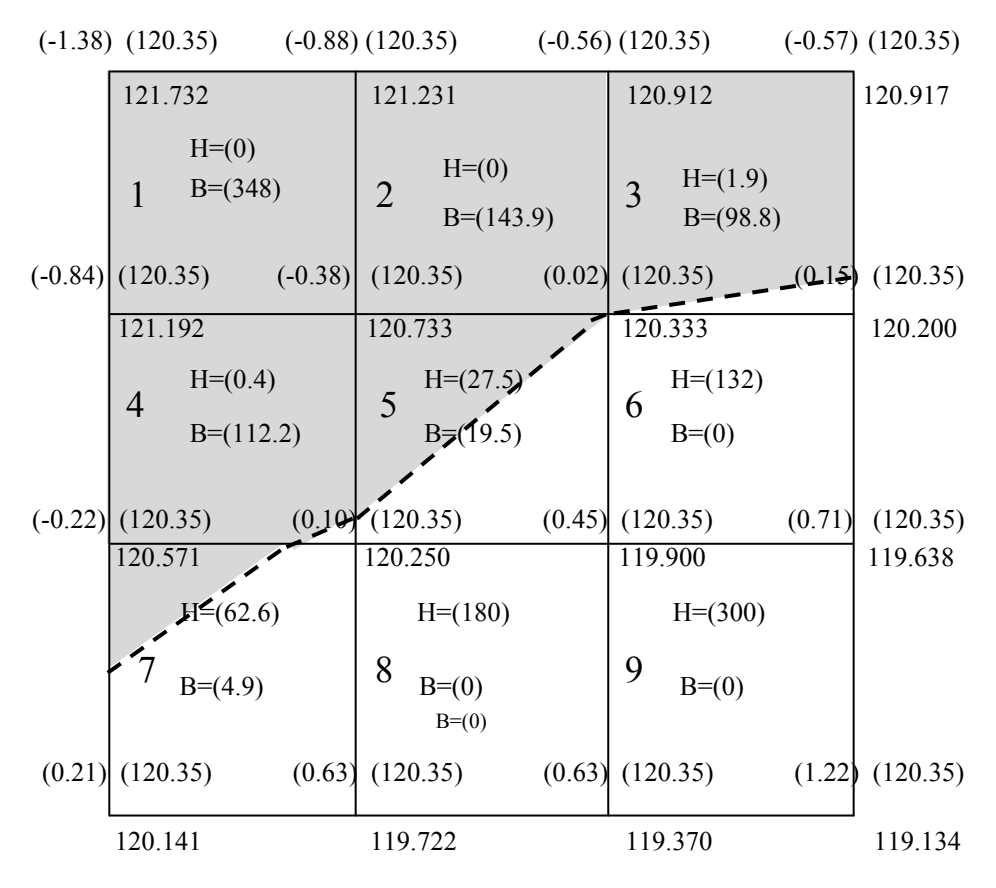

Рис.28. Картограмма земляных масс

# 7.5. Задание на лабораторную работу №7

По результатам нивелирования площадки состоящей из 9 квадратов построить горизонтальную оформляющую плоскость в следующей последовательности:

– Определить проектную отметку *H*<sup>0</sup> всей площадки.

- Вычислить рабочие отметки всех вершин квадратов.
- Выполнив необходимые расчеты, провести линию нулевых работ.
- Определить объемы выемки и насыпи в каждом квадрате.
- Определить сумму объемов насыпи и выемки всей площадки.
- Подвести баланс земляных работ.
- Если полученное значение *m* < 5 %, то работа выполнена правильно.

– Оформить картограмму земляных работ на листе А4 согласно предъявляемым требованиям.

– На втором листе выполнить табл. 7, и под ней привести расчет баланса земляных работ.

# Контрольные вопросы

- 1. Что такое вертикальная планировка?
- 2. Как определяется проектная отметка вершины квадрата?
- 3. Что такое рабочая отметка?
- 4. Понятие линии нулевых работ.
- 5. Формула определения расстояния до линии нулевых работ.
- 6. Как определяются площади насыпей и выемок?
- 7. Что такое средняя рабочая отметка?

8. Как вычисляются объемы земляных масс в каждом квадрате?

- 9. Что показывает баланс земляных работ?
- 10. Формула его определения?
- 11. Какова допустимая величина *m*?

# Рекомендуемая литература

1. Федотов, Г.А. Инженерная геодезия [Текст]: учебник/ Г.А. Федотов. – М.: Высш.шк., 2009.

2. Пономаренко, В.В. Геодезия [Текст]: учебное пособие / В.В. Пономаренко, Т. И. Хаметов – Пенза: ПГУАС, 2015. – 123 с.

*Электронные методические указания* 

3. Пономаренко, В.В. Мультимедийный курс лекций по геодезии [Электронный ресурс] /В.В. Пономаренко. – Пенза: ПГУАС, 2013.

4. Пономаренко, В.В. Составление картограммы земляных масс [Электронный ресурс]: мультимедийное, учебно-методическое пособие. – Пенза: ПГУАС. 2010.

# Лабораторная работа №8 ПОВЕРКИ И ЮСТИРОВКИ ГЕОДЕЗИЧЕСКИХ ПРИБОРОВ

В течение одного лабораторного занятия студенты выполняют поверки нивелира Н-3 и теодолита 4Т-30П. При необходимости под руководством преподавателя или учебного мастера производится юстировка (исправление геодезических приборов).

# 8.1. Поверки и юстировки нивелира Н-3

Целью поверок и юстировок, является выявление отступлений от идеальной геометрической схемы нивелиров, вызванных нарушением правильного взаимного расположения их частей и осей. Поверки и, если необходимо юстировки следует выполнять систематически. После поверок и юстировок нивелира с цилиндрическим уровнем должно быть соблюдено главное условие: визирная ось нивелира и ось цилиндрического уровня должны быть параллельны. Если это условие выполнено, то после приведения пузырька цилиндрического уровня в нульпункт визирная ось займет горизонтальное положение.

#### **Поверка №1**

### **Ось круглого уровня должна быть параллельна оси вращения нивелира**

Поверка выполняется аналогично тому, как круглый уровень приводится в рабочее положение.

– С помощью подъемных винтов пузырек круглого уровня приводится в нуль-пункт. Поворачиваем верхнюю часть нивелира на 180° и если пузырек остается в нуль-пункте, то условие поверки выполнено.

Если пузырек отошел от центра, то выполняем юстировку:

– Исправительными винтами уровня перемещаем пузырек к центру на половину его отклонения (рис. 30). Подъемными винтами приводим его в нуль пункт. Для контроля поверку повторяют.

Перед каждой последующей поверкой предварительно приводят по круглому уровню ось нивелира в вертикальное положение. Для этого устанавливают подъемными винтами пузырек круглого уровня в центр кружка. При вращении верхней части нивелира пузырек должен оставаться в нульпункте.

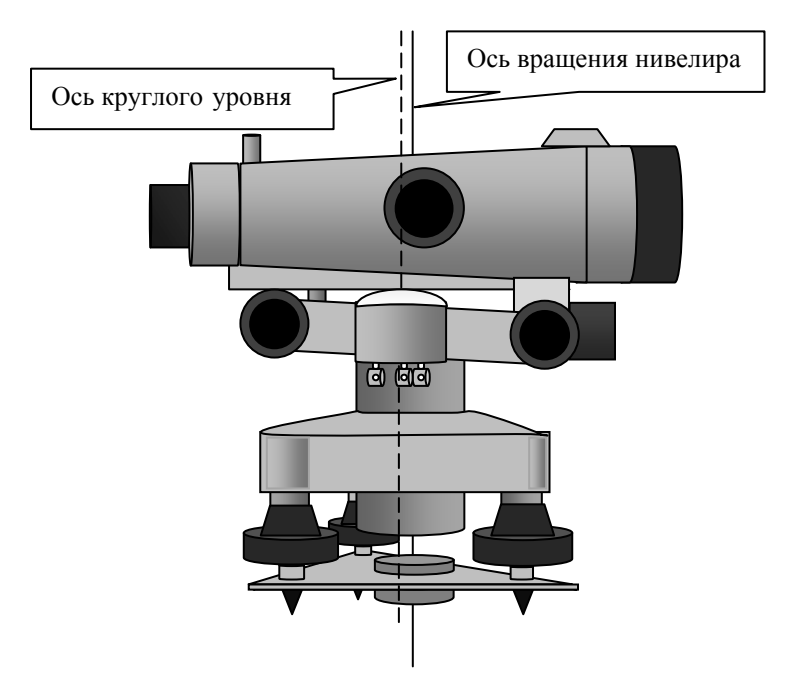

Рис.29. Параллельность осей круглого уровня и оси вращения нивелира

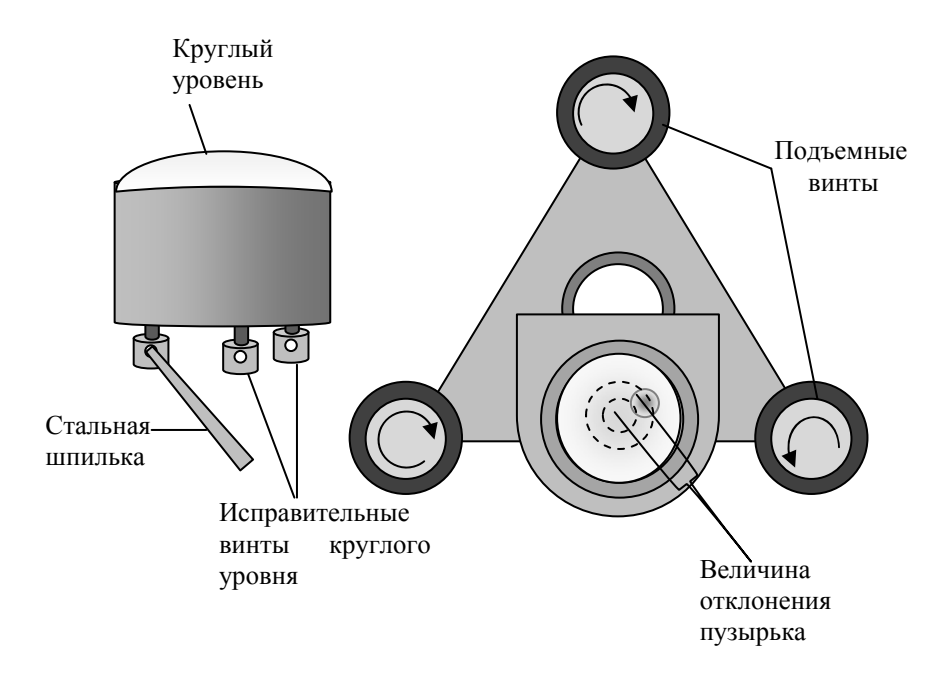

Рис.30. Схема юстировки круглого уровня

#### **Поверка №2**

### **Горизонтальная нить сетки нитей должна быть перпендикулярна оси вращения нивелира**

Средняя нить сетки наводится на ясно видимую точку, расположенную в 25–30 метрах от нивелира, и наводящим винтом плавно вращают трубу. Нить сетки не должна сходить с выбранной точки. При несоблюдении этого условия необходимо ослабить винты, скрепляющие сетку с корпусом трубы (рис.31) и повернуть сетку в нужную сторону.

Для контроля поверку повторяют.

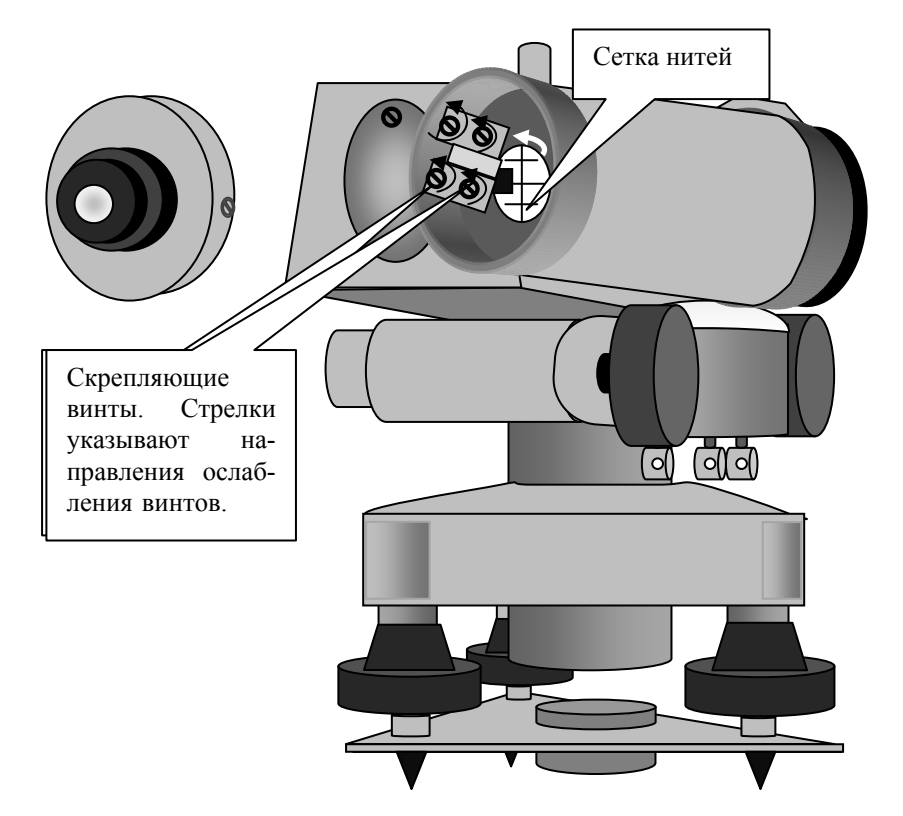

Рис. 31. Исправление вертикальности сетки нитей

## **Поверка №3 Ось цилиндрического уровня должна быть параллельна визирной оси трубы**

Поверка этого главного геометрического условия производится двойным нивелированием одной и той же линии с разных ее концов. Длина линии около 50 метров. Концы линии закрепляются колышками.

Устанавливают нивелир в первой точке (точка А) так, чтобы окуляр находился над колышком. Приводим ось вращения нивелира в отвесное положение с помощью круглого уровня и измеряем высоту прибора. В точке (В) устанавливаем рейку и берем по ней отсчет b1, предварительно элевационным винтом выведя пузырек цилиндрического уровня в нульпункт. Если визирная ось трубы и ось цилиндрического уровня не параллельны то, то в отсчет *b*<sup>1</sup> войдет ошибка *Х*. Тогда *h* равно: *h* = *ί*1 – (*b*1 – *X*) (рис.33 а).

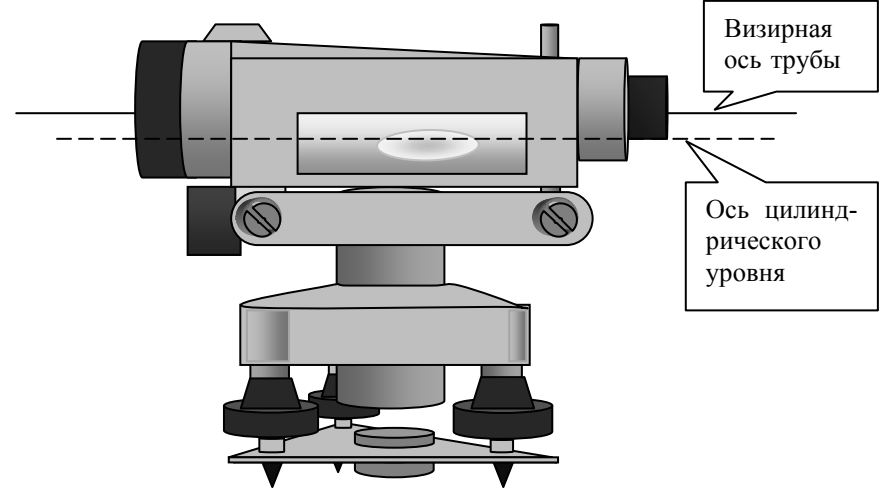

Рис. 32. Параллельность оси цилиндрического уровня и визирной оси трубы

Переносим нивелир в точку В, измеряем высоту прибора и наводим его на рейку установленную на точке А и делаем отсчет *b*2.

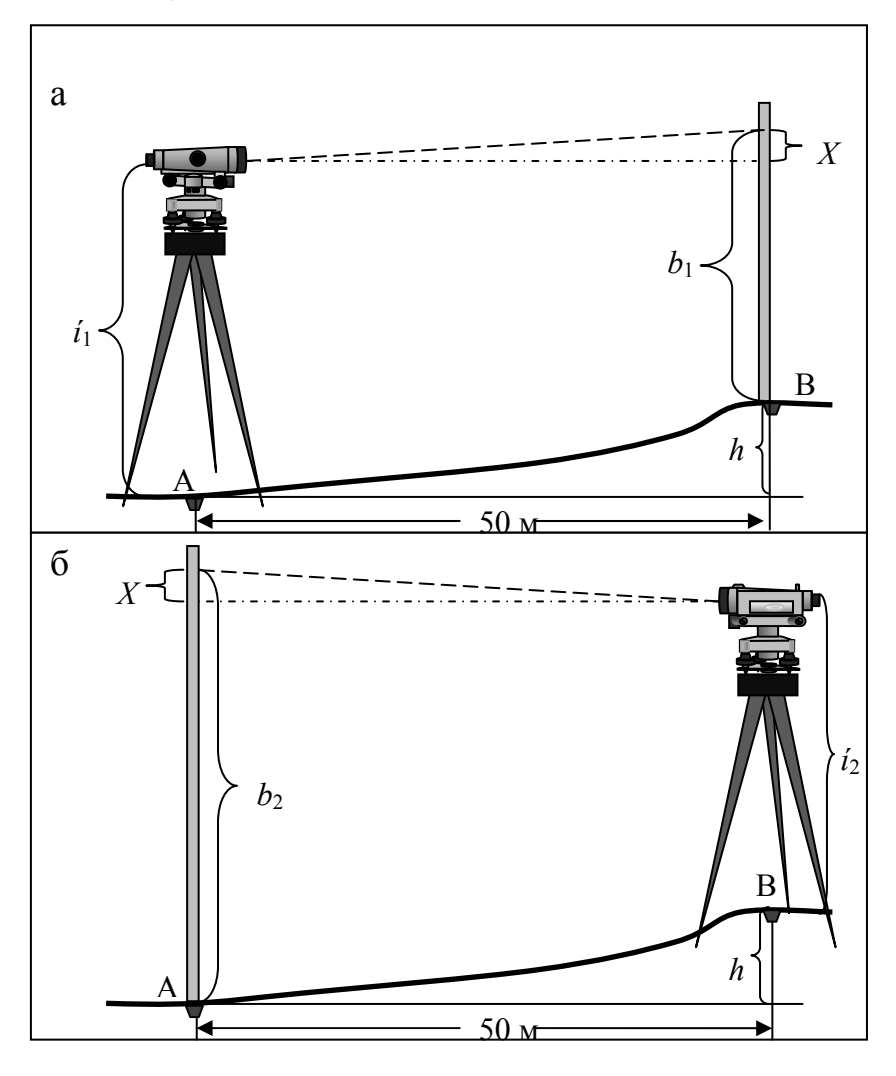

Рис. 33. Схема поверки оси цилиндрического уровня

Превышение измеренное из точки В будет равно (рис. 33б):

$$
h=(b_2-X)-i_2.
$$

Решая оба уравнения, получим:

$$
X = [(b_1 + b_2) / 2] - [(i_1 + i_2) / 2].
$$

Если *Х* не превышает 4 мм, то исправление не производится.

В противном случае при помощи элевационного винта наводим среднюю нить на исправленный отсчет  $b = b_2 - X$  и вертикальными исправительными винтами цилиндрического уровня совмещаем изображение концов пузырька (рис.34).

Например:  $X = 10$  мм, тогда  $b_2 = 1750$ ,  $b = 1750 - 10 = 1740$ . После проведенных исправлений поверка повторяется.

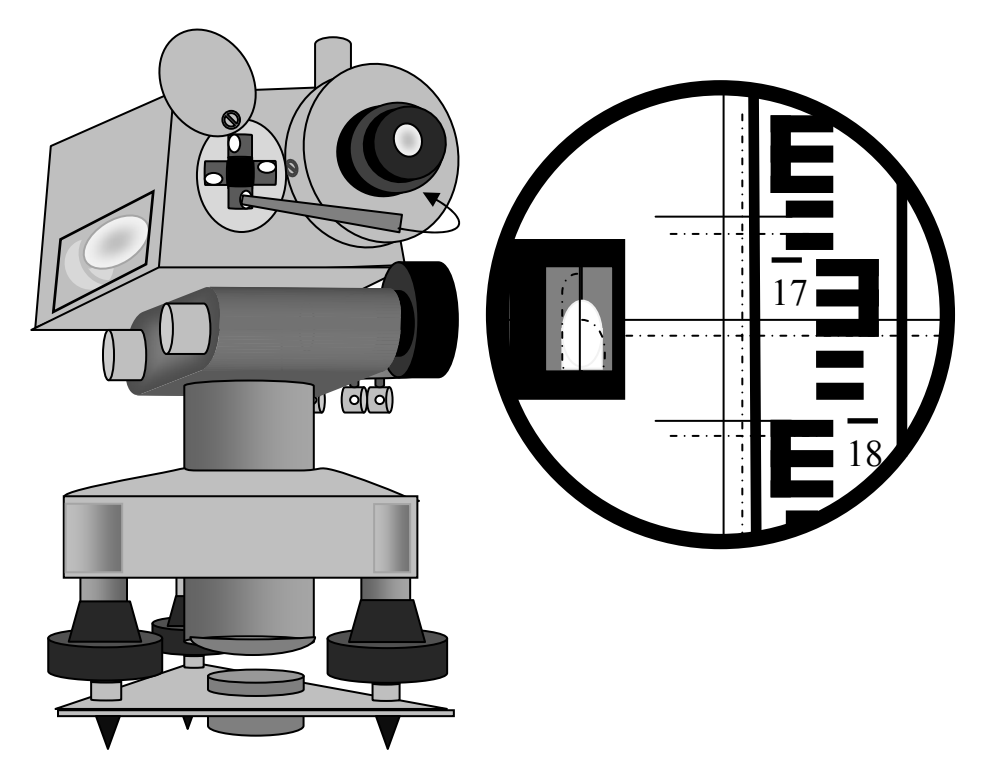

Рис.34. Исправления положения оси цилиндрического уровня

## 8.2. Поверки и юстировки теодолита 4Т 30

Целью поверок и юстировок теодолита является выявление отступлений от основных геометрических условий теодолита, вызванных нарушением правильного взаимного расположения его частей и осей. Поверки и, если необходимо юстировки следует проводить систематически.

#### **Поверка №1**

**Ось цилиндрического уровня на алидаде горизонтального круга (U) должна быть перпендикулярна к вертикальной оси (Z).** Эта поверка выполняется аналогично тому, как производится установка теодолита в рабочее положение. Освобождаем закрепительный винт алидады, при закрепленном винте лимба и устанавливаем цилиндрический уровень параллельно двум подъемным винтам. Этими винтами выводим пузырек цилиндрического уровня на середину. Поворачиваем теодолит на 90° и оставшимся подъемным винтом выводим пузырек уровня на середину. Поворачиваем теодолит на 180° и если пузырек цилиндрического уровня не отклоняется более половины деления, считаем что условие, при котором вертикальная ось теодолита выведена в вертикальное положение, выполненным.

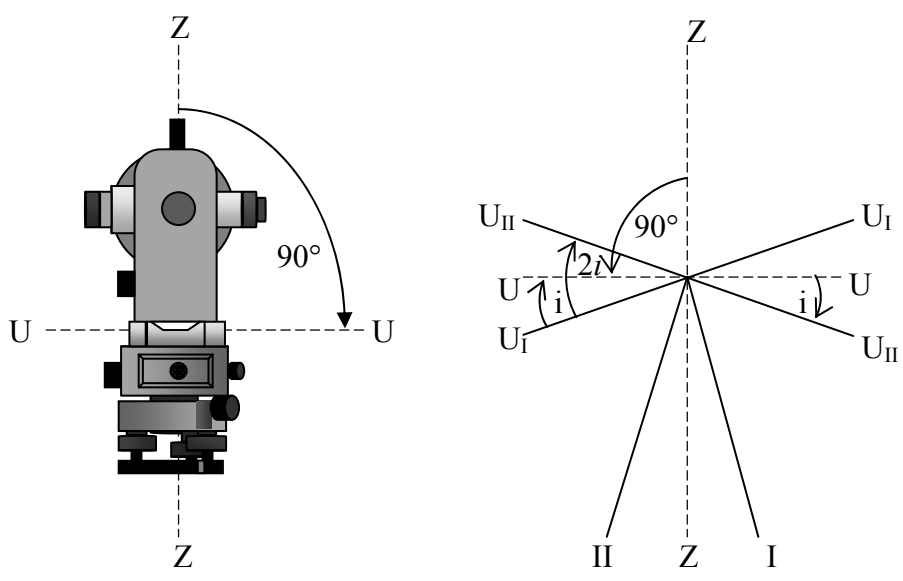

Рис.35. Геометрические условия выполнения 1 поверки

Если, после поворота на 180°, пузырек отклонился более чем на половину деления уровня, делаем юстировку уровня.

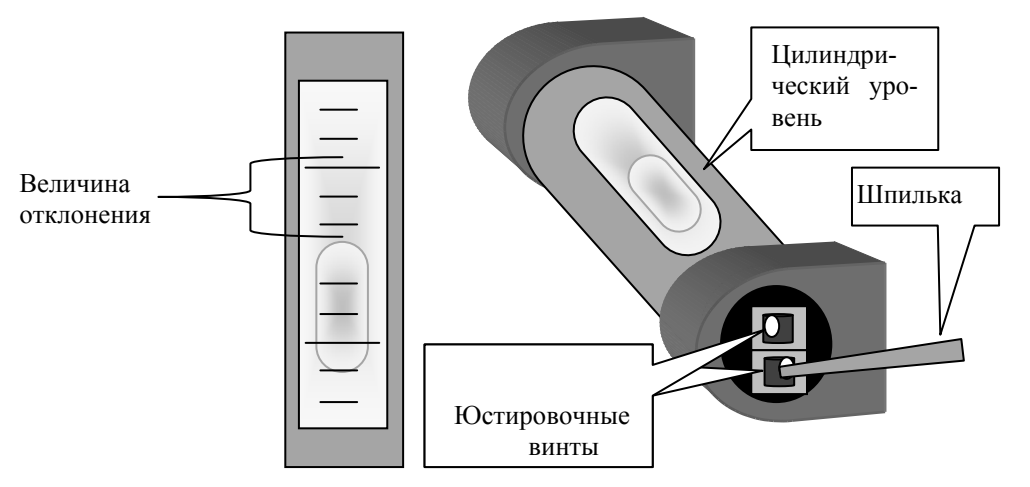

Рис. 36. Схема юстировки цилиндрического уровня при алидаде

Для этого с помощью подъемных винтов перемещаем пузырек на половину дуги отклонения, после чего юстировочными винтами уровня приводим его на середину (рис.36).

Затем поверку повторяют до тех пор, пока пузырек, при повороте на 180°, не останется на середине.

#### **Поверка №2**

**Визирная ось зрительной трубы (***V***) должна быть перпендикулярна к горизонтальной оси вращения трубы (***H***).** Для выполнения этой поверки выбирают на местности точку, при наблюдении на которую, зрительную трубу устанавливают приблизительно горизонтально.

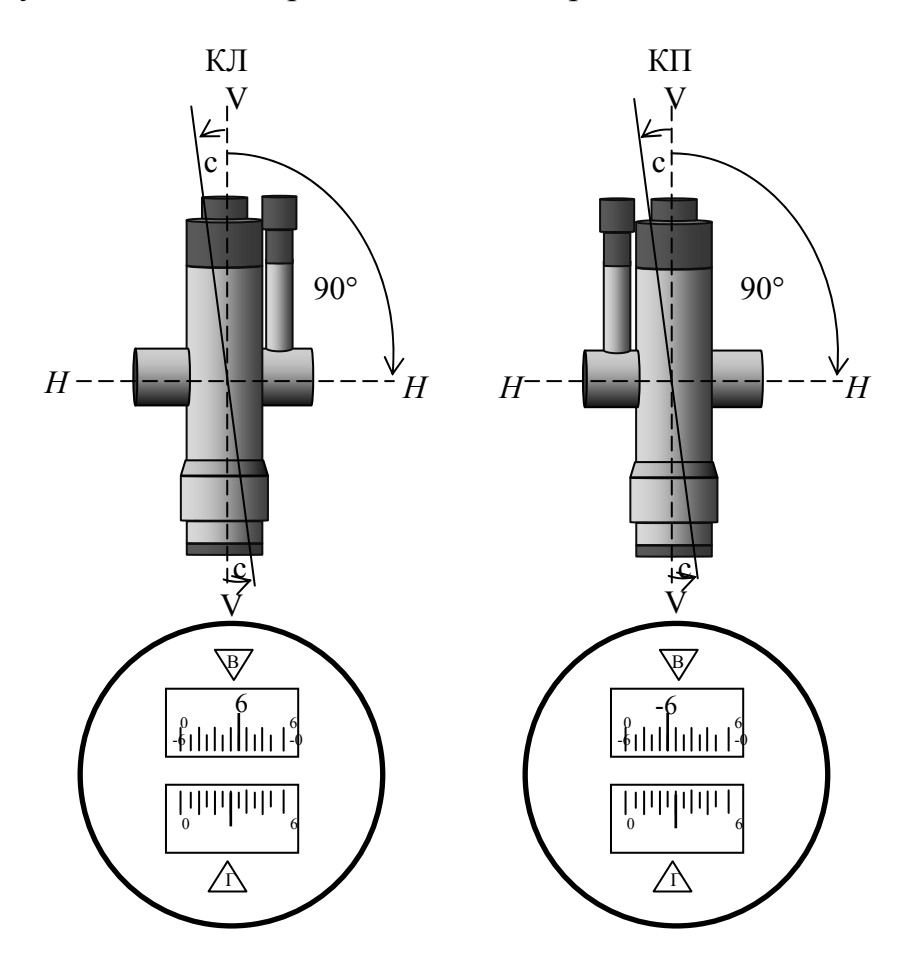

Рис.37. Геометрические условия выполнения 2 поверки

Приведя теодолит в рабочее положение делают отсчеты при КЛ1 и КП2. Затем открепив закрепительный винт лимба, поворачиваем прибор на 180°. Закрепляем винт лимба, открепляем винт алидады. И наведя теодолит на туже точку, берем отсчеты КЛ2 и КП2.

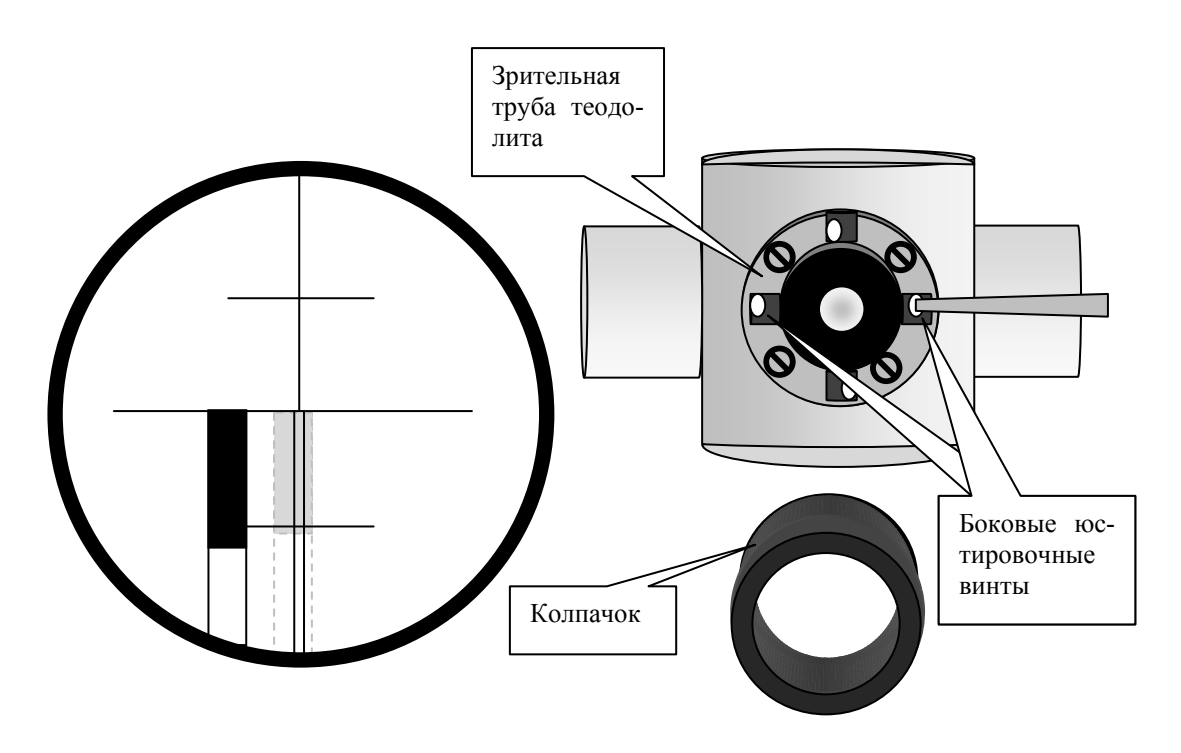

Рис. 38. Схема исправления коллимационной погрешности

Вычисляем значение коллимационной погрешности по формуле

 $C_1 = 0.25$  [(КЛ1 – КП1  $\pm$  180°) + (КЛ2 – КП2  $\pm$  180°)].

Для контроля повторяют определения, визируя трубу на вторую точку и вычисляют среднее арифметическое значение  $C_0 = (C_1 + C_2) / 2$ . Колебания *С* не должны превышать 1'. Если среднеарифметическое значение погрешности превышает 2', то производят исправления.

Предположим  $C_0 = 6'$ . Для исправления этой погрешности берем последний отсчет. Например: КЛ2= 212°25'.

Теодолит наводим на вершину вешки, где брался отсчет КЛ2. Вычисляем исправленный отсчет.

 $KJ_{\text{ucmp}} = KJI2 - C_0 = 212^{\circ}25' - 0^{\circ}06' = 212^{\circ}19'.$ 

Наводящим винтом алидады устанавливаем на лимбе исправленный отсчет. Перекрестье нитей сойдет с верхней части вешки. Откручиваем колпачок зрительной трубы и боковыми юстировочными винтами совмещаем перекрестие нитей с верхушкой вешки (рис.38). После исправления поверка повторяется.

#### **Поверка № 3**

**Горизонтальная ось (***H***) должна быть перпендикулярна вертикальной оси (***Z***).** Для выполнения этой поверки теодолит устанавливается в 5–30 метрах от стены здания (рис.39). На стене выбирается высоко расположенная точка А, на которую, приведя теодолит в рабочее положение, при КЛ, наводится перекрестие сетки нитей. Застопорив закрепляющие

винты горизонтального круга, опускаем трубу теодолита вниз до горизонтального положения и отмечаем на стене точку В. Переводим трубу через зенит, наводим ее на точку А и при КП опускаем ее в точку В. Если точки В при КЛ и КП совпадают, то условие поверки считается выполненным. Если перекрестие сетки нитей попадает в точки В' или В″ то условие считается нарушенным.

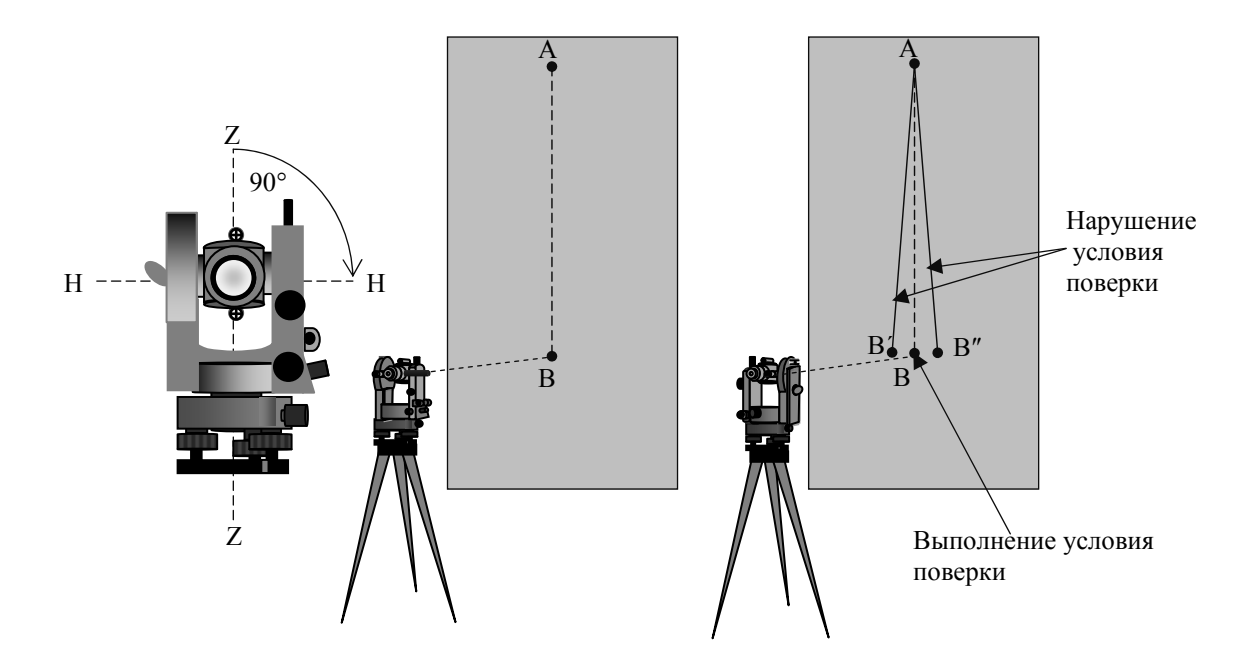

Рис. 39. Геометрические условия выполнения 3 поверки

Исправление необходимо выполнять в специальной мастерской или на заводе.

#### **Поверка № 4**

**Основной вертикальный штрих сетки нитей (***N***) должен быть перпендикулярен к горизонтальной оси (***H***).** Для выполнения этой поверки теодолит наводится на хорошо видимую удаленную точку на местности (рис.39*a*).

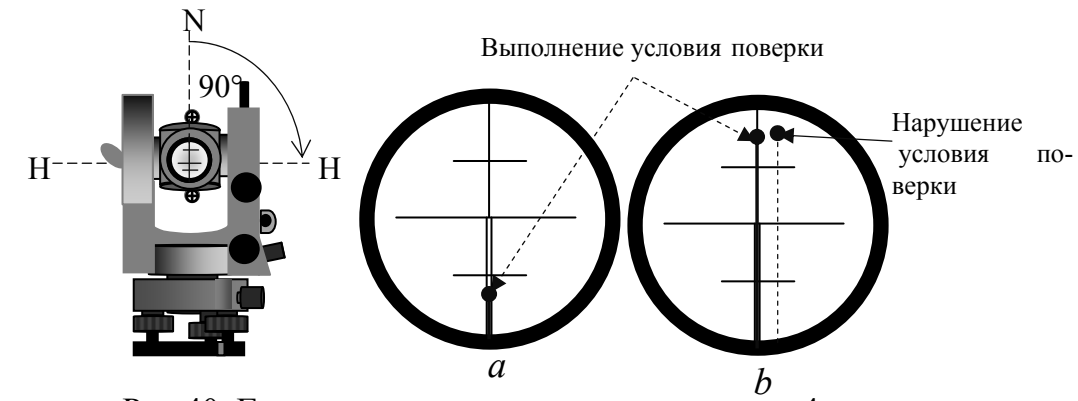

Рис.40. Геометрические условия выполнения 4 поверки

Вращая наводящий винт зрительной трубы, наблюдаем, сходит ли выбранная цель с основного вертикального штриха сетки нитей. Если изображение точки не сходит со штриха, то условие считается выполненным.

В противном случае, ослабив винты, скрепляющие окуляр с корпусом трубы, поворачивают его так, чтобы условие оказалось выполненным, и поверку повторяют (рис.41).

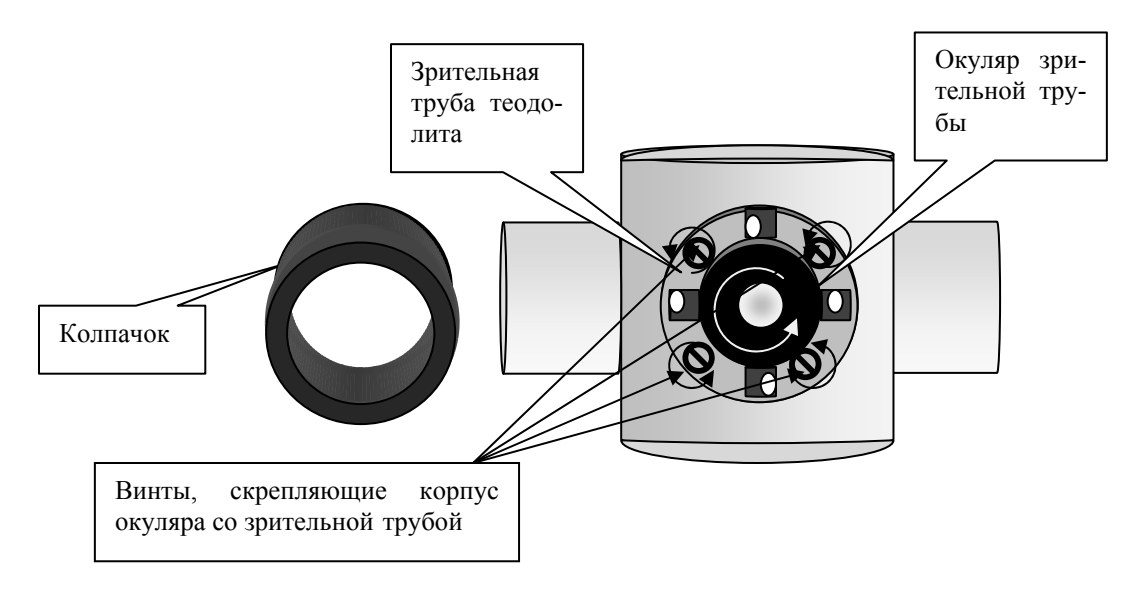

Рис. 41. Схема исправления вертикальности сетки нитей.

#### **Поверка № 5**

#### **Место нуля вертикального круга должно быть известно или приведено к нулю.**

Если визирную ось поставить в горизонтальное положение и пузырек цилиндрического уровня при алидаде вывести на середину, то отсчет по лимбу вертикального круга должен быть равен нулю, что будет соответствовать нулевому значению угла наклона.

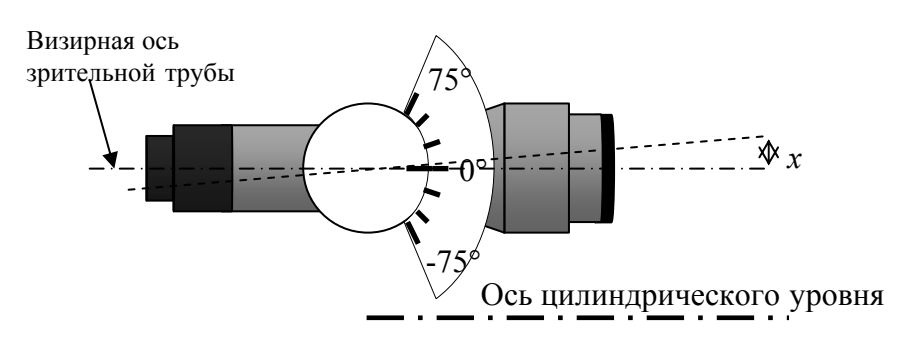

Рис.42. Соотношение визирной оси теодолита и оси цилиндрического уровня

В случае, когда ось уровня не окажется параллельна визирной оси, последняя составит с визирной осью некоторый угол *х*, т.е. отсчет по лимбу будет отличаться от нуля (рис.42). Этот отсчет является местом нуля вертикального круга МО. Таким образом, местом нуля вертикального круга называется отсчет по лимбу вертикального круга, соответствующий горизонтальному положению визирной оси трубы и положению пузырька уровня при алидаде на середине.

Для выполнения этой поверки теодолит наводится попеременно на 2-3 точки при двух положениях вертикального круга КЛ и КП. Предварительно теодолит приводится в рабочее положение. В каждой точке вычисляется место нуля по формуле МО = (КЛ +КП)/2. Колебания значений места нуля при наблюдениях на разные точки не должно превышать 1'. Если среднеарифметическое место нуля по этим точкам более 2', то его исправляют следующим образом.

Например: среднее значение МО, после наведения на три точки равно 5'. Приводят теодолит в рабочее положение. Наводят трубу на отдаленную цель и делают отсчеты КЛ и КП по вертикальному кругу. Вычисляем исправленное значение при КЛ.

КЛ испр. = КЛ – МОср. =  $3^{\circ}20'$  –  $5'$ =  $3^{\circ}15'$ 

Наводим теодолит при КЛ на выбранную цель, где отсчет был равен 3°20' и наводящим винтом зрительной трубы устанавливаем исправленный отсчет. В этом случае точка отсчета сместится с центра сетки.

Вертикальными юстировочными винтами совмещаем центр сетки нитей с наблюдаемой точкой (рис.43). Для контроля исправления, рекомендуется вновь определить значение МО.

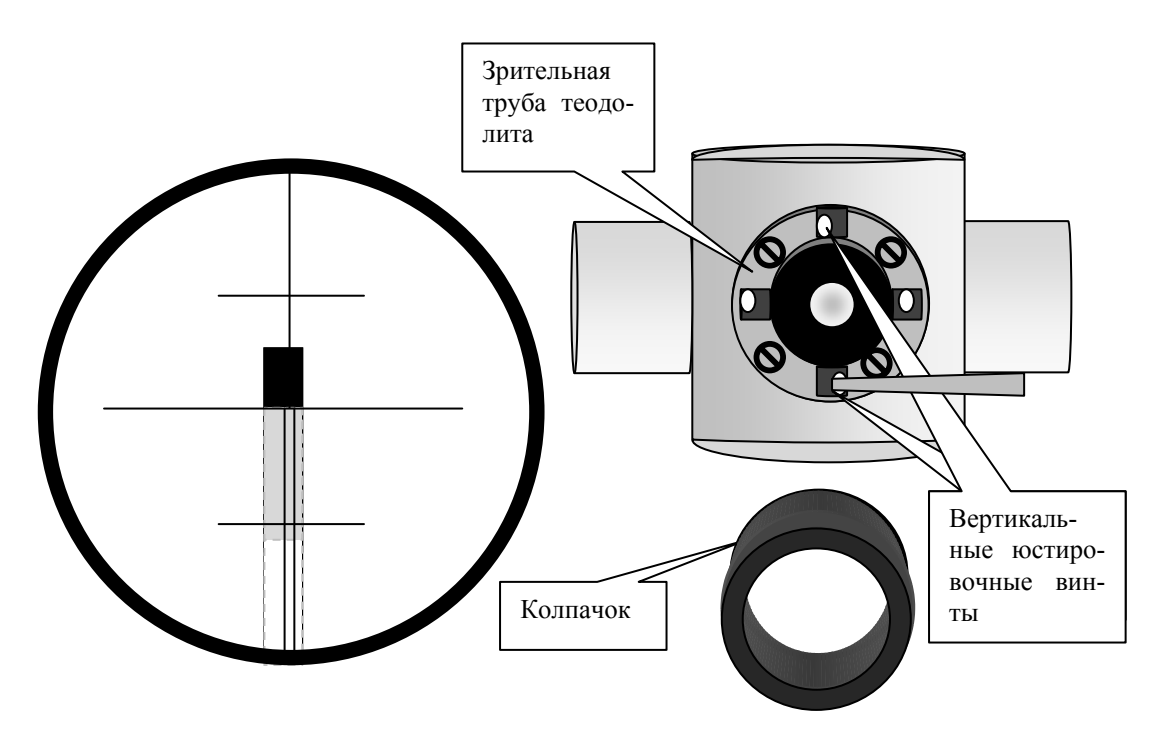

Рис. 43. Исправление места нуля вертикального круга

# 8.3. Задание на лабораторную работу №8

Студенты выполняют лабораторную работу в следующем порядке:

1. Нивелир Н-3 устанавливается на инструментальный столик, приводится в рабочее положение.

2. Если пузырек круглого уровня при повороте не вышел из пределов нуль пункта, то условие поверки считается выполненным, в противном случае делается юстировка.

3. Средняя нить сетки наводится на ясно видимую точку и выполняется поверка №2. Если средняя нить не сходит с выбранной точки, то условие поверки считается выполненным, в противном случае делается юстировка.

4. Третью поверку нивелира невозможно провести в лабораторных условиях, поэтому она выполняется на улице в начале геодезической практики.

5. Теодолит 4Т-30П устанавливается на инструментальный столик, приводится в рабочее положение.

6. Если пузырек цилиндрического уровня при повороте на 180°, не отклонился более одного деления, то условие первой поверки считается выполненным, в противном случае делается юстировка.

7. Для выполнения второй поверки выбирают точку, при наблюдении на которую, зрительную трубу устанавливают приблизительно горизонтально. Приведя теодолит в рабочее положение делают отсчеты при КЛ1 и КП2. Коллимационную погрешность рассчитываем по формуле

$$
C = (KJI1 - K\Pi1 \pm 180^{\circ})/2.
$$

8. Если величина коллимационной погрешности не превышает 1´, то условие второй поверки считается выполненным, в противном случае делается юстировка.

9. Для выполнения этой поверки в лабораторных условиях теодолит наводится на высоко расположенную точку при КЛ, закрепляются винты лимба и алидады и зрительная труба опускается вниз, где делается отметка мелом. Действие повторяется при круге право. Если вертикальная нить сетки нитей попадает в туже точку, то условие третьей поверки считается выполненным. В противном случае исправление необходимо выполнять в специальной мастерской или на заводе.

10. Для выполнения четвертой поверки теодолит наводится на хорошо видимую точку и наводящим винтом зрительной трубы по вертикали перемещается сетка нитей. Если вертикальная нить не сходит с выбранной точки, то условие четвертой поверки считается выполненным, в противном случае делается юстировка.

11. Для выполнения пятой поверки определяется место нуля вертикального круга. Если значение МО не превышает 1´, то условие пятой поверки считается выполненным, в противном случае делается юстировка.

12. Лабораторная работа оформляется в тетради каждого студента.

## Контрольные вопросы

1. Что такое поверки и юстировки нивелира Н-3 и для чего они производятся?

2. Порядок выполнения первой поверки?

3. Последовательность выполнения второй поверки?

4. Каково главное геометрическое условие нивелира?

5. Какова последовательность выполнения третьей основной поверки нивелира?

6. Для чего служат исправительные (юстировочные ) винты?

7. С какой периодичностью выполняются поверки и юстировки?

8. Для чего проводятся поверки и юстировки теодолита?

9. Как производится первая поверка, а при необходимости и юстировка теодолита?

10. Что такое коллимационная погрешность? Как она определяется и вычисляется?

11.Как производится юстировка теодолита после второй поверки?

12. Опишите порядок работы при выполнении третьей поверки ?

13.Для чего выполняется четвертая поверка? Каким образом производится исправление, после выполнения 4 поверки ?

14.Как определяется место нуля вертикального круга (порядок действий при определении)?

15.Каким образом место нуля приводится к нулю ?

#### Рекомендуемая литература

1. Федотов, Г.А. Инженерная геодезия [Текст]: учебник/ Г.А. Федотов. – М.: Высш.шк., 2009.

2. Пономаренко, В.В. Геодезия [Текст]: учебное пособие / В.В. Пономаренко, Т. И. Хаметов. – Пенза: ПГУАС, 2015. – 123 с.

*Электронные методические указания* 

3. Пономаренко, В.В. Мультимедийный курс лекций по геодезии [Электронный ресурс] /В.В. Пономаренко. – Пенза: ПГУАС, 2013.

4. Пономаренко, В.В. Теодолит 4Т-30 [Электронный ресурс]: мультимедийное, учебно-методическое пособие / В.В.Пономаренко, К.В.Краснов, М.С. Загарина. – Пенза: ПГУАС, 2011.

5. Пономаренко, В.В. Нивелир Н-3 [Электронный ресурс]: мультимедийное, учебно-методическое пособие / В.В. Пономаренко, К.В.Краснов, М.С. Загарина.

# Лабораторная работа №9 РЕШЕНИЕ ГЕОДЕЗИЧЕСКИХ ЗАДАЧ ПО ТОПОГРАФИЧЕСКОЙ КАРТЕ

Студенты выполняют девятую лабораторную работу по листам учебных карт, которые персонально выдаются каждому обучающемуся. Для выполнения работы необходимо иметь: геодезический транспортир, линейку, карандаш, ластик, циркуль измеритель, инженерный калькулятор, тетрадь для записей и лист миллиметровой бумаги формата А4.

## 9.1. Оформление листа топографической карты

Стороны листа карты являются отрезками меридианов и параллелей и образуют внутреннюю рамку этого листа, имеющего форму трапеции. В каждом углу рамки карты указывается его долгота и широта.

Например: координаты юго-западного угла карты (рис. 44) равны: широта 54°37'30, долгота 31°45'.

Рядом с внутренней рамкой, расположена минутная рамка, деления которой соответствуют 1 минуте широты и долготы (рис. 44). Точками между минутной и внешней рамками обозначены 10 секундные интервалы. Между минутной и внутренней рамкой подписаны ординаты вертикальных и абсциссы горизонтальных линий координатной (километровой) сетки. Надписи 6420, 6421 означают, что ординаты находятся в 6-й зоне проекции Гаусса – Крюгера.

Цифры 420 и 421 меньше 500 (линия осевого меридиана 6 зоны), свидетельствуют о том, что лист расположен к западу от осевого меридиана. Долгота осевого меридиана вычисляется по формуле: *L* = 6° № – 3° = 33°, где  $N_2$  – номер зоны.

Над северной стороной рамки подписывается номенклатура листа карты, а в разрывах минутной и внешней рамок указывается номенклатура четырех смежных листов того же масштаба (рис.44).

Под серединой южной стороны рамки подписываются численный масштаб, вычерчивается соответствующий ему линейный масштаб, а также указывается высота сечения рельефа и выносится график заложения.

Под юго-западным углом рамки, в пояснительной записке указываются данные о склонение магнитной стрелки δ*,* величина сближения меридианов γ и величина угла между северным направлением километровых линий и магнитным меридианом.

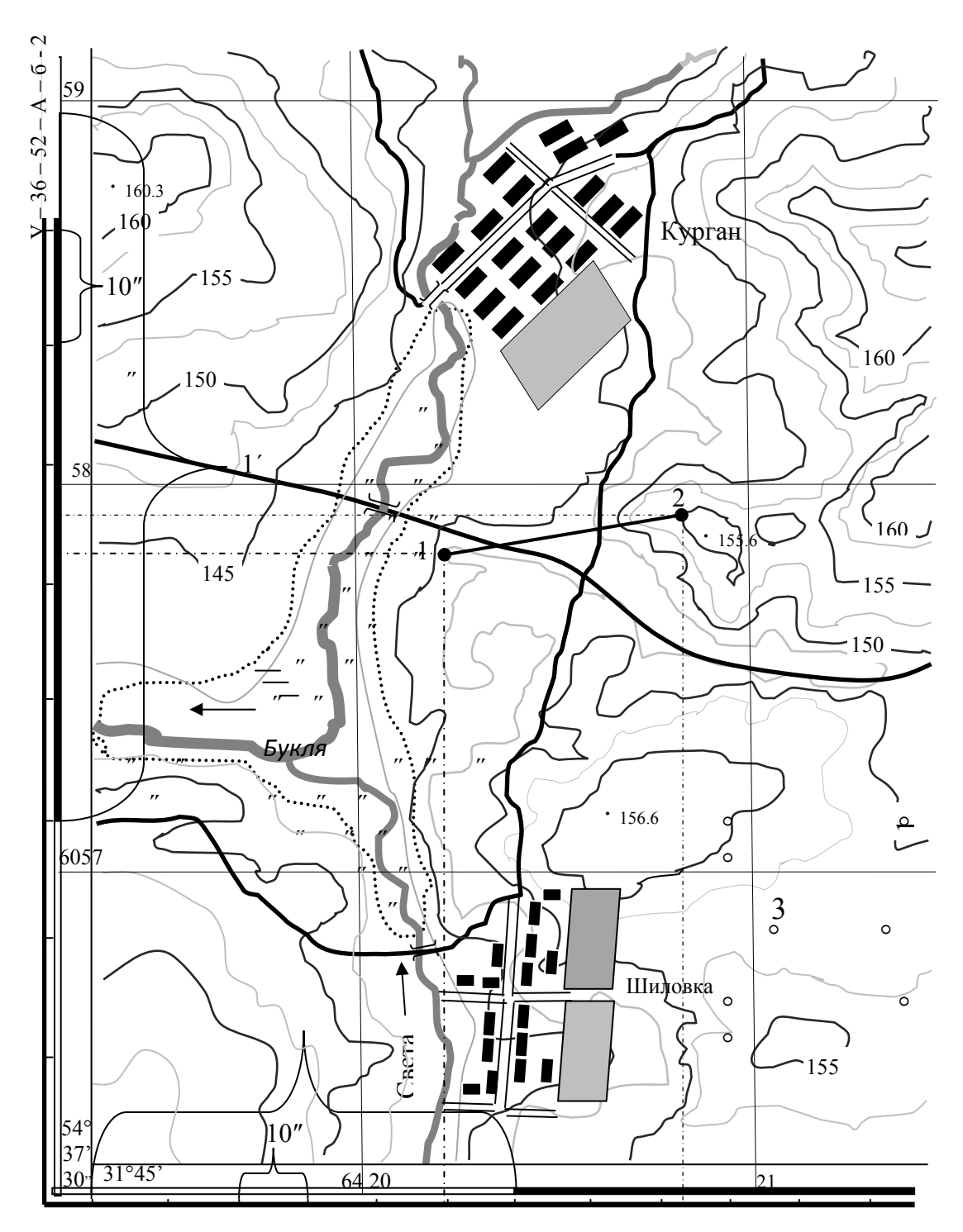

Рис.44. Фрагмент топографической карты 1:10000 масштаба

В дополнение к этому, взаимное расположение истинного, осевого и магнитного меридианов показано на специальном графике (рис. 45).

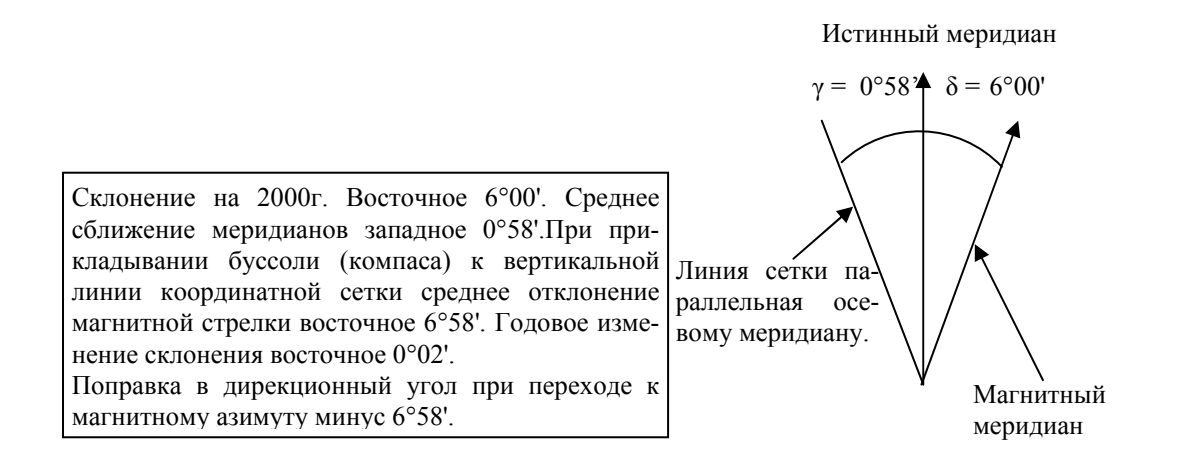

Рис.45. Соотношение между осевым, истинным и магнитным меридианами

## 9.2. Определение геодезических и прямоугольных координат по топографической карте

На топографической карте 1:10000 масштаба, студенты выносят две точки. Точки соединяют между собой сплошной линией (положение точек задается преподавателем). Определяются геодезические и прямоугольные координаты этих точек.

#### Пример определения геодезических координат

Геодезические координаты (широту и долготу) точки определяют следующим образом. Например: для определения широты и долготы точки 1, проводят линии параллельные нижней границе рамки и истинному меридиану, параллельному вертикальной оси рамки (на рис.44 штрихпунктирные линии). Секунды определяются на глаз, деля 10 секундный отрезок. Например: на рис. 43, геодезическая широта точки 1 равна:  $B_1 = 54^{\circ}37'30'' +$  $+53'' = 54^{\circ}38'$  23". Геодезическая долгота равна:  $L_1 = 31^{\circ}45' + 49'' = 31^{\circ}45'49''$ .

В случае необходимости более точного определения координат точки, можно поступить следующим образом. Линия, проведенная параллельно нижней границе рамки делит десятисекундный интервал на две части (рис.46).

Измеряем расстояние от нижней точки до прямой *d* = 14 мм. Расстояние между двумя точками  $10$ " интервала  $D = 46$  мм. Тогда приращение координаты по широте Δ*В* находим по формуле:

$$
\Delta B = 50' + (d/D) 10'' = (14/46)10'' = 53,04''.
$$

Геодезическую широту точки 1 определяем по формуле:

$$
B_1 = B_0 + \Delta B = 54^{\circ}37'30'' + 53,04'' = 54^{\circ}38'23,04'',
$$

где *В*0 – геодезическая широта юго-западного угла карты (рис.44).
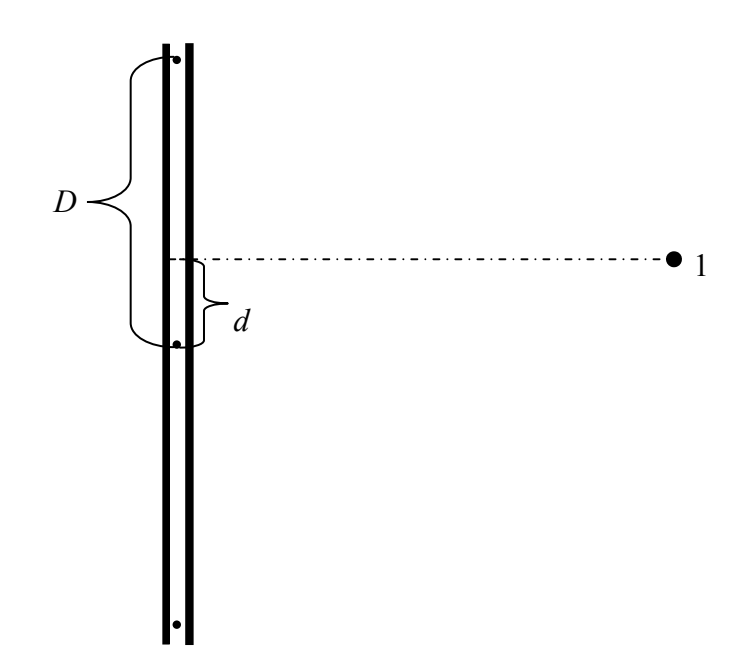

Рис.46. Схема определения геодезической широты с повышенной точностью

Аналогичным образом определяем долготу точки 1, а также геодезические координаты других точек.

#### Пример определения прямоугольных координат

Определение прямоугольных координат по топографической карте производится в следующей последовательности. Определяем координаты юго-западного угла трапеции километровой сетки (рис.44), в котором находится точка 1:

$$
X_0 = 6057
$$
 km;  $Y_0 = 6420$  km.

Из точки 1 опускаем перпендикуляры на линии сетки трапеции. С помощью циркуля измерителя и поперечного масштаба тщательно их измеряем. Полученные расстояния являются приращениями координат по осям *Х* и *Y* (рис.47).

$$
\Delta X_1 = -114
$$
 M,  $\Delta Y_1 = 222$  M.

Если точка находится севернее (выше) линии координатной сетки то приращение координат по оси *Х* имеет знак плюс, а если южнее, то знак минус.

Если точка находится восточнее (правее) линии координатной сетки, то приращение координат по оси *Y* имеет знак плюс, а если западнее, то знак минус.

Координаты точки 1 находим по формулам:

$$
X_1 = X_0 + \Delta X = 6058000 - 180 = 6057820 \text{ m},
$$
  

$$
Y_1 = Y_0 + \Delta Y = 6420000 + 225 = 6420225 \text{ m}.
$$

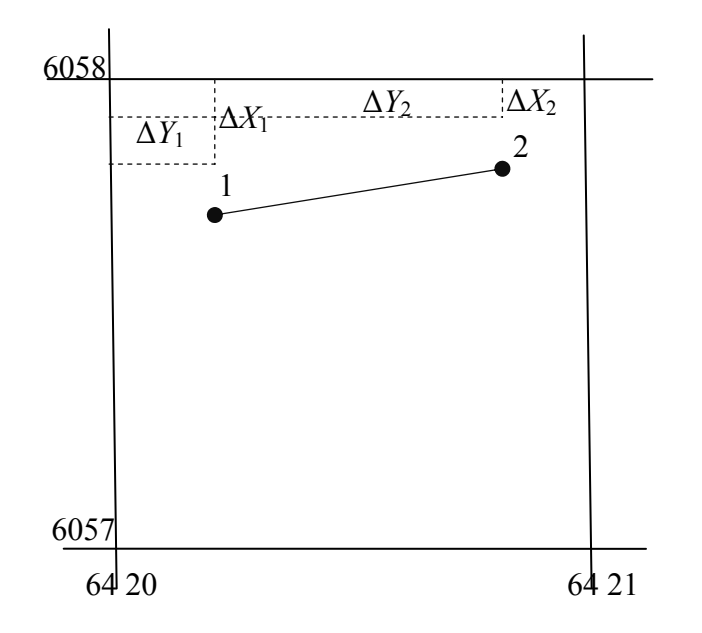

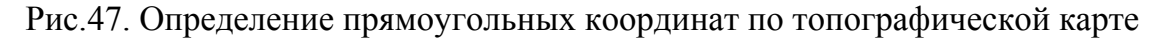

Координаты точки 2 равны:

 $X_2 = X_0 + \Delta X = 6058000 - 80 = 6057920$  m,

 $Y_2 = Y_0 + \Delta Y = 6420000 + 837 = 6420837$ M.

Таблица 8

| № точки | Геодезические координаты |                     | Прямоугольные координаты |         |
|---------|--------------------------|---------------------|--------------------------|---------|
|         | Широта $(B)$             | Долгота $(L)$       |                          |         |
|         | 54°38'23″                | $31^{\circ}45'49''$ | 6057886                  | 6420222 |
|         | 54°38'25″                | $31^{\circ}46'25''$ | 6057968                  | 6420828 |

### 9.3. Определение углов ориентирования по топографической карте

По топографической карте студенты определяют дирекционный угол направления 1-2, румб этого направления, а также используя данные о величинах склонения магнитной стрелки и сближения меридианов, определяю истинный и магнитный азимуты направления 1-2.

#### Определение дирекционного угла по топографической карте

Пусть требуется определить дирекционный угол направления 1–2. Для решения этой задачи продолжаем линию 1–2 до пересечения с ближайшей вертикальной линией километровой сетки. Приложив к точке пересечения нуль транспортира (рис.48), отсчитываем угол по часовой стрелке от северного направления линии километровой сетки. Например: дирекционный угол, показанный на рис. 47 равен 82°30'.

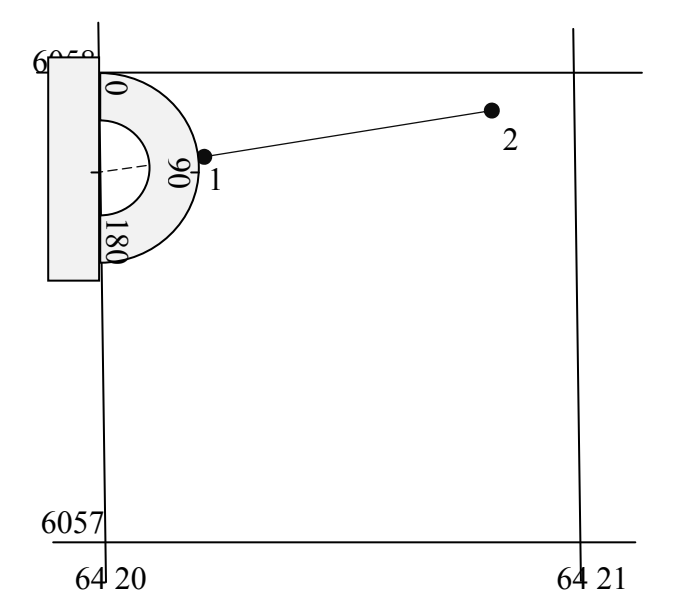

Рис.48. Определение дирекционных углов по топографической карте.

Используя данные о величине склонения магнитной стрелки и величине сближения меридианов, подписанных в нижнем Юго-Западном углу карты и схемы расположения осевого, истинного и магнитного меридианов (рис.45), определяем величину истинного меридиана и магнитного азимута:

$$
A_{\rm M} = \alpha_{1\text{-}2} + \gamma - \delta = 82^{\circ}30' + (-0^{\circ}58') - (+6^{\circ}00') = 82^{\circ}30' - 0^{\circ}58' - 6^{\circ}00' = 75^{\circ}32',
$$
  

$$
A_{\rm HCT} = \alpha + \gamma = 82^{\circ}30' + (-0^{\circ}58') = 81^{\circ}32'.
$$

Обратный дирекционный угол направления 1–2 (т.е. направления 2–1) будет равен:  $\alpha_{2-1} = \alpha_{1-2} \pm 180^\circ = 82^\circ 30' + 180^\circ = 262^\circ 30'.$ 

Румб направления 1-2 равен дирекционному углу, так как дирекционный угол отвечает 1 четверти, поэтому: *r*1-2 = СВ 82°30'.

Данные вносим в табл. 9.

Таблица 9

|      | Направление   Дирекционный | Истинный | Магнитный | Румб      |
|------|----------------------------|----------|-----------|-----------|
|      | үгол                       | азимут   | азимут    |           |
| $-2$ | 82°30'                     | 81°37'   | 75°32'    | CB 82°30' |

Определение углов ориентирования

## 9.4. Определение отметок точек по топографической карте. Построение продольного профиля по линии 1-2

Для определения отметок точек по топографической карте, необходимо знать, высоту сечения рельефа (на карте рис.43 горизонтали проведены через 2,5 метра), направление ската и отметки горизонталей.

Например: на рис.49 показан фрагмент топографической карты. Требуется определить абсолютные отметки точек 1; 2 и построить продольный профиль по линии 1-2. Обе точки лежат на горизонталях, следовательно, их отметки равны отметкам горизонталей. *Н*1 = 147,5 м. *Н*2 = 155 м.

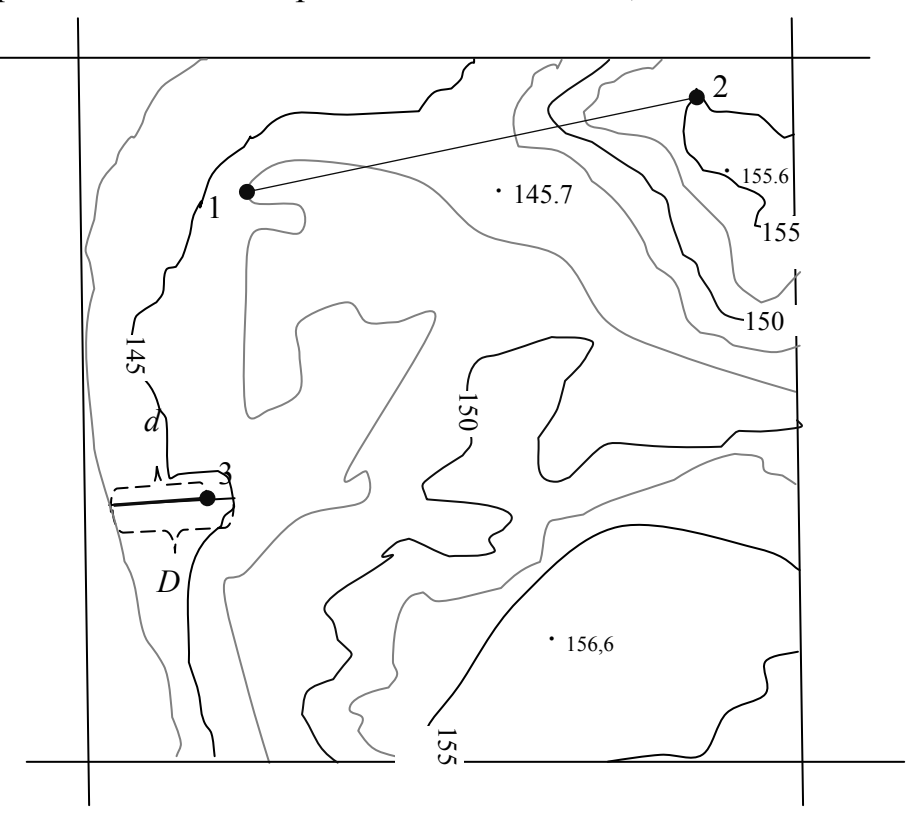

Рис. 49. Определение отметок точек по горизонталям

Часто требуется определитиь отметку точки лежащей между двух горизонталей. Для примера возьмем точку 3. Через точку3 проводим кратчайшее расстояние между двумя смежным горизонталями. Измеряем расстояние *d* от младшей горизонтали до точки 3 и замеряем расстояние *D* между горизонталями (рис.49). Отметка точки 3 равна:

$$
H_1 = H_0 + [(d/D) \cdot (145 - 142.5)] = 142.5 + [(1.4 / 1.7) \cdot 2.5] = 144.56
$$
 M,

где *Н*0 – отметка младшей горизонтали между которыми расположена точка 3;

- *d* расстояние в сантиметрах от младшей горизонтали до точки 3;
- *D* расстояние между горизонталями;
- 2,5 высота сечения рельефа.

Определяем превышение между точками 1 и 2.

$$
h_{1-2} = H_2 - H_1 = 155 - 147,5 = 7,5
$$
 m.

Расстояние между точками 1и 2 равно  $d_{1-2}$  = 640 м. Тогда уклон по линии  $1 - 2$  будет равен:  $i_{1-2} = h_{1-2} / d_{1-2} = 7.5 / 640 = 0.0117$ .

#### Построения продольного профиля по заданному направлению

Построение профиля по линии 1–2 начинаем с определения на ней положения горизонталей, т.е. горизонтали переносятся на линию 1-2. Затем линия 1-2 разворачивается в горизонтальное положение и определяются абсолютные отметки крайних точек 1;2 (рис.48). Профиль строится в 1:10000 в горизонтальном масштабе и для выразительности в 1:1000 в вертикальном масштабе. Все необходимые для построения профиля данные заносятся в графы (сетки профиля), расположенные в нижней части профиля. На листе миллиметровой бумаги строим графы расстояний и отметок (рис. 50). Сетка профиля строится таким образом, что бы верхняя граница верхней графы совпала с утолщенной линией миллиметровки.

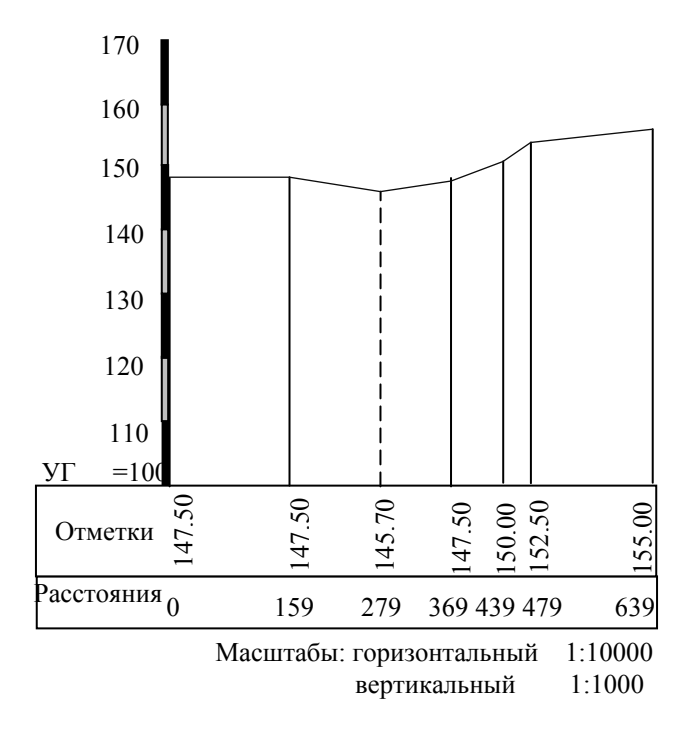

Рис.50. Профиль по линии 1-2

Начало профиля также выбирается на утолщенной линии, в 5 – 7 сантиметрах от края листа. Верхняя граница сетки профиля совпадает с линией условного горизонта, которая выбирается таким образом, что бы наименьшая отметка горизонтали была на 4 сантиметра выше линии условного горизонта. Определяем отметку условного горизонта.

Например: наименьшей горизонталью, пересекающей линию 1-2, является горизонталь, имеющая отметку 147,5 метров. Линия условного горизонта на 4 см. ниже отметки 147,5 метров. В 1:1000 масштабе это соответствует 40 метрам. Следовательно, линия условного горизонта равна:  $147,5 - 40 = 107,5$  метров. Для удобства отсчетов принимаем линию условного горизонта равную 100 метрам. Из точек пересечения линии профиля и горизонталей восстанавливаем перпендикуляры, на которых откладываем в масштабе 1:1000 разницу между отметкой горизонтали и отметкой условного горизонта. Полученные точки соединяем между собой. В результате получается рельеф местности по линии 1-2.

## 9.5. Задание на лабораторную работу №9

1. На листе топографической карты по заданию преподавателя наносится две точки, которые соединяются сплошной линией (положение точек задается преподавателем).

2. Определяются геодезические координаты этих точек с повышенной точностью.

3. Определяются прямоугольные координаты точек, данные по геодезическим и прямоугольным координатам точек, вносятся в табл. 8.

4. Определяется дирекционный угол прямого и обратного направления.

5. Используя данные подписанные под юго-западным углом карты и график (рис.43; 44) определяются значения осевого меридиана, магнитного меридиана и румба, прямого и обратного направлений заданной линии.

6. Определяются абсолютные отметки заданных точек (рис.49).

7. Строится профиль по заданному направлению (рис.50).

8. Работа оформляется на листах А4 и защищается у преподавателя.

### Контрольные вопросы

1. Назовите системы координат применяемые в геодезии.

2. Что такое геодезическая широта?

3. Что такое геодезическая долгота?

4. Дайте определение термину геодезическая высота.

5. Что такое осевой меридиан?

6. Как нумеруются зоны в проекции Гаусса – Крюгера?

7. Какие углы ориентирования линий применяются в геодезии?

8. Дайте определение азимута, дирекционного угла и румба?

9. Как соотносятся азимуты, магнитные азимуты, дирекционные углы?

10. Как определяются отметки точек находящихся между горизонталями?

11. Чему равна отметка точки лежащей на горизонтали?

12.Как определяется линия условного горизонта?

### Рекомендуемая литература

1. Неумывакин, Ю.К. Практикум по геодезии [Текст] / Ю.К.Неумывакин. – М.: КолосС, 2008. – 318 с.

2. Пономаренко, В.В. Геодезия [Текст]: учебное пособие / В.В. Пономаренко, Т. И. Хаметов – Пенза: ПГУАС, 2015. – 123 с.

*Электронные методические указания* 

3. Пономаренко, В.В. Мультимедийный курс лекций по геодезии [Электронный ресурс] /В.В. Пономаренко. – Пенза: ПГУАС, 2013

# БИБЛИОГРАФИЧЕСКИЙ СПИСОК

1. Золотова, Е.В. Геодезия с основами кадастра [Текст] / Е.В.Золотова, Р.Н.Скогорева. – М: Академический Проект; Трикста, 2011. – 413 с.

2. Неумывакин, Ю.К. Практикум по геодезии [Текст] / Ю.К. Неумывакин. – М.: КолосС, 2008. – 318 с.

3. Перфилов, В.Ф. Геодезия [Текст] / В.Ф. Перфилов, Р.Н. Скогорева, Н.В. Усова. – М.: Высшая школа, 2006. – 350 с.

4. Поклад, Г.Г. Геодезия [Текст] / Г.Г. Поклад, С.П. Гриднев. – М.: Академический проект,2008г. – 592с.

5. Федотов, Г.А. Инженерная геодезия [Текст]: учебник / Г.А. Федотов. – М.: Высш.шк., 2009.

6. Пономаренко, В.В. Геодезия [Текст]: учебное пособие / В.В. Пономаренко, Т. И. Хаметов. – Пенза: ПГУАС, 2015. – 123 с.

*Электронные методические указания*

7. Пономаренко, В.В. Мультимедийный курс лекций по геодезии [Электронный ресурс] /В.В. Пономаренко. – Пенза: ПГУАС, 2013.

8. Пономаренко, В.В. Составление плана теодолитной съемки [Электронный ресурс]: мультимедийное, учебно-методическое пособие / В.В. Пономаренко. – Пенза: ПГУАС, 2010.

9. Пономаренко, В.В. Составление картограммы земляных масс [Электронный ресурс]: мультимедийное, учебно-методическое пособие / В.В. Пономаренко. – Пенза: ПГУАС, 2010.

10. Пономаренко, В.В. Теодолит 4Т30 [Электронный ресурс]: мультимедийное, учебно-методическое пособие / В.В.Пономаренко, К.В.Краснов, М.С.Загарина. – Пенза: ПГУАС, 2011.

11. Пономаренко, В.В. Нивелир Н-3 [Электронный ресурс]: мультимедийное, учебно-методическое пособие / В.В. Пономаренко, К.В.Краснов, М.С. Загарина. – Пенза: ПГУАС, 2011.

### **ОГЛАВЛЕНИЕ**

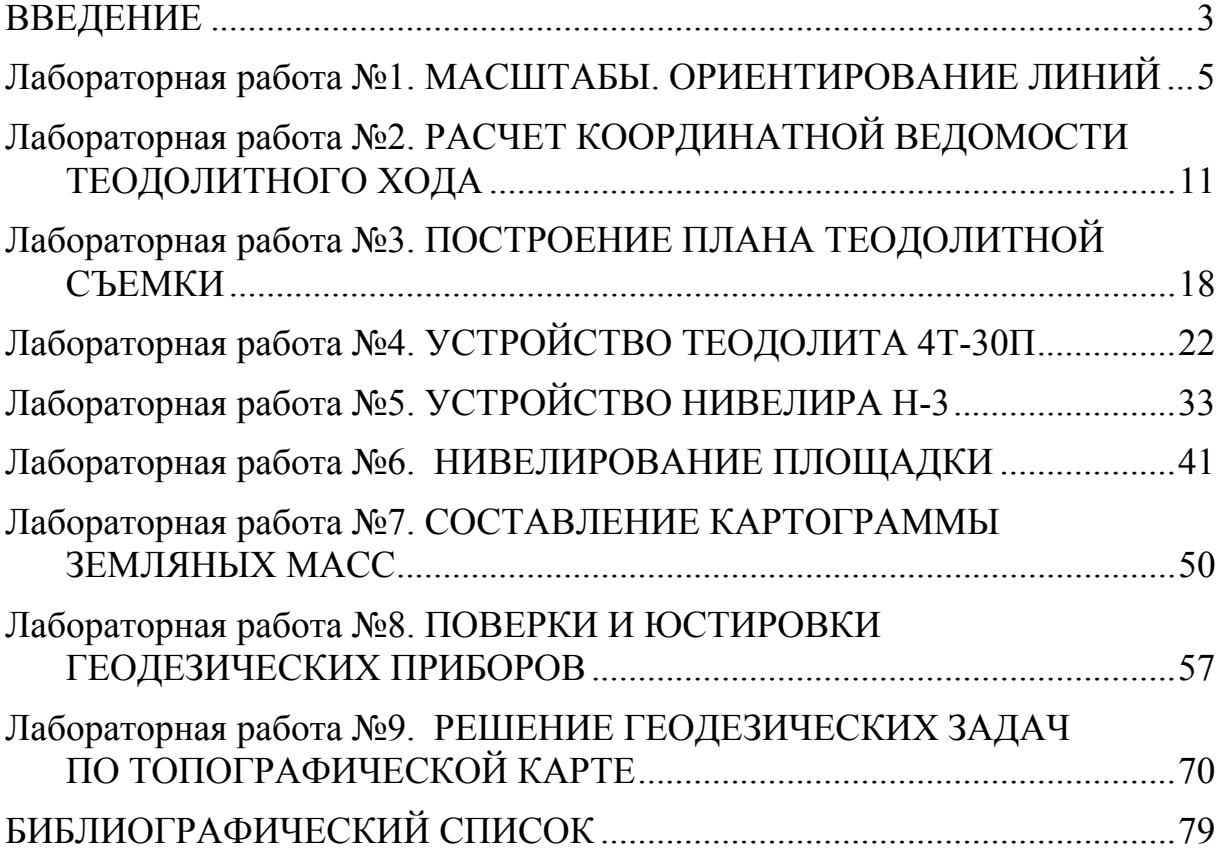

Учебное издание

Пономаренко Вячеслав Витальевич

ГЕОДЕЗИЯ Учебно-методическое пособие к лабораторным работам для направления подготовки 08.03.01 «Строительство»

В авторской редакции Верстка Н.А. Сазонова

 $\mathcal{L}=\mathcal{L}=\mathcal{$ Подписано в печать 31.03.16. Формат  $60\times84/16$ . Бумага офисная «Снегурочка». Печать на ризографе. Усл. печ. л. 4,65. Уч.-изд. л. 5,0. Тираж 80 экз. Заказ № 238.

> Издательство ПГУАС. 440028, г.Пенза, ул. Германа Титова, 28.